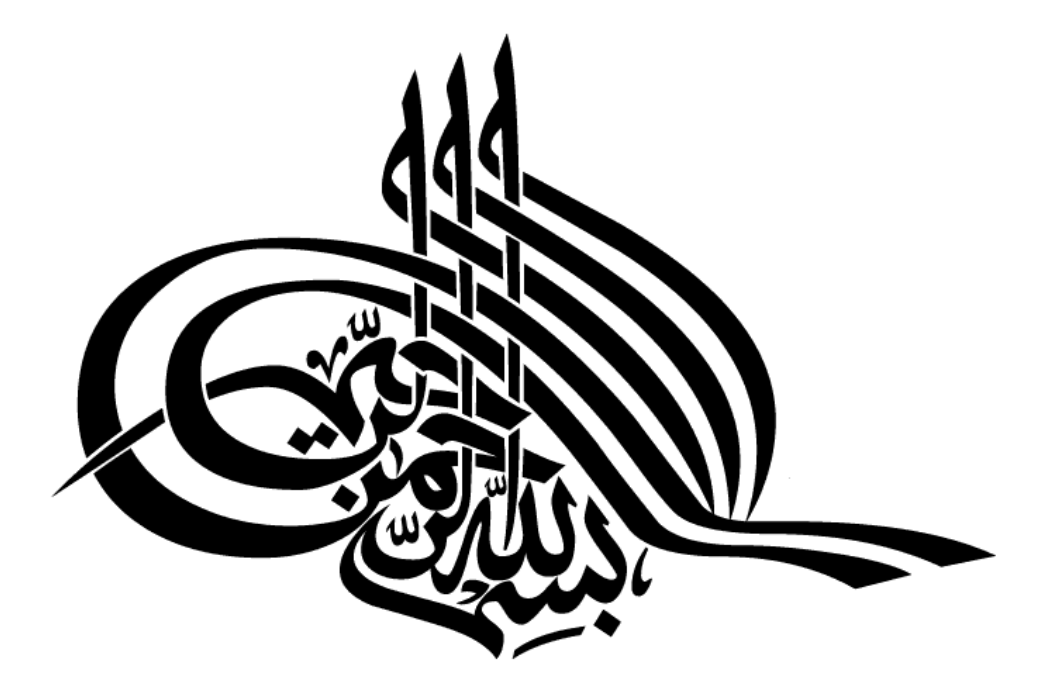

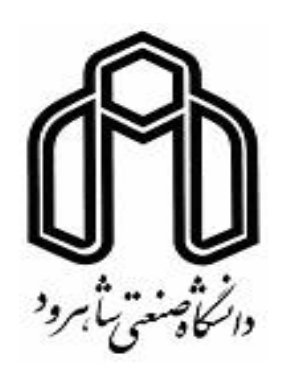

دانشکده مهندسی برق و رباتیک

رشته مهندسی رباتیک

پایان نامه کارشناسی ارشد

**شناسایی، طبقه بندی و یادگیری اشکال و تصاویر در بستر وب**

**توسط یک موتورجستجو** نگارنده : مهرداد صالحی استاد راهنما

دکتر علیرضا احمدی فرد

شهریور 6931

## **دانشگاه صنعتی شاهرود**

**دانشکده مهندسی برق و رباتیک** 

**گروه مهندسی رباتیک**

#### **پایان نامه کارشناسی ارشد آقای مهرداد صالحی**

**تحت عنوان: شناسایی، طبقه بندی و یادگیری اشکال و تصاویر در بستر وب توسط یک موتورجستجو**

در تاریخ ۱۳۹۶/۶/۱۴ توسط کمیته تخصصی زیر جهت اخذ مدرک کارشناسی ارشد مورد ارزیابی و با درجه ...................................... مورد پذیرش قرار گرفت.

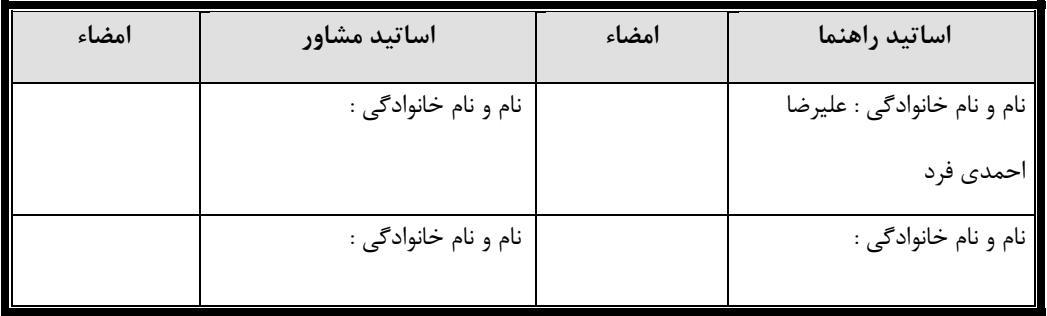

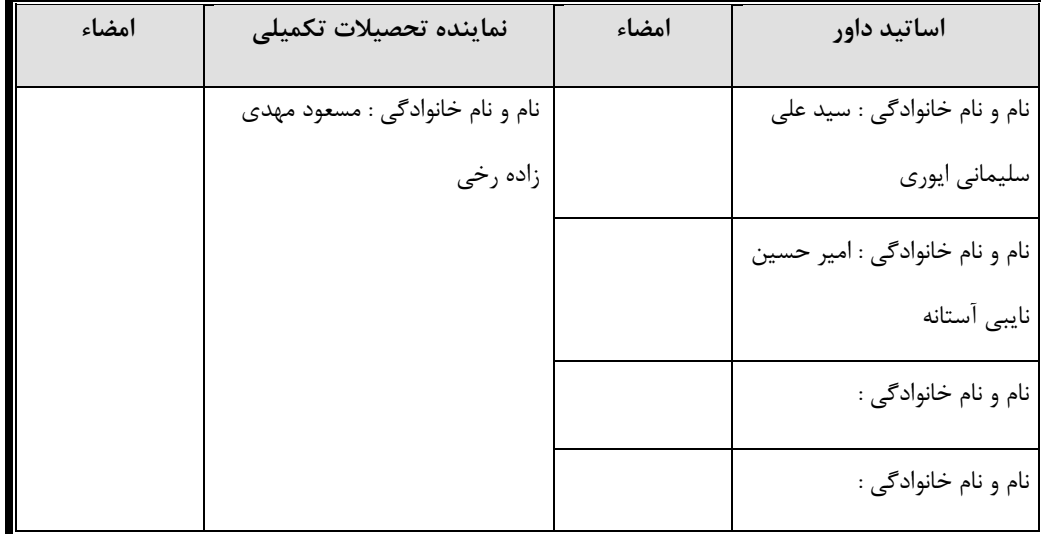

تقدیم به :

پدر و مادر عزیز و مهربانم که در سختیها و دشواریهای زندگی همواره یاوری دلسوز و فداکار و پشتیبانی محکم و مطمئن برایم بودهاند.

تشکر و قدردانی :

جناب آقای دکتر علیرضا احمدی فرد که در تمام مراحل این **پایان نامه** بنده را مورد راهنمایی قراردادند.

# **تعهد نامه**

اینجانب **مهرداد صالحی** دانشجوی دوره کارشناسی ارشد رشته **مهندسی رباتیک** دانشکده **مهندسی برق و رباتیک** دانشگاه صنعتی شاهرود نویسنده پایان نامه **طبقه بندی و یادگیری اشکال و تصاویر در بستر وب توسط یک موتورجستجو** تحت راهنمائی **دکتر علیرضا احمدیفرد** متعهد می شوم .

- تحقیقات در این پایان نامه توسط اینجانب انجام شده است و از صحت و اصالت برخوردار است .
	- در استفاده از نتایج پژوهشهای محققان دیگر به مرجع مورد استفاده استناد شده است .
- مطالب مندرج در پایان نامه تاکنون توسط خود یا فرد دیگری برای دریافت هیچ نوع مدرک یا امتیازی در هیچ جا ارائه نشده است.
- کلیه حقوق معنوی این اثر متعلق به دانشگاه صنعتی شاهرود می باشد و مقاالت مستخرج با نام » دانشگاه صنعتی شاهرود « و یا » Technology of University Shahrood » به چاپ خواهد رسید .
- حقوق معنوی تمام افرادی که در به دست آمدن نتایح اصلی پایان نامه تأثیرگذار بوده اند در مقاالت مستخرج از پایان نامه رعایت می گردد.
- در کلیه مراحل انجام این پایان نامه ، در مواردی که از موجود زنده ) یا بافتهای آنها ( استفاده شده است ضوابط و اصول اخالقی رعایت شده است .
- در کلیه مراحل انجام این پایان نامه، در مواردی که به حوزه اطالعات شخصی افراد دسترسی یافته یا استفاده شده است اصل رازداری ، ضوابط و اصول اخالق انسانی رعایت شده است

**تاریخ امضای دانشجو**

## **مالکیت نتایج و حق نشر**

- کلیه حقوق معنوی این اثر و محصولات آن (مقالات مستخرج ، کتاب ، برنامه های رایانه ای ، نرم افزار ها و تجهیزات ساخته شده است ) متعلق به دانشگاه صنعتی شاهرود می باشد . این مطلب باید به نحو مقتضی در تولیدات علمی مربوطه ذکر شود.
	- استفاده از اطالعات و نتایج موجود در پایان نامه بدون ذکر مرجع مجاز نمی باشد.

چکیده :

با افزایش روزافزون تولید داده دربستر وب نیاز به یافتن اطالعات مورد نیاز با صرف کمترین زمان و هزینه، اهمیت موتورهای جستجو را روز به روز پررنگتر میکند. البته یافتن لیستی بلند باال از تصاویر و نتایج نامرتبط با موضوع مورد جستجو همواره باعث ناراحتی کاربران شده و باید زمان و وقت بسیاری را صرف کنند تا بتوانند موضوع مورد نیاز خود را بیابند. یکی از مهمترین کاربردهای موتورجستجو بررسی صفحات وب میباشد، برنامهی هوشمند که بعد از جستجوی و استخراج اطالعات موجود دربستر وب به پردازش و گروه بندی اطالعات میپردازد و نتایج رابه ترتیب شباهت واهمیت با موضوع مورد جستجو با یک اولویت خاص به کاربرنمایش میدهد.

راه حل پیشنهادی این پروژه شامل استخراج متن (متون نزدیک به تصویر) و تصویر از صفحات وب با استفاده از یک موتور جستجوی ساخته شده محلی و یادگیری تصاویر با یک شبکه عصبی عمیق میباشد در این جا چالش های ماننده ایجاد یک پایگاه داده اولیه از بستر وب و یادگیری شبکه بدون ناظر و گروه بندی متون و تصاویر وجود دارد.دراین پروژه به معرفی چالشهای یک موتور جستجوی وب با محوریت تصویر و روش هایی برای حل این مشکالت به همراه نوآوریهای انجام گرفته در آن میپردازیم و در انتها با استفاده از یادگیری عمیق به استخراج ویژگی از تصاویر و متون داخل صفحات وب پرداخته و به طبقه بندی این نتایج جهت دسترسی سریعتر به اطالعات و گروه بندی اشیا میپردازیم.

کلمات کلیدی :

 موتور جستجو ، یادگیری عمیق، طبقه بندی تصاویر، خزنده وب، پردازش موازی، موتور جستجوی تصویر.

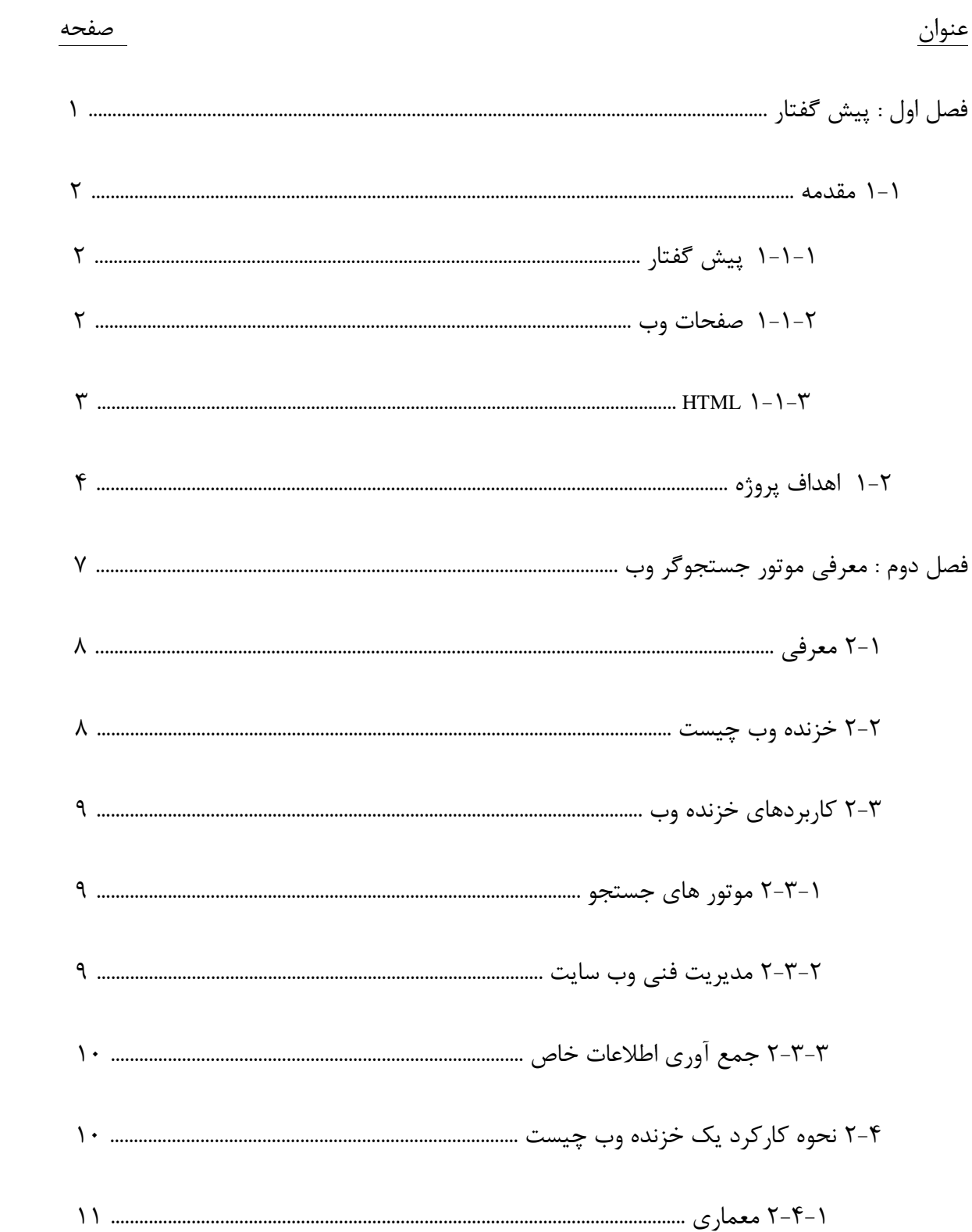

فهرست مطالب

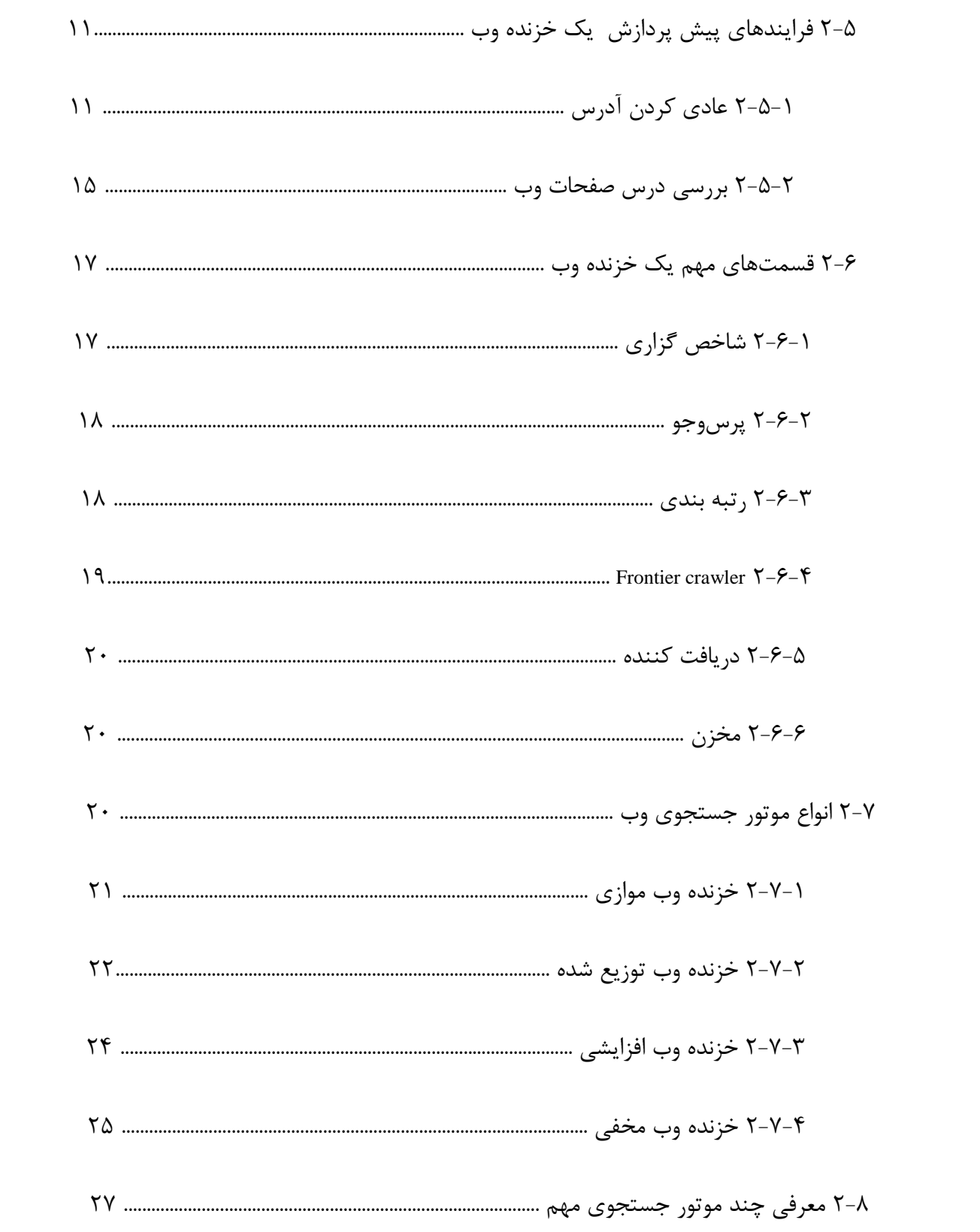

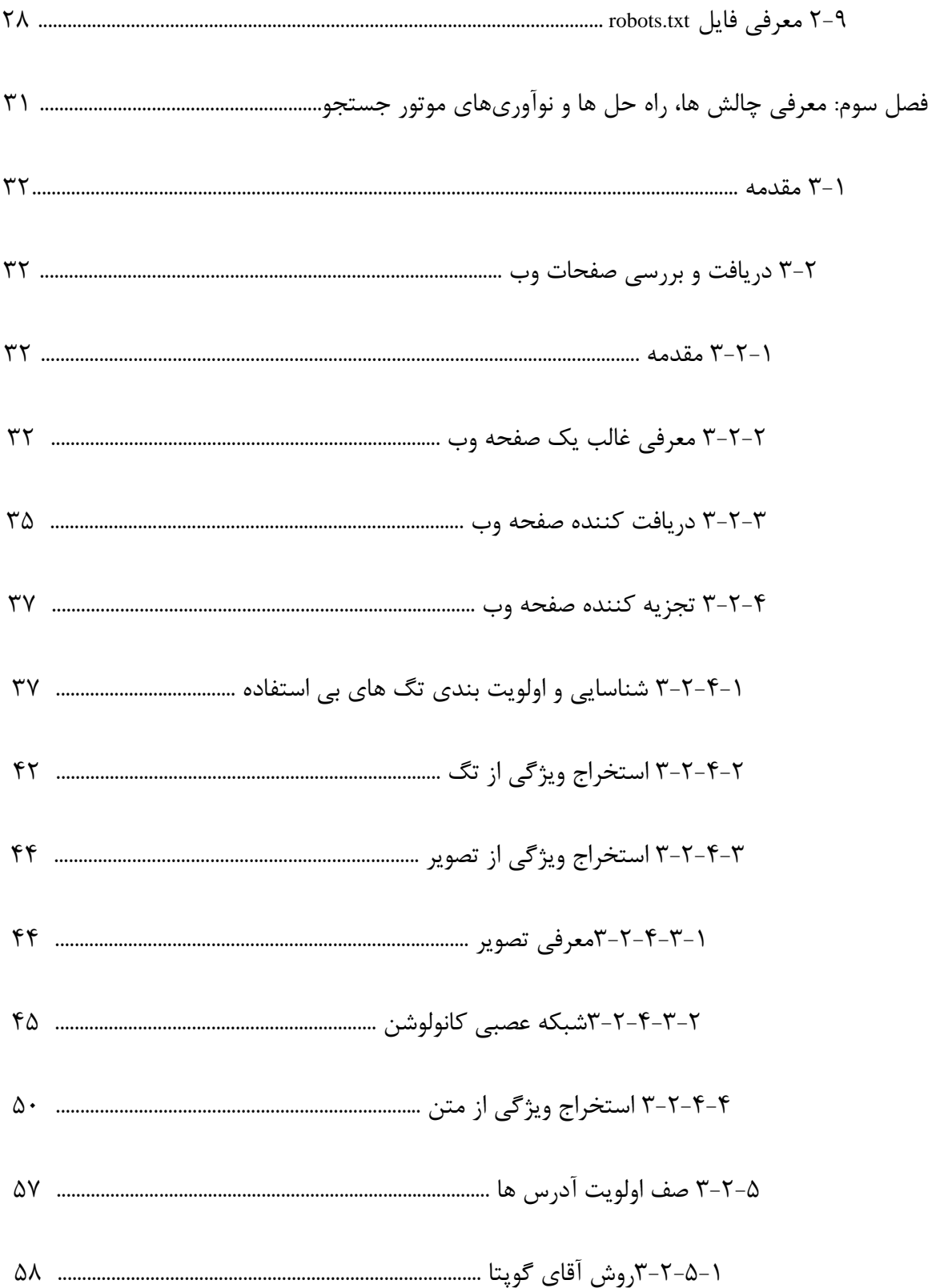

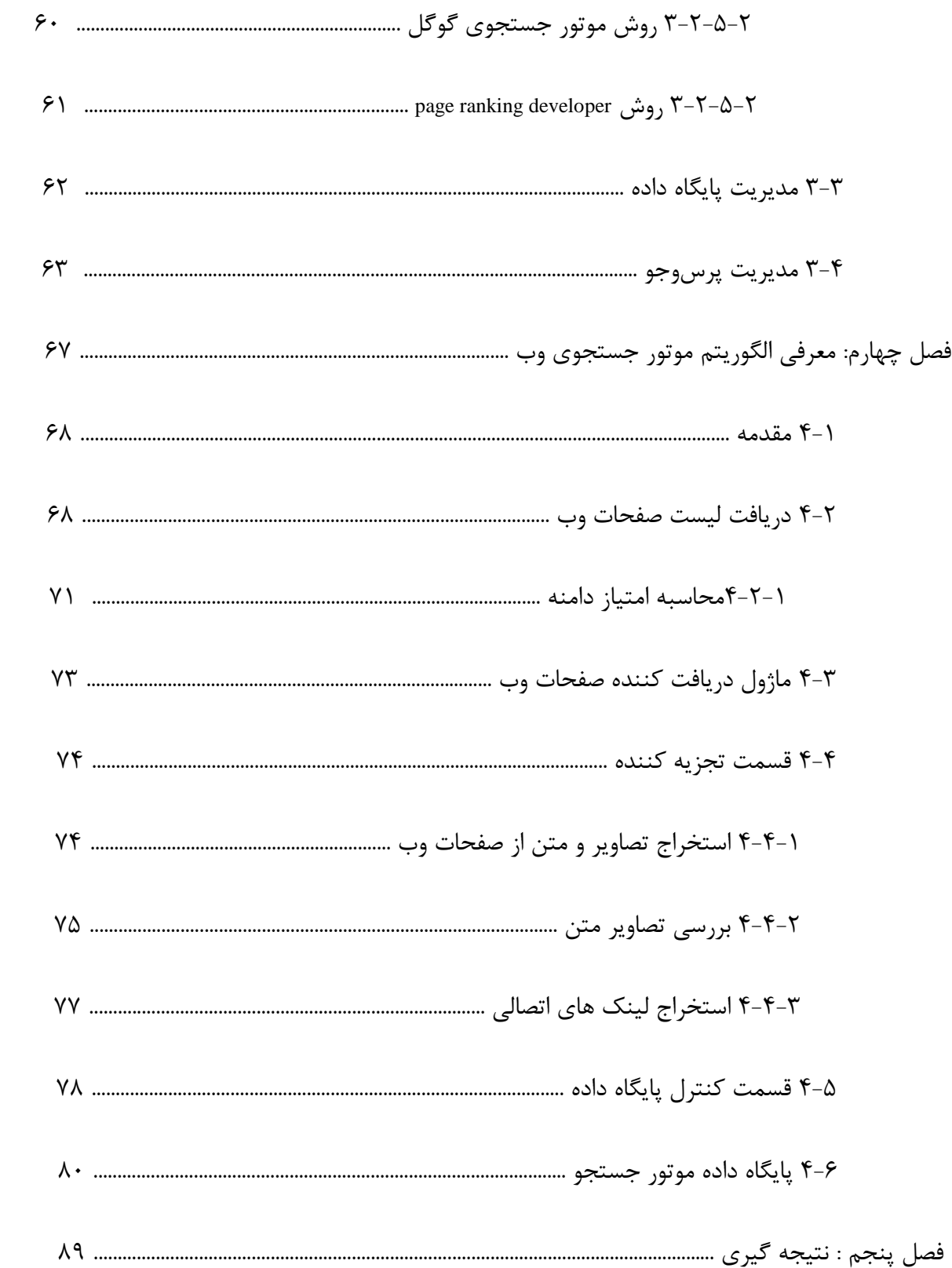

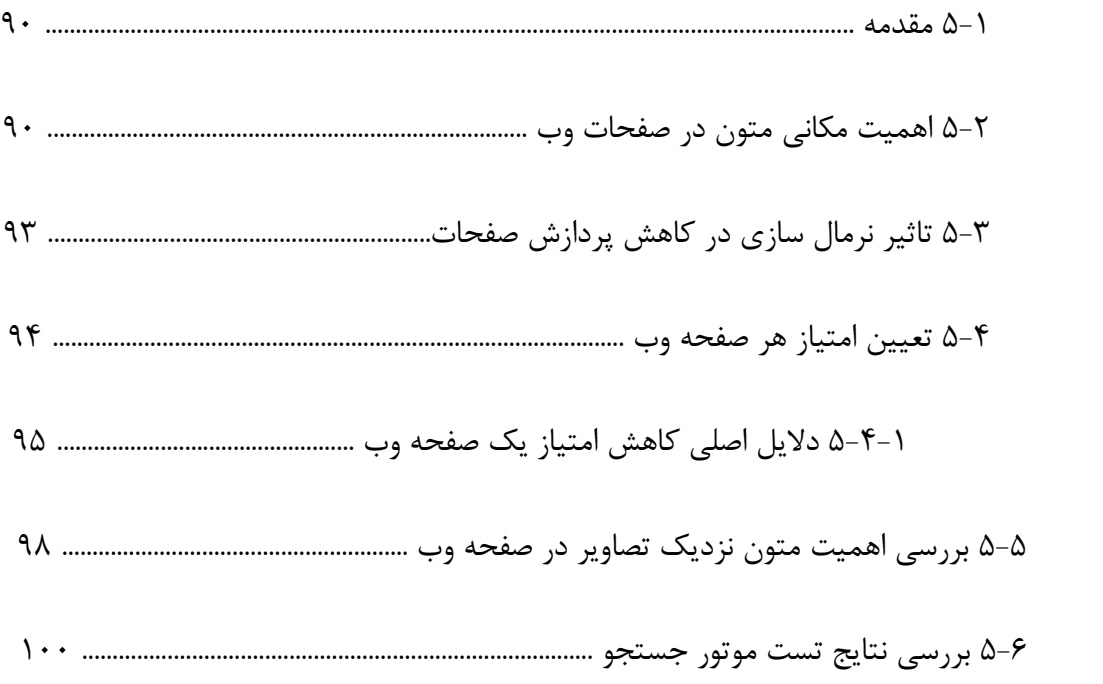

# فهرست جدول ها

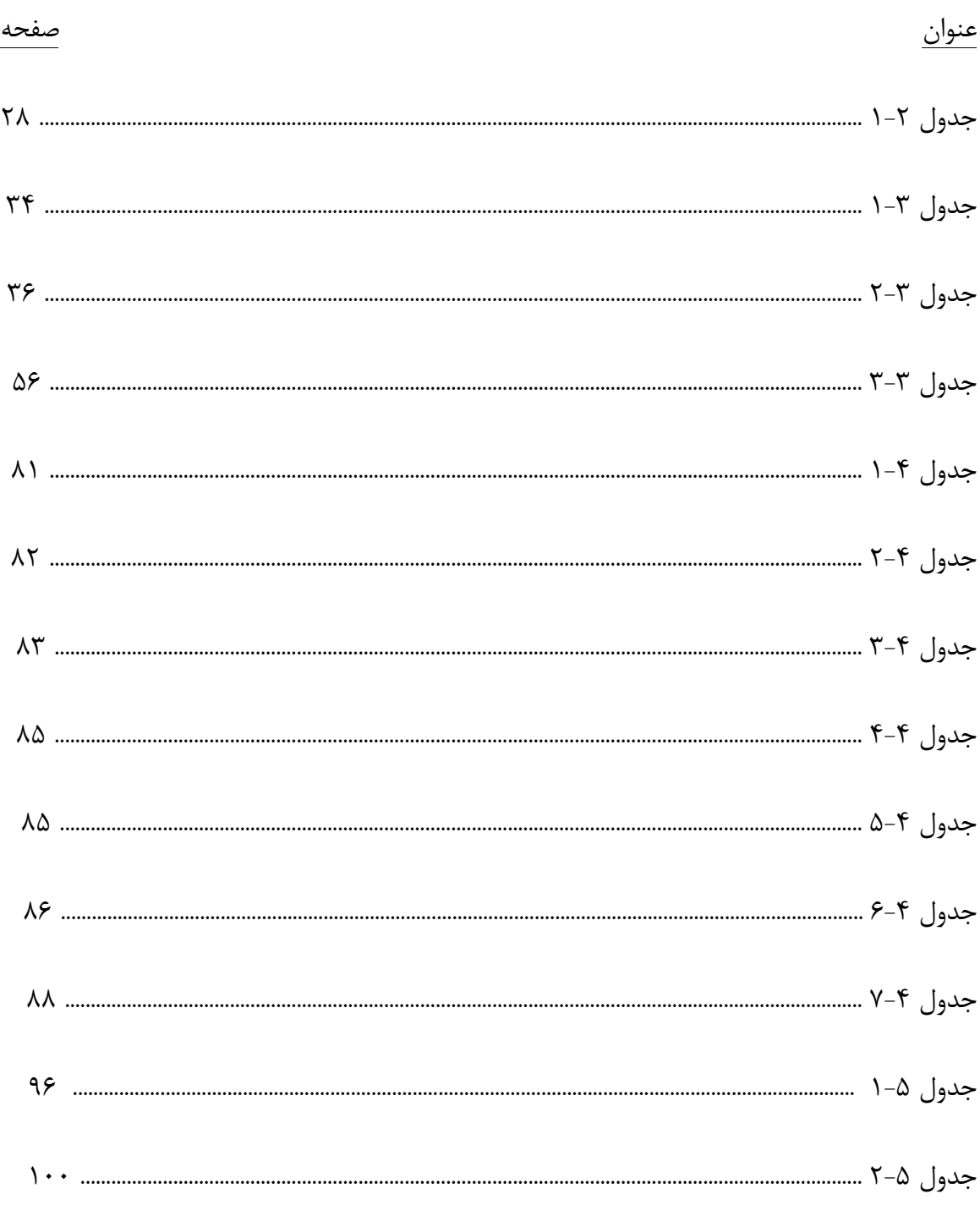

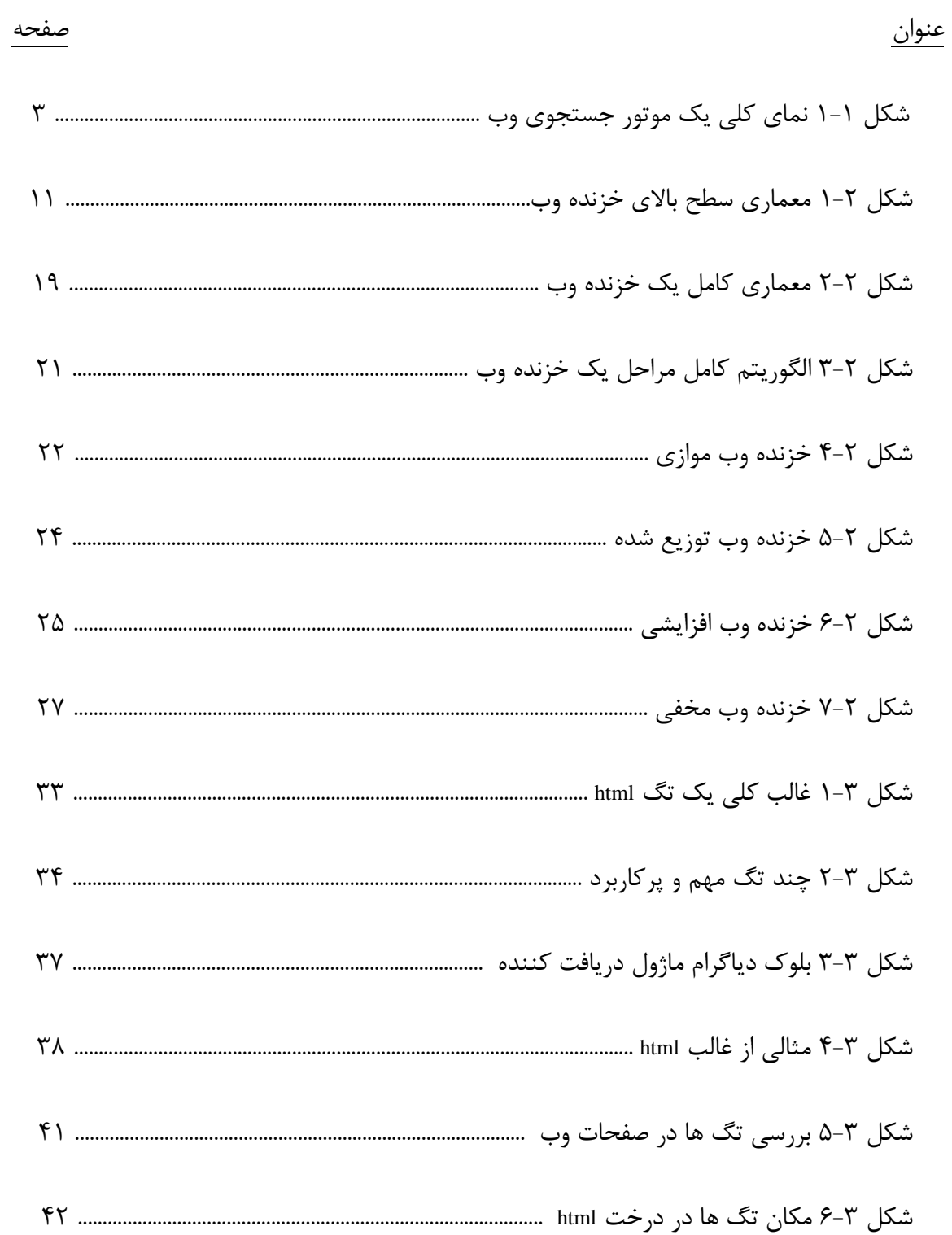

فهرست اشكال

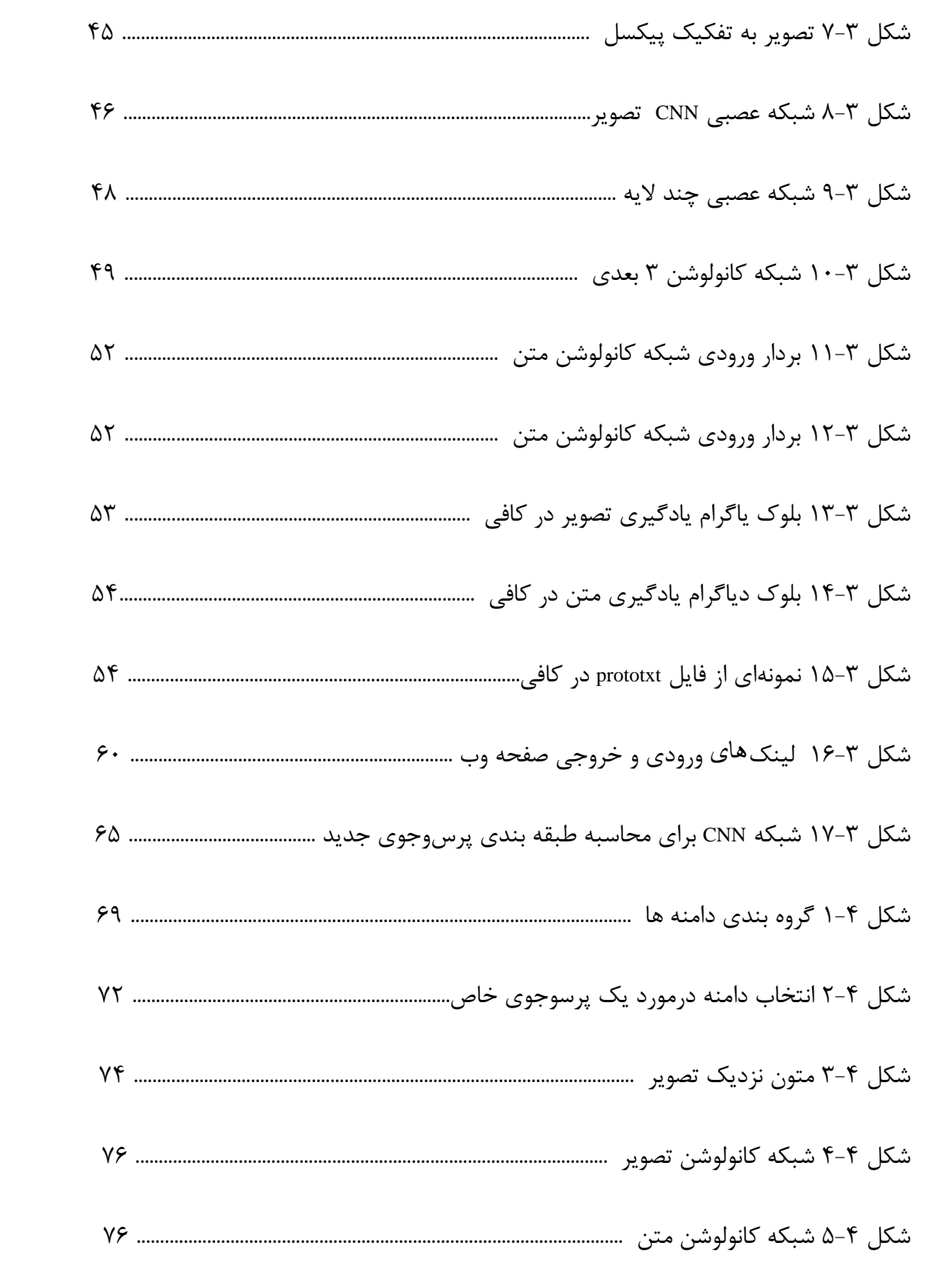

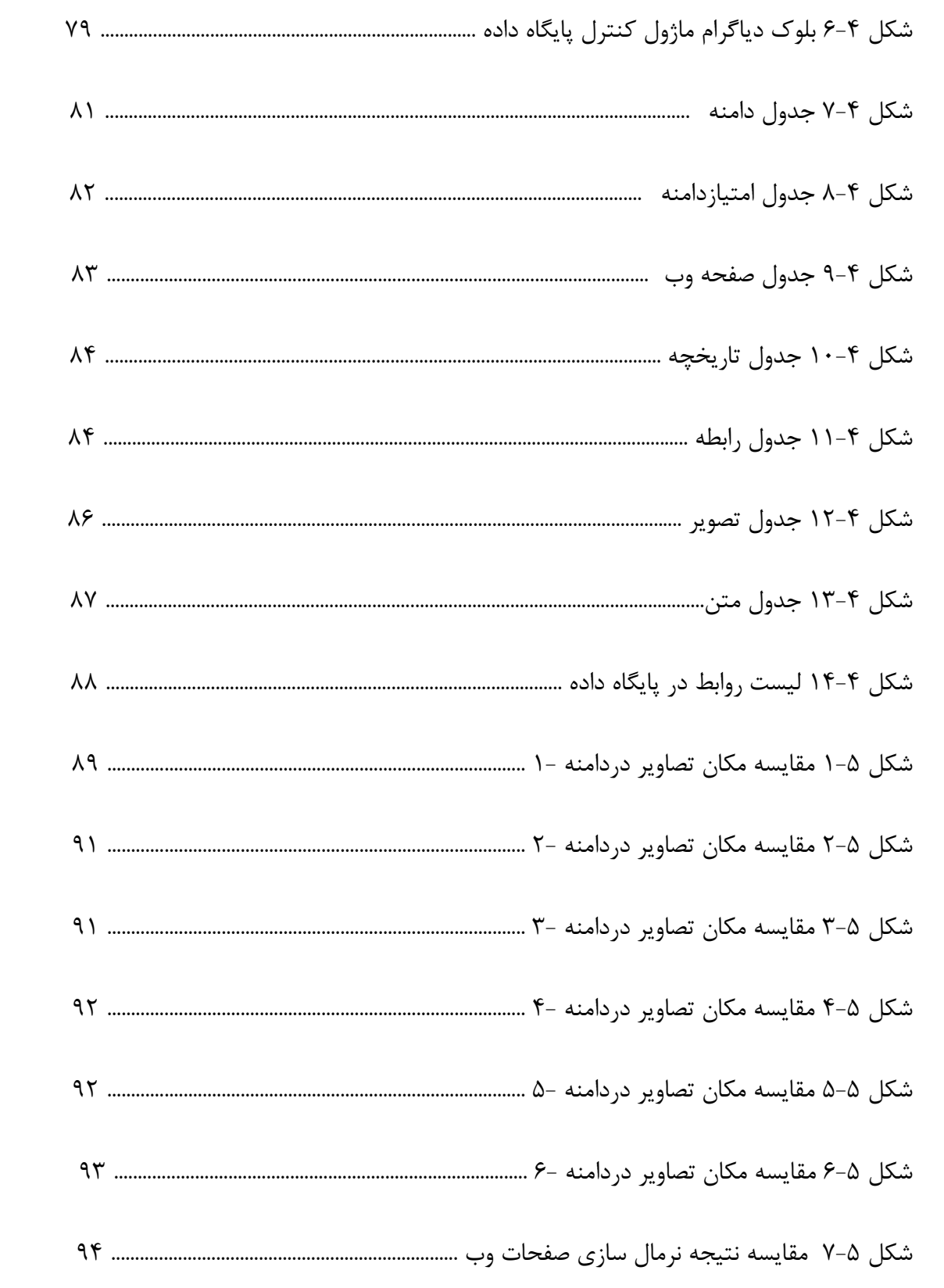

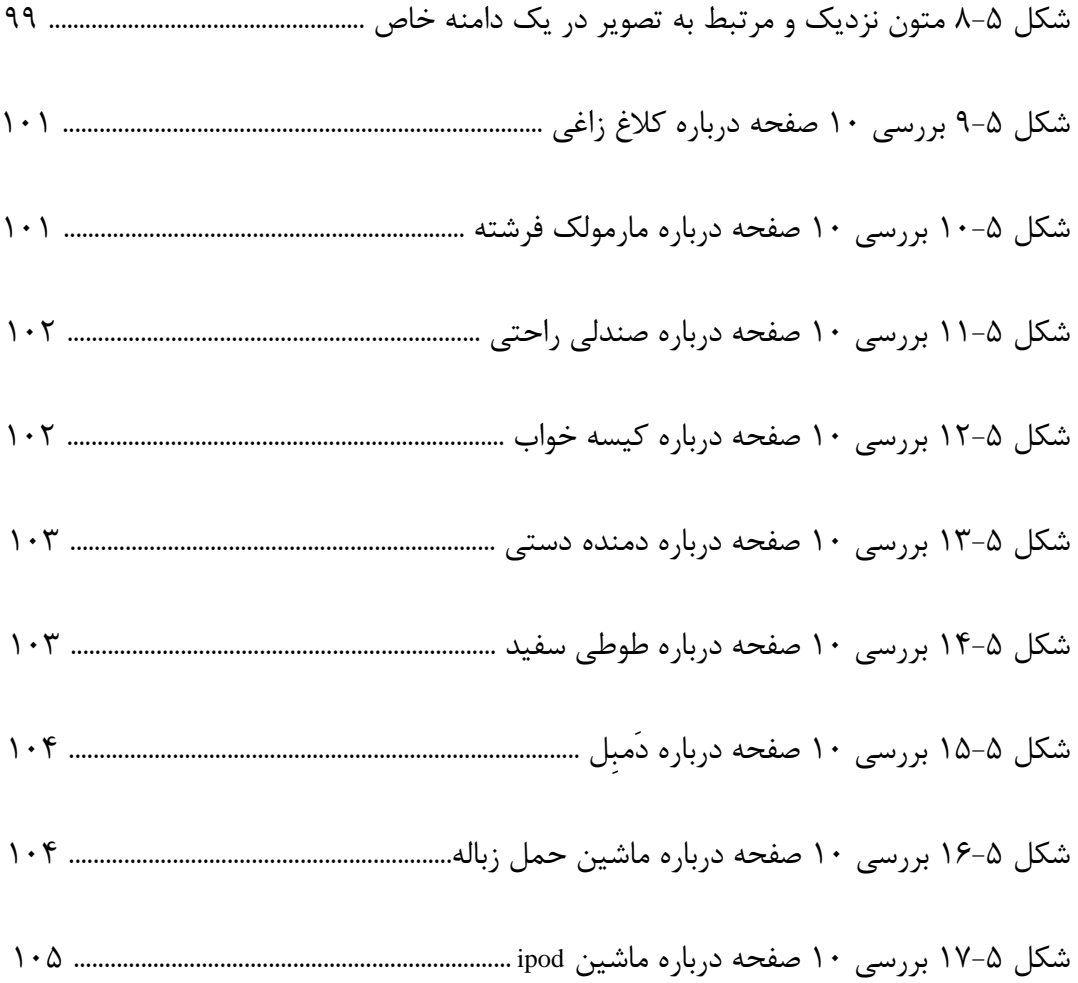

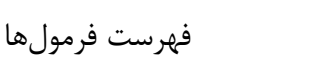

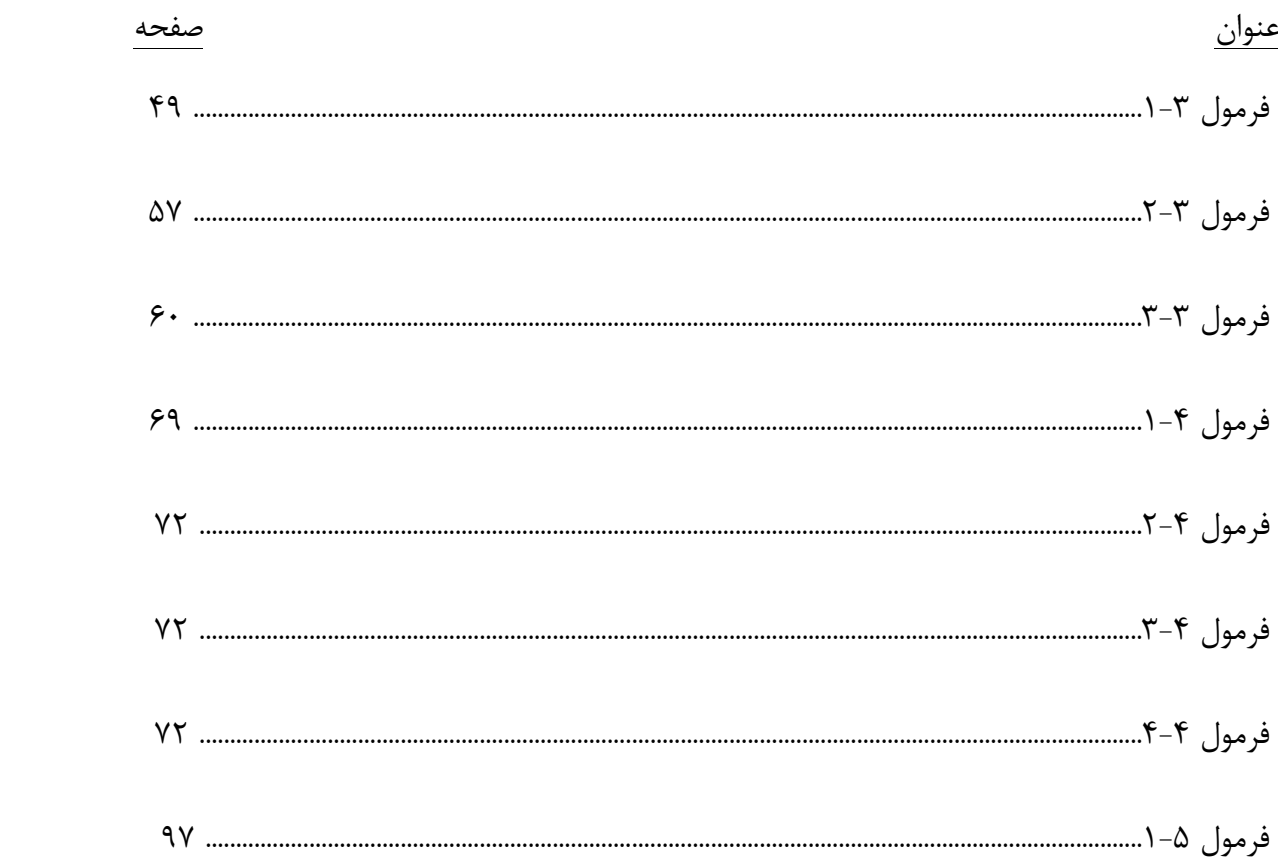

# **فصل اول: پیش گفتار**

**1-1مقدمه**

## **1-1-1 پیش گفتار**

با افزایش روز افزون تولید اطلاعات اینترنت' طبقه بندی و دستیابی سریع به داده ها اهمیت بسیاری پیدا کرده است. در این حجم داده جدا سازی اطالعات مفید از این حجم داده بسیار سخت میباشد. هر روزه در دنیا میلیون ها سایت<sup>۲</sup> با موضوعات و اطلاعات مختلف ایجاد می *گ*ردد که ما از آنها هیچ اطلاعاتی نداریم. پس چطور در این فضا اطالعاتی را که مورد نظر ما است را کسب کنیم. برای این راهکار موتورهای 9 جستجو متولد شدند. وظیفه اصلی یک موتور جستجو جمع آوری اطالعات از بستر اینترنت، طبقه بندی داده های دریافتی در یکسری گروه مشخص و نمایش لیست نتایج مرتبط با موضوع مورد جستجوی به کاربر درخواست کننده میباشد. در حقیقت وظیفه اصلی یک موتور جستجو جمع آوری سیل عظیم این داده ها در غالب مشخص و سهولت دستیابی اطالعات بستر وب میباشد.

## **1-1-2 صفحات وب 4**

 منظور از صفحات وب همان مستندات و فایلهای است که در بستر وب و توسط مرورگرهای وب 5 1 قابل نمایش هستند. کنسرسیوم جهانی وب قالب استاندارد HTML را برای نمایش این مستندات در مرورگرهای وب معین کرده است. صفحات وب حاوی اطالعات متنوعی میباشند از متن و تصویر گرفته تا فایلهای تصویری. صفحات وب از نظر محتواهم به چندین دسته تقسیم میشوند، مثال بعضی صفحات وب مطالب کلی در باره هر موضوعی دارند و یا خاص منظوره اند به عنوان مثال صفحه ای درباره آخرین اخبار

و اطالعات ورزشی حاوی اطالعات است و صفحه دیگری شامل جدیدترین اطالعات سخت افزار کامپیوتر.

site<sup>1</sup> web crawler<sup>5</sup> web page  $*$  web browser world wide web  $(w3c)$ <sup> $\dagger$ </sup>

internet<sup>1</sup>

یکی از وظایف موتورهای جستجو شناسایی موضوعیت کلی صفحه وب میباشد تا بهتر بتواند صفحه وب را مورد بررسی قرار دهد. به عنوان مثال اگر یک صفحه وب جدید ترین اطالعات را درباره علوم ستاره شناسی نمایش میدهد پس شانس یافتن اطالعات درباره جدیدترین روش هایی درمان سرطان در این صفحه وب کم و یافتن اطالعات درباره یافتن جدیدترین کهکشان های کشف شده زیاد میباشد. در شکل 6-6 میتوانید یک ساختار اولیه و کلی از موتور جستجو را ببینید.

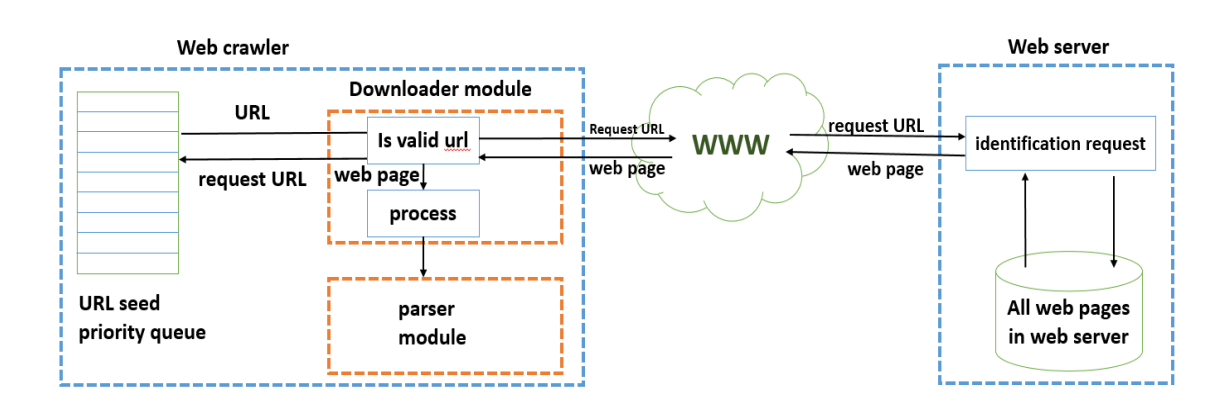

شکل 6-6 نمای کلی یک موتور جستجوی وب

## **HTML**<sup>\</sup> **\-\-\\***

زبان نشانه گذاری ابر متن یا به اختصار ا**چدیِامِال** در کنار [سیاِساِس](https://fa.wikipedia.org/wiki/%D8%B3%DB%8C%E2%80%8C%D8%A7%D8%B3%E2%80%8C%D8%A7%D8%B3)<sup>۲</sup>هسته فناوری ساخت صفحههای وب هستند. اچتیامال زبان توصیف ساختار صفحههای وب است.زبانیاست برای نشانهگذاری 9 ابرمتن که برای تدوین قالب و طراحی [صفحههای وب](https://fa.wikipedia.org/wiki/%D8%B5%D9%81%D8%AD%D9%87_%D9%88%D8%A8) به کار میبرند. دستورالعملهای این زبان، برچسب نام دارند که محتوای یک صفحه وب، با آنها، [نشانهگذاری](https://fa.wikipedia.org/wiki/%D8%B2%D8%A8%D8%A7%D9%86_%D9%86%D8%B4%D8%A7%D9%86%D9%87%E2%80%8C%DA%AF%D8%B0%D8%A7%D8%B1%DB%8C) شده و بدینترتیب، نحوه نمایش آن صفحه برای [مرورگرهای وب،](https://fa.wikipedia.org/wiki/%D9%85%D8%B1%D9%88%D8%B1%DA%AF%D8%B1_%D9%88%D8%A8) توصیف میشود. آخرین نسخه این زبان در حال حاظر نسخه 5 میباشد. در واقع زبانیکه

hypertext markup language<sup>1</sup> [cascading style sheets](https://www.w3.org/Style/CSS/Overview.en.html)<sup>1</sup> tag<sup>r</sup> موتورهای جستجو آنرا میفهمند و از طریق آن به جمعآوری اطالعات میپردازند همین زبان HTML میباشد. هر یک از برچسبهایHTML، معنا و مفهوم و کاربرد خاصی دارند و تأثیر مشخصی بر محتوای صفحه میگذارند. به عنوان مثال برچسبهای برای تغییرظاهری متن، نظیر درشت و ضخیم کردن یک کلمه یا برقراری [پیوند](https://fa.wikipedia.org/wiki/%D9%BE%DB%8C%D9%88%D9%86%D8%AF) به صفحات دیگر درHTML تعریف شدهاند . ویا برچسب های برای نمایش فایل های صوتی تصویری مانند کلیپ های ویدیوی و حتی بعضی برچسب ها جهت تعریف متن و توضیحات درHTML تعریف شدهاند.

6 یک سندHTML، یک [پرونده مبتنی](https://fa.wikipedia.org/w/index.php?title=%D9%BE%D8%B1%D9%88%D9%86%D8%AF%D9%87_%D9%85%D8%A8%D8%AA%D9%86%DB%8C_%D8%A8%D8%B1_%D9%85%D8%AA%D9%86&action=edit&redlink=1) بر متن است که معموالً با پسوند htm. یا html. نامگذاری شده و محتویات آن از برچسبهای اچتیامال تشکیل میشود. مرورگرهای وب، که قادر به درک و تفسیر برچسبهای HTML هستند، تکتک آنها را از داخل سند HTML خوانده و سپس محتوای آن صفحه را [نمایانسازی](https://fa.wikipedia.org/w/index.php?title=%D9%86%D9%85%D8%A7%DB%8C%D8%A7%D9%86%E2%80%8C%D8%B3%D8%A7%D8%B2%DB%8C&action=edit&redlink=1)<sup>۲</sup>میکنند.

HTML [زبان برنامهنویسی](https://fa.wikipedia.org/wiki/%D8%B2%D8%A8%D8%A7%D9%86_%D8%A8%D8%B1%D9%86%D8%A7%D9%85%D9%87%E2%80%8C%D9%86%D9%88%DB%8C%D8%B3%DB%8C) نیست، بلکه زبانی برای نشانهگذاری ابرمتن است و اساساً برای ساختارمند کردن اطالعات و جدایش اجزای منطقی یک نوشتار نظیر عناوین، تصاویر، فهرستها، بندها و جدولها به کار میرود. از سوی دیگر، HTML را نباید به عنوان زبانی برای صفحهآرایی یا نقاشی صفحات وب به کار برد. این وظیفه اکنون بر دوش فناوریهای دیگری همچون [CSS](https://fa.wikipedia.org/wiki/%D8%A7%D9%84%DA%AF%D9%88%D9%87%D8%A7%DB%8C_%D8%A2%D8%A8%D8%B4%D8%A7%D8%B1%DB%8C) است. در موتورهای جستجو صفحات HTML توسط یک بخش مشخص به نام تجزیه کننده وب<sup>۳</sup> مورد بررسی قرار گرفته و اطلاعات و مطالب مهم از این صفحات استخراج میگردد. در فصل های بعد به اختصار درباره هر کدام از این بخش ها صحبت خواهد شد و همینطور به معرفی تگها و معرفی آنها میپردازیم.

#### **1-2 اهداف پروژه**

در این قسمت اهداف کلی این پروژه به طور مختصر عنوان میشود.

طراحی یک موتور جستجوی تحت وب : -6 جستجو در بستر وب وجمع آوری اطالعات از روی متن وتصاویر مرتبط با پرسوجو : در این قسمت هدف دریافت صفحات وب و استخراج اطالعات از داخل آن میباشد. و سپس طبقه بندی اطالعات و سرانجام نمایش نتایج.

-2 دادن امتیاز به صفحات بررسی شده جهت جستجوهای بعدی :

 در اینجا به صفحات بازدید شده بر حسب ارزش و اطالعاتی که به سوال مورد جستجوی ما داده اند امتیازی داده میشود تا در جستجو های بعدی درباره همین سوال یا سواالت و پرسوجوهای مشابه (سوال های مشابه در یک طبقه) با سرعت و اطمینان بیشتری جستجو انجام شود.

- -9 لیست اولویت : این لیست حاوی پیوندهای<sup>۲</sup> مورد جستجو میباشد که بر حسب اولویت به موتور جستجو جهت بررسی و دانلود داده میشوند.
	- $^\mathrm{v}$  مبدل مساله  $^\mathrm{v}$ :

استفاده از یک مبدل مساله جهت تولید سواالت مشابه با سوال پرسیده شده از موتور جستجو و شاخص گذاری همه این سواالت در یک پایگاه داده جهت ساده سازی پرسوجوی بعدی.

webParser<sup>1</sup>  $link^{\dagger}$  problem generator<sup> $\dagger$ </sup>

 $\Delta$ 

-5 مقایسه نتایج جستجو : مقایسه نتایج جستجو با نتایج و ویژگی های استخراج شده موجود در پایگاه داده و به روز رسانی ویژگی های مربوط به سوال پرسیده شده از موتور جستجو. بررسی پیوند های جدید بدست آمده از جستجو در صفحه وب جاری که بعضی از این پیوند ها مرتبط با موضوع مورد جستجوی ما هستند

و بعضیدیگر ارجاع به صفحات تبلیغات و فاقد محتوا هستند. تشخیص اهمیت و دادن اولویت به این صفحات از وظایف موتور جستجو است.

-1 استخراج ویژگی :

کسب اطالعات از داخل تصاویر و متون موجود در صفحه مورد بررسی )بعد از دانلود صفحه وب از لیست صفحات مورد بررسی، باید ویژگی های مورد نیازرا از داخل این صفحه استخراج کرده و همینطورپیوند های متصل به صفحات دیگر موجود درصفحه جاری را با توجه به اولویت به صف اولویت موتور جستجو اضافه کنیم.(

بررسی چالش ها، بررسی راهکارهای ارایه شده و معرفی نوآوری های پروژه :

 در فصل سوم این پایان نامه به معرفی لیست چالش های یک موتور جستجوی تحت وب پرداخته سپس راهکار های ارایه شده تا کنون را مورد بررسی قرار میدهیم و در انتها به معرفی نوآوری های انجام گرفته در پروژه میپردازیم. در فصل چهارم هم به بررسی اجمالی از مراحل مختلف یک موتور جستجو میپردازیم.

**فصل دوم:**

**معرفی موتورجستجوگر وب**

**2-1 معرفی**

 یک موتور جستجو در حقیقت نرم افزاری جهت بررسی و کسب اطالعات درباره یک موضوع یا پرسو جوی خاص در صفحات وب، جمع آوری اطالعات و نمایش نتایج میباشد. و از ابزار و قسمتهای زیر تشکیل شده است.

- صف اولویت 6
- خزنده وب 2
- پایگاه داده : جهت ذخیره اطالعات از قبیل صفحات وب و شاخص گذاری پرسش های انجام شده از موتور جستجو.

به طور خالصه یک موتور جستجو از طریق یک نرم افزار به نام خزنده وب و با استفاده از یک صف شامل لیست آدرس صفحات وب به جستجو در صفحات وب پرداخته و نتایج بدست آمده را در یک پایگاه داده ذخیره میکند تا در جستجو های بعدی مطالب بدست آمده را در اختیار جستجو کننده قرار دهد.

## **2-2 خزنده وب چیست؟**

 خزنده وب به برنامه کامپیوتری گفته میشود که وب جهان گستر را به صورت مرتب و سلسله مراتبی بر حسب یکسری اولویت خاص بازدید کرده و اطالعات آن را مورد پردازش قرار میدهد. از خزنده وب با عناوین دیگری مانند spiders ant و web robots نیز یاد میشود. البته نباید نامی ماننده خزنده وب باعث نگرانی از این موضوع شود که با یک ویروس کامپیوتری طرف هستیم.

priority queue<sup>1</sup> web crawler<sup>7</sup>

### **2-3 کاربردهای خزنده وب**

#### **2-3-1 موتورهای جستجو**

در موتورهای جستجو، خزنده وب نقش بررسی کننده و کسب کننده اطالعات را بازی میکند. خزنده وب سایت ها را به فرم دورهای و بر حسب یک لیست اولویت بازدید کرده و نتایج جستجو را به موتور جستجو میفرستد. که بعد از پردازش و کسب اطالعات و طبقه بندی دادهها و همینطور شاخص گذاری، نتایج را به کاربران نمایش میدهند.

**2-3-2 مدیریت فنی وب سایت**

در یک وب سایت با هزاران صفحه و مطلب، و صدها کاربر که هر روز میلیون ها اطالعات جدید را در سایت درج میکنند . مدیریت داده ها توسط نیروی انسانی کاری بسیار مشکل و حتی غیر ممکن به نظر میرسد. در اینجا هم وظیفه خزنده وب استخراج ویژگی ها از صفحات جهت سهولت مدیریت سایت میباشد. از طرف دیگر مدیریت فنی وب سایت شامل یافتن لینکهای شکسته'، اعتبار سنجی<sup>۲</sup> کدهای HTML ، فایلهای css و ... میباشد. در اینجا منظور از لینک شکسته در صفحه وب اشاره به لینکهای است که در واقع بدون مقصد هستند یعنی وقتی که شما بر روی یک عبارت لینک شده کلیک میکنید، صفحهی مربوط به آنها بارگذاری نمیشود و امکان دارد با [خطای 111](http://tiyam.co/?p=1138&preview=true) یا Found Not مواجه شوید. به این دلیل که یا صفحه به طور کامل از سایت حذف شده یا مشکلی برای صفحه رخ داده است و یا بحث مربوط به امنیت صفحه که مثال توسط یک کاربر خاص قابل دیدن نیست و برای مشاهده اطالعات داخلی این صفحه وب باید به اهراز هویت پرداخته شود.

validation<sup>1</sup>

broken links<sup>1</sup>

در حقیقت یکی از وظایف مهم خزنده وب تشخیص این لینک های شکسته است تا در بازدید های بعدی )به فرم دوره ای موتور جستجو هر چند وقت یکبار صفحات بررسی شده را دوباره دنبال میکند ( در لیست لینک های بررسی متوجه این لینک های معیوب شده و زمان و وقت خود را برای بررسی این لینک ها به هدر ندهد.

**2-3-3 جمع آوری اطالعات خاص**

کاربرد دیگر خزندههای وب جمعآوری اطالعات خاصی مانند آدرسهای ایمیل است. معموال هدف از اینکار جلوگیری از ارسال هرزنامه میباشد. و یا حتی جمعآوری تصاویر از صفحات وب که موضوع این پروژه هم دراین مورد میباشد.

**2-4 نحوه کارکرد یک خزنده وب چیست؟**

 به صورت عمومی نحوه کارخزنده وب به این صورت است که ابتدا لیستی از URL 1 ها )آدرسهای وب) که به عنوان seed شناخته می شوند را برای بازدید پردازش می کند. البته این آدرس ها بر حسب یکسری امتیازها اولویت بندی میشوند. در مرحله بعدی صفحه مورد نظر دانلود شده و در مکانی مشخص ذخیره میشود. سپس باید اطالعات داخل صفحه پردازش شوند هنگام پردازش آدرسها، لیست لینک ها و آدرس های موجود در صفحات مورد جستجو را گردآوری کرده و به لیست ابتدایی اضافه میکنند. که اینجا هم صفحات اضافه شده به لیست باید برحسب اولویت در صف قرار بگیرند بقیه اطالعات را نیز با توجه به نیاز و هدف خود ذخیره و پردازش میکند.

uniform resource locator

**2-4-1 معماری**

خزنده وب بخش اصلی و مرکزی هر موتور جستجو را تشکیل میدهد. به همین جهت الگوریتم و معماری آن ها به شدت مخفی نگه داشته میشود. با این وجود معماری سطح بالای ٰ آن در شکل ۲–۱ مشخص میشود.

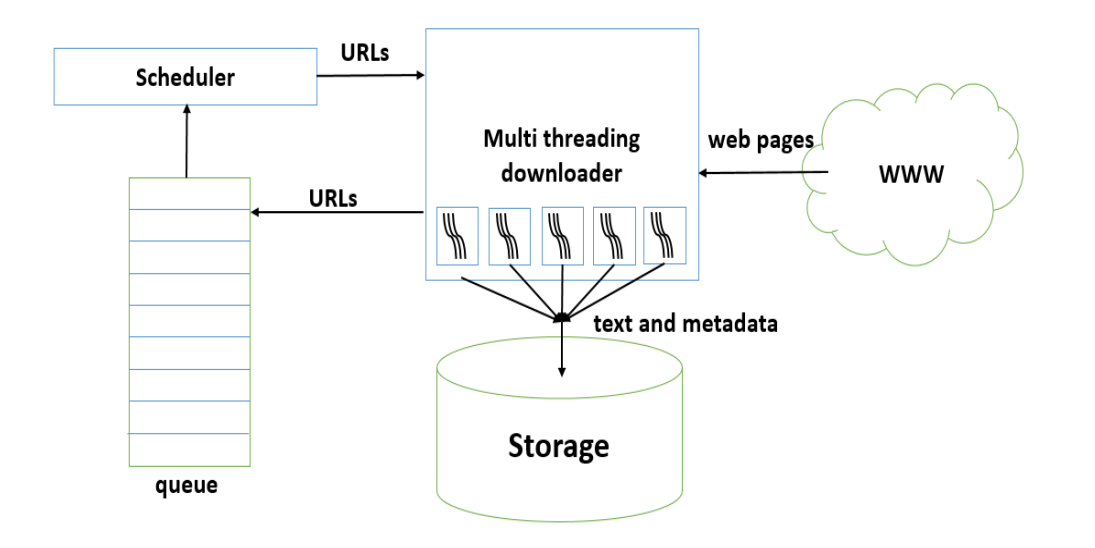

شکل 6-2 معماری سطح باالی خزنده وب [1]

**2-5 فرایندهای پیش پردازش یک خزنده وب** 

در زیر لیستی از فرایندها و پیش پردازشهای یک خزنده وب را مشاهده میکنید.

**2-5-1 عادی کردن آدرس 2**

منظور از عادی کردن آدرس، یکی کردن آدرسهایی میباشد که دارای خروجی یکسانی هستند. هدف از این کار جلوگیری ازجمع آوری اطالعات یکسان از چندین URL است. همانطور که قبال هم گفته شده ما

high level architecture  $\mathbf{u}$  and  $\mathbf{u}$  is a url normalize<sup> $\mathbf{v}$ </sup>

لیست آدرس های صفحات وب را در یک صف اولویت قرار دادیم و اگر مدام آدرس های با مقادیر متفاوت ولی صفحهوب یکسان را در صف اضافه کنیم چیزی جز افزایش بارکاری برای موتور جستجو ندارد. بهتر است این آدرسها یکی شوند.آدرس در وب برای دستیابی راحتتر کاربران به یک سایت یا محتوای خاص میباشد. هر صفحه وب دارای یک آدرس منحصر بفرد میباشد به عنوان مثال برای استفاده از سایت ویکی پدیا ما از آدرس منحصر بفرد https://wikipedia.org استفاده می کنیم. چند مرحله از عادی سازی یک آدرس در زیر نمایش داده شده است.

 تبدیل آدرس به حروف کوچک : هدف تبدیل تمام کاراکترهای بزرگ به کاراکترهای کوچک میباشد. به دلیل جلوگیری از تکرار آدرس به عنوان مثال تمام آدرسهای زیر به یک صفحه وب اشاره میکنند

- [http://www.gamefa.com](http://www.gamefa.com/)
- [HTTP://WWW.GAMEFA.COM](http://www.gamefa.com/)
- [http://www.GAMEFA.com](http://www.gamefa.com/)

در زیر یک مثال از این فرایند را میبینید.

HTTP://www.Example.com/ →<http://www.example.com/>

افزودن / به انتهای آدرس در صورت نیاز : در زیر یک مثال از این فرایند را میبینید.

http://www.example.com → <http://www.example.com/>

 حذف آدرس ایندکس دایرکتوری : آدرس ایندکس فقط برای مدیریت صفحه وب میباشد و نتیجه آدرس بدون ایندکس با ایندکس یکی میباشد. پس بهتر است برای ایجاد آدرسهای تکراری باال ایندکس ها حذف گردد.

http://www.example.com/default.asp →<http://www.example.com/>

 بزرگ کردن حروف encode شده : بهتر است حروف ِانکُد شده یا همان حروف بعد از عالمت ٪ حذف شوند.

http://www. example.com/a%c2%b1b →<http://www.example.com/a%C2%B1b>

حذف بخش زاید : بخش زاید بخشی است که معموال شامل بخش های فیلتری و محدود کننده میباشد. مثالً در یک صفحه شامل 611 تصویر اگر در انتهای آدرس عبارت book=type ? باشد شاید منظور این است که فقط تمام تصاویر با نوع کتاب را نمایش بدهد که با حذف این مورد ما به جای لیست فیلتر شده لیست کامل را ببینیم. و یا بخشهای مانند اندیس که قسمتی از صفحه وب است که با عالمت # شروع میشود و معموال کار خاصی انجام نمیدهد به عنوان مثال برای رفتن به باالی صفحه وب.

http://www.example.com/bar.html#top [→ http://www.example.com/bar.html](http://www.example.com/bar.html)

 حذف و تبدیل آی پی 6 به دامنه : هر آدرس در بستر وب به یک آدرس آیپی (IP (تبدیل میشود این آدرس از یکسری عدد تشکیل شده است و کامالً منحصر بفرد است. در حقیقت آدرس URL و آی پی هر دو یک آدرس را نمایش میدهند ولی آدرس URL عمومیت راحتتر و سادهتری دارد. پس بهتر است آدرس URL را بدست بیاوریم.

http://208.77.188.166/ $\rightarrow$ <http://www.example.com/>

 اعمال محدودیت بر روی پروتکلها مانند تبدیل https به http : دلیل این کار این است که معموال سایتها در بستر اینترنت جهت جلوگیری از خرابکاری و هک<sup>۲</sup>از پروتکلهای امنیتی مختلفی در

internet protocol  $(\text{IP})$ <sup>1</sup> hack<sup>3</sup>

سایت استفاده میکنند. مثال آدرس سایتی که با HTTPS شروع میشود غالبا از نظر امنیتی بسیار سخت گیر بوده و کار خزنده وب را برای جستجو در سایت دشوار میکند ولی آدرسی که با HTTP شروع می شود غالبا محدودیت های کمتری به خزنده وب اعمال می کند و مجوز جستجوی بیشتری را به خزنده وب میدهند.

https://www.example.com/ → <http://www.example.com/>

 حذف پورت پیش فرض( پورت 81 به صورت پیش فرض برای http میباشد( : پورت در آدرس وب نمایشدهنده یک آدرس منحصر بفرد در سروری میباشد که سایت در آن قرار دارد )ممکن است 6 خدمات دهنده تحت وب چند سایت را در خود داشته باشد که هر کدام پورت مخصوص به خود را دارند ( ولی نیازی به وارد کردن آن در هنگام ورود به صفحه وب نیست پس جهت خالصه سازی آدرس بهتر است مقدار پورت آدرس حذف گردد. از طرف دیگر ممکن است خدمات دهنده آدرس پورت را بنا به دالیلی عوض کند مثال از پورت 629 به 215 تغییر دهد پس خزنده وب دچار گمراهی میشود.

http://www.example.com:80/bar.html → http://www.example.com/bar.html http://www.example.com:80/bar.html → <http://www.example.com/bar.html>

 حذف www از اول دامنه : این کلمه مشخص کننده دارا بودن الیسنس وب گستر جهانی سایت میباشد و بهتر است از آدرس حذف گردد.

http://www.example.com/ → <http://example.com/>

web server<sup>1</sup>

• حذف متغیرهای اختیاری از رشته پرسوجو`: در آدرس منظور از رشته پرسوجو یک پرسو جوی مشخص است که کار خاصی را روی صفحه وب انجام داده و محتوای سایت را تغییر می دهد بعضی از عناصر این پرسوجو تغییر خاصی در نتایج انجام نمی دهند مثلا وجود پارامتر sort=ascending& یعنی نتایج را به ترتیب صعودی مرتب کنید که تاثیری در نتایج نمیدهد پس بهتر است از آدرس حذف شود. و یا مثال در صورتی که هیچ عبارت پرسوجوی در آدرس نیست بهتر است عالمت ? از آدرس حذف گردد.

<http://www.example.com/display?id=&sort=ascending> [→ http://www.example.com/display](http://www.example.com/display)

## **2-5-2 بررسی آدرس صفحات وب**

2 و صفحات وب معرفی غالب دامنه : دامنه یک آدرس منحصر بفرد میباشد که نشان دهنده یک سایت خاص است و هر وب سایت دارای یک دامنه میباشد. این دامنه در سرویس خدمات دهنده قرار دارد غالب یک دامنه را در زیر میبینید. در این جا قسمتهای که داخل کروشه )[]( قرار دارند میتوانند در یک دامنه باشند و یا وجود نداشته باشد.

protocol://[subDomains.]domainName.netType[:portNumber] حال به معرفی قسمتهای مختلف یک دامنه میپردازیم.

- پروتکل اینترنت 9 )protocol): پروتکل اینترنتی دربردارنده یک قرار دادی است جهت مبادله اطالعات در شبکههای اینترنتی و هر پروتکل مشخص کننده نوع اهمیت صفحه وب میباشد به عنوان مثال پروتکل http الیه امنیتی پایینتری نسبت به پروتکل https دارد.

internet protocol<sup>2</sup>

domain<sup>Y</sup>

query string '

- نام دامنه )domainName ): نام دامنه در حقیقت اسم وب سایت میباشد و به طور کامل منحصر بفرد است.
- زیر دامنه (subDomain) : ممکن است یک دامنه شامل چندین زیر دامنه هم باشد که در حقیقت وظیفه قسمت کردن و گروهبندی اطالعات وبسایت را بر عهده دارند. به عنوان مثال اگر یک دامنه با نام [com.gamefa.www://http](http://www.gamefa.com/) داشته باشیم یکی از زیر دامنههای آن مثال .میباشد [http://www.cinema.gamefa.com](http://www.cinema.gamefa.com/)
- نوع نِت )netType ): این قسمت مشخص کننده استاندارد نت میباشد مثال نوع نت com. نشان دهنده یک سایت عمومی و یا ir. نشاندهنده وجود دامنه در محدوده ایران میباشد.
- شماره پورت )portNumber ): هر خدمات دهنده وب شامل یک یا چند دامنه است که هر کدام را با یک شماره پورت منحصر بفرد مشخص میکند.
- حال به معرفی ساختار یک آدرس وب میپردازیم. در این جا قسمتهای که داخل کروشه )[]( قرار دارند میتوانند در یک صفحه وب باشند و یا نه.

## domain/path/[?query][#hash]

- دامنه )domain ): این قسمت همان دامنه است که در قسمت قبل به طور کامل معرفی گردید.
- مسیر )path ): این قسمت مشخص کننده مکان مشخصی در دامنه است و شامل یک مسیر مشخص در دامنه است به عنوان مثال /https://a-z-animals.com/animals/dolphin مسیر مشخصی را در دامنه معرفی میکند که ما را به بخش حیوانات (animal/) و در نهایت صفحه وب معرفی دُلفین (dolphin/) هدایت مے کند.
- پرسوجو )query ): این قسمت جهت فیلتر کردن یک صفحه خاص مورد استفاده قرار میگیرد به عنوان مثال در یک صفحه شامل 611 تصویر درباره کتابهای مختلف که با استفاده از پرسوجوی

مثل type=computer? فقط کتابهای با عنوان کامپیوتر را مشاهده میکنیم. بهتر است جهت جلوگیری از فیلتر و حذف قسمتهای از صفحه وب این قسمت به طور کامل از آدرس حذف گردد.

- اندیس )hash ): این قسمت از بخشهای اختیاری یک آدرس وب میباشد. این بخش فقط جهت ارجاع به یک قسمت مشخص از صفحه وب میباشد و کاربرد خاص دیگری ندارد به عنوان مثال وجود عبارت film# ما را به بخش معرفی فیلم در صفحه وب میبرد. بهتر است این قسمت هم از صفحات وب حذف شود.

**2-6 قسمت های مهم یک خزنده وب :**

**2-6-1 شاخص گذاری 1**

در این قسمت هدف نگاشت نتایج به دست آمده از صفحات وب به پرسوجوهای پرسیده شده از موتورجسجو میباشد. این کار به منظور سهولت در دستیابی به اطالعات بدست آمده از صفحات وب میباشد. به عنوان مثال موتور جستجوی گوگل اطالعات بیش از هزاران میلیارد سایت را در یکصد میلیون گیگابایت شاخص گذاری کرده است. البته بعضی از پرسوجوها دارای شباهت های از نظر معنای هستند که در یک گروه اندیس میشوند ماننده دو پرسوجوی "**اطالعاتی درباره انواع میزها**" و "**معرفی میزهای مختلف**" که در حقیقت به یک موضوع مشابه اشاره دارند.

indexing'

**2-6-2 پرسوجو 1**

 مفهوم پرسوجو در خزنده وب و بررسی موضوعات مشابه با شاخص ها )جهت سرعت در بررسی نتایج) است. در حقیقت پرس0جو یک نوع طبقه بندی نتایج صفحات وب است. زمانی که کاربر سوالی از موتور جستجو می پرسد. این جستجو در نهایت به یکی از طبقه بندهای موتور جستجو (یا چند تا با درجه اولویت مختلف) وصل شده و موتور جستجو بر حسب اولویت اطلاعات طبقه مورد بحث نتایج را نمایش میدهد. از طرف دیگر یکی از کاربردهای پرسوجو ایجاد یکسری سوال و درخواست توسط بخشی در موتور جستجو به نام مبدل مساله<sup>۲</sup>است. به این صورت که وقتی کاربر سوالی از موتور جستجو میپرسد مبدل مساله درخواست های مشابه با آن ایجاد میکند. این کار باعث گسترش و پیشرفت بهتر موتور جستجو میشود. در این پروژه همانطور که در فصلهای جلوتر خواهیم دید ما از 811 پرسوجوی مختلف برای تشخیص اشیاء استفاده میکنیم.

# **3-6-2 رتبه بند 3**

هدف از این قسمت دادن امتیاز به صفحات بررسی شده توسط موتور جستجو میباشد تا در بررسیهای بعدی جهت به روز رسانی اطالعات درباره یک موضوع یا موضوعهای مشابه با آن برحسب این امتیاز صفحات اولویتبندی شوند. آردس صفحات وب بسیار زیاد میباشند و در بعضی مواقع هیچگونه شباهتی با موضوع مورد جستجو ندارند پس بهتر است به هر آدرس یک امتیاز خاص درباره یک موضوع خاص داده شود. در فصل های بعدی به معرفی راهکارهای برای دادن امتیاز به صفحات وب بر حسب یک روش پیشنهادی

میپردازیم. در شکل 2-2 تصویری از معماری یک خزنده وب مشاهده میشود.
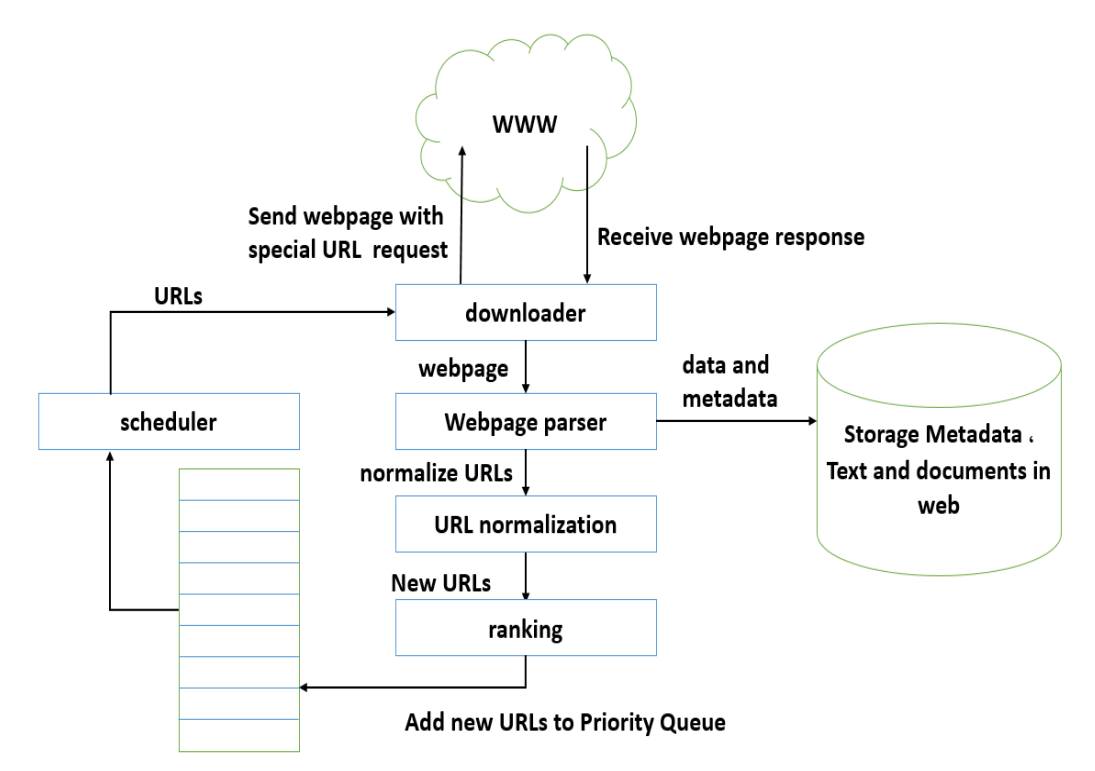

**URL Seed Priority Queue** 

شکل 2-2 معماری کامل یک خزنده وب [1]

#### **Frontier Crawler**  $\mathbf{Y} - \mathbf{S} - \mathbf{Y}$

این بخش شامل لیستی از آدرس صفحات وب معتبر ٰ میباشد. این لیست شامل مجموعه ای از آدرس صفحات وب با نامه دانه<sup>۲</sup> میباشد. که یا توسط کاربران موتور جستجو معرفی شده اند و یا توسط خزنده وب در صفحات وب یافت شدهاند. البته استخراج آدرس بر حسب اولویت میباشد. در پروژه ما ابتدا به معرفی یک لیستی از آدرس دامنه های مشخص پرداخته و خود موتور جستجو با استخراج آدرس های جدید از صفحات بررسی شده میپردازد.

valid URL<sup>1</sup> seed<sup>2</sup>

**2-6-5 دریافت کننده 1**

مهمترین کار این بخش همانطور که از اسمش مشخص است دریافت صفحه وب مشخصی از لیست Frontier میباشد (بر حسب اولویت). بنابراین این قسمت از خزنده یک درخواست HTTP برای صفحه مورد نظر به سروری که شامل این صفحه وب است فرستاده و نتیجه ارسال شده از سرور را که همان صفحه وب است را دریافت میکند اطالعاتی که این بخش دریافت میکند همان صفحه وب با استاندارد HTML میباشد. و سپس به استخراج اطالعاتی ماننده متن، تصویر و آدرس صفحات دیگر داخل صفحه دریافتی میپردازیم.

**2-6-6 مخزن 2**

این قسمت جهت ذخیره و مدیریت لیست بزرگی از داده ها استفاده میشود. البته مخزن تنها فقط صفحات وب استاندارد (html (را شامل میشوند به همراه تاریخچهای از آنها. در اینجا منظور از تاریخچه اشاره به دورههای مختلفی است که موتور جستجو یک صفحه وب را دریافت میکند زیرا اطالعات و ساختار صفحات وب دچار تغییرات دوره ای میشود که بسته به نوع صفحه وب کامالً متغیر میباشد به عنوان مثال صفحه اصلی یک سایت

خبری تغریبا هر 61 دقیقه یکبار تغییر میکند ولی یک صفحه آموزشی ممکن است هفتهها دچار تغییر نشود پس باید در دوره های مختلف به دریافت این صفحات وب پرداخت.

### **2-7 انواع موتورهای جستجوی وب :**

در اینجا به معرفی انواع موتورهای جستجو میپردازیم. شکل9-2 الگوریتم کامل یک خزنده وب را نمایش میدهد.

Downloader ' repository '

**2-7-1 خزنده وب موازی 1 :**

این نوع از خزنده وب شامل چندین پردازنده جهت بررسی صفحات وب به فرم موازی است )دریافت صفحات وب و ذخیره آنها به فرم محلی و استخراج لینک و اطالعات از صفحات وب به فرم موازی توسط چند خزنده وب انجام

میگیرد). در این نوع موتورهای جستجو باید هریک از فرایندها با بقیه ارتباط داشته باشند جهت به روز رسانی موتور جستجو و یکی شدن اطالعات هر کدام از فرایندها.

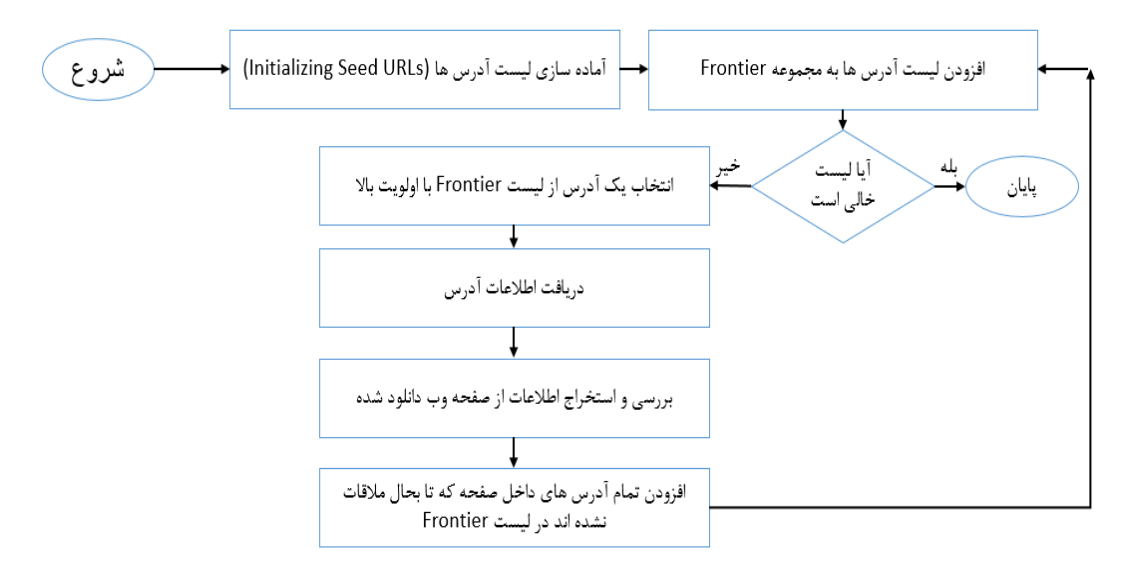

شکل 9-2 الگوریتم کامل مراحل یک خزنده وب [1]

مزایا

- پردازش موازی و سریع تر داده ها

Parallel<sup>1</sup>

- مقیاس پذیری : تعداد صفحات وب به فرم نمایی در حال رشد است پس برای یک خزنده وب <sup>6</sup> تنها غیر ممکن است بدست آوردن و بررسی تمام صفحات وب در یک زمان معقول پس به فرم همزمان از چند موتور جستجو استفاده میشود.
	- قابلیت مقایسه نتایج جستجو و اشتراک گزاری
		- معایب
- داده های تکراری : به علت عملکرد موازی ممکن است چند خزنده وب یک صفحه را به فرم جدا بررسی کنند و نتایج مشابه زیادی در موتور جستجو و مخزن آن ذخیره شود.

شکل ۲-۴ یک نمایش بلوک دیاگرامی از موتور جستجوی موازی را نمایش میدهد.

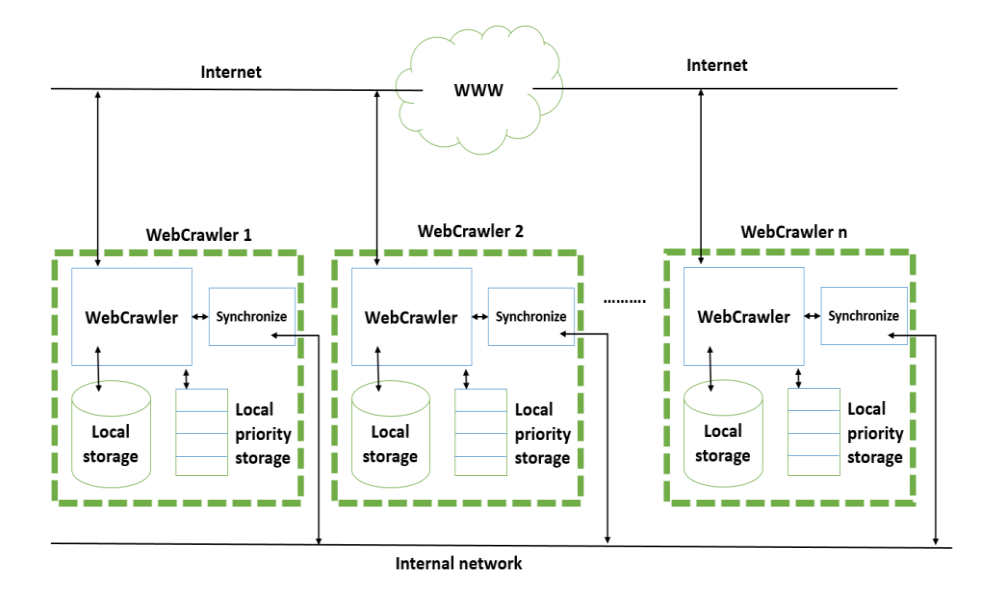

شکل 1-2 خزنده وب موازی [1]

**2-7-2 خزنده وب توزیع شده 2**

 $Scalability'$  distributed<sup> $\gamma$ </sup>

این خزنده وب صفحات وبی را که با هم رابط دارند دریافت کرده. این صفحات با موضوع مورد جستجوی خاص موتور جستجو هم ارتباط دارند. به فرم تخصصی این نوع خزنده از نمونهها و کاوش در وب از طریق ارتباطات هدایت شده یاد میگیرد و شامل 9 مولفه زیر است.

- -6 کالسه بند 6 : این قسمت جهت طبقهبندی مستندات وب به چند گروه مختلف استفاده میشود و اطالعات به دست آمده از صفحهوب را در گروههای مختلف ادغام میکند.
- ۲- تقطیرکننده<sup>۲</sup>: به فرم خلاصه وظیفه این قسمت بررسی ارزش صفحه با موضوع مورد بررسی میباشد. البته این ارزش روی صفحات و لینکهای مرتبط با صفحه انتخابی هم تاثیر دارد، و ممکن است ارزش این صفحات را تغییر دهد.
	- -9 خزنده : جهت بررسی صفحه از این قسمت استفاده میشود. و وظیفه آن دریافت صفحه وب است.
		- مزایا
		- یادگیری هوشمند و گسترده تر داده ها : به خاطر طبقه بندی اطالعات.
		- سهولت دادن امتیاز به صفحات وب به خاطر استفاده از سیستم تقطیر کننده
			- معایب
- عدم توانایی بررسی صفحات مخفی : منظور از صفحات مخفی صفحاتی است که جهت ورود به آنها نیازمند تشخیص هویت میباشد.

شکل 5-2 یک نمایش بلوک دیاگرامی از موتور جستجوی توزیع شده را نمایش میدهد.

Classifier 1distille<sup>x</sup>

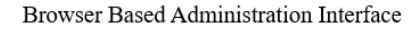

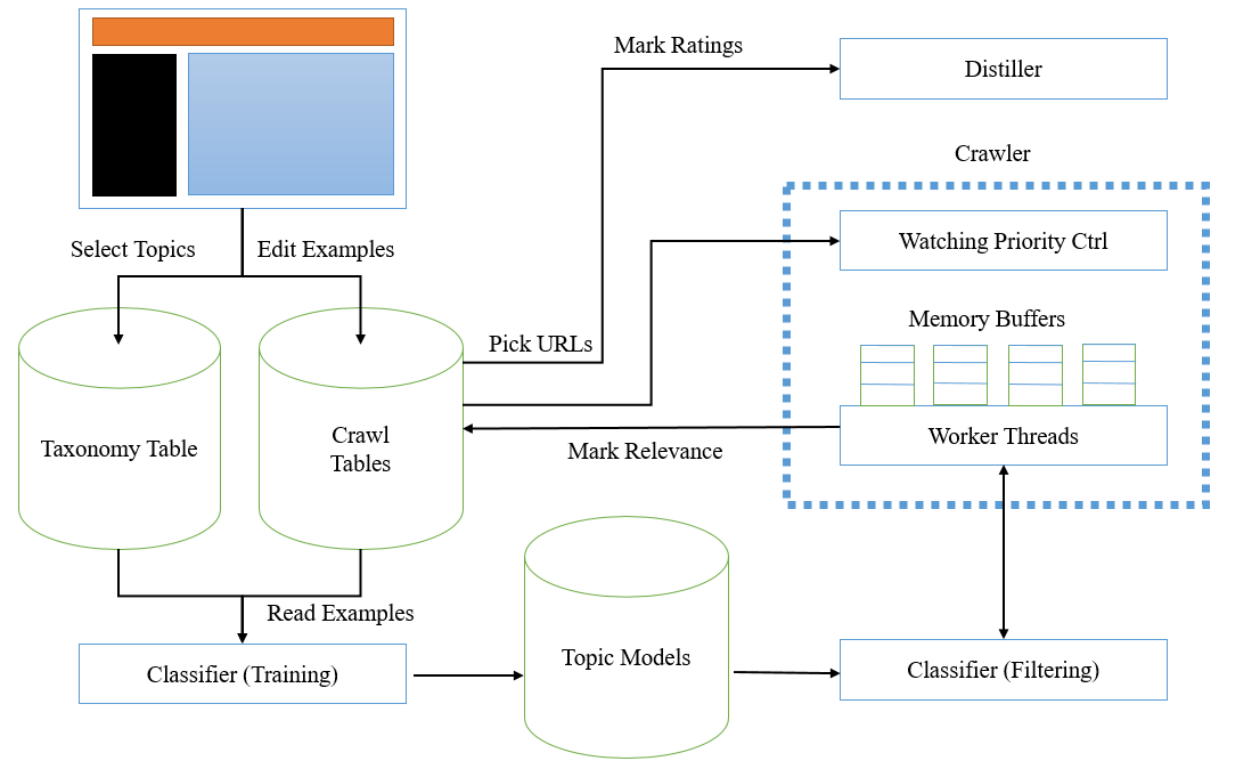

شکل 5-2 خزنده وب توزیع شده [1]

**2-7-3 خزنده وب افزایشی 1**

در این نوع از خزنده وب صفحات وب با یک دوره زمانی مشخص بررسی میشوند. در این روش حتی امکان پاکسازی بعضی صفحات، جهت آزاد سازی فضا برای دریافت صفحات جدید است. در این نوع از خزنده وب اهداف زیر تحقق مییابد[1].

 تازه نگهداشتن اطالعات محلی : با بررسی دورهای صفحات امکان تازه نگهداشتن اطالعات و کسب اطالعات بهتر بیشتر میشود. به دلیل تغییر مداوم اطالعات در بستر وب بسیار مهم است که موتور جستجو به سرعت از تغییرات صفحات وب آگاه شود.

Incremental<sup>1</sup>

- بهبود کیفیت مجموعه محلی : با بررسی دورهای صفحات وب با صفحاتی که دارای اطالعات با ارزشتری هستند آشنا میشویم. مثال اگر صفحه ای مدام ارزش اتصالش در بررسی ها پایین برود به دالیل مختلف مثل کاهش بازدید و یا شباهت کمتر با موضوعات پرسوجوی ما (در این پروژه ۸۰۰ گروه مختلف داریم) پس در دوره های بعدی ارزش کمتری در لیست اولویت میگیرد.
	- معایب
	- نتایج ممکن است خیلی با موضوع بررسی خزنده وب همخوانی نداشته باشند
	- بار شبکه : به علت بررسی مداوم و تکراری صفحات یک بار اضافه به شبکه تحمیل میشود.
		- عدم توانایی بررسی صفحات مخفی

شکل 1-2 یک نمایش بلوک دیاگرامی از موتور جستجوی افزایشی را نمایش میدهد.

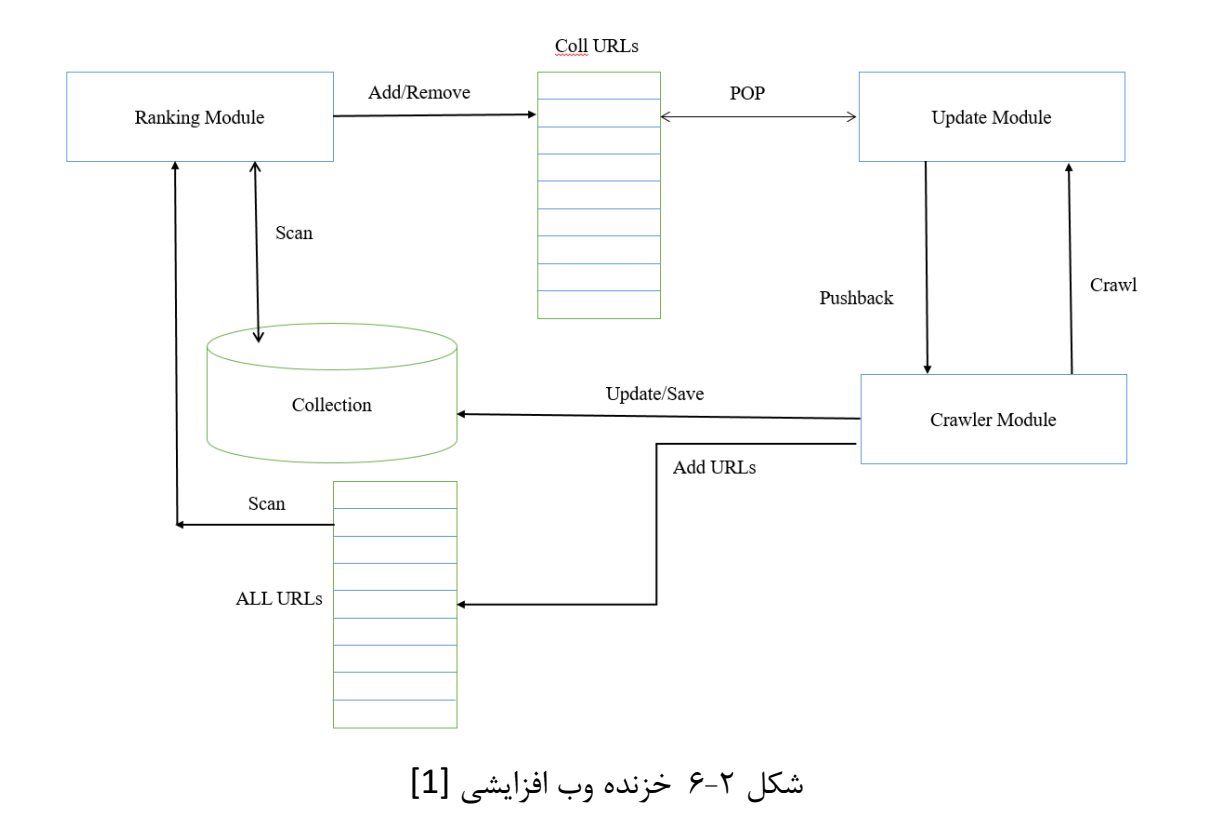

**4-7-2 خزنده وب مخفی**

به فرم معمول موتور جستجو قادر به بررسی صفحاتی که نیازمند تشخیص هویتاند نیست از این جهت از خزنده های وب مخفی استفاده میشود [3] که با استفاده از یک جدول به نام انتساب دهنده ارزش ٰ که به اختصار LVS گفته میشود و 1 مولفه زیر اقدام به تشخیص هویت و ورود به صفحات وب مخفی میکند.

- تجزیه و تحلیل فرم ت: بررسی اطلاعات داخل فرم ثبت نام درون وب سایت. مثلا فرم حاوی یک المنت ورودی ایمیل است و یک فیلد تعیین جنسیت و ...
- انتساب دهنده ارزش 9 : در این مرحله ما از جدول LVS که نوعی نگاشت دهنده از جدول به المنت های داخل فرم است استفاده کرده و فیلدهای داخل فرم را پر میکنیم.هر المنت داخل جدول حاوی لیستی از مقادیر متفاوتی است به عنوان مثال فیلد ایمیل شامل لیستی از ایمیل های معتبر میباشد که انتساب دهنده ارزش یکی از آنها را در فرم قرار میدهد.
- ارسال کننده فرم 1 : این قسمت مسئول ارسال فرم پر شده به سرور وب سایت مشخص شده مے ماشد
- تجزیه و تحلیل پاسخ $^{\circ}$  : این قسمت مسئول بررسی پاسخ دریافتی از سرور میباشد و رفع مشکلات احتمالی )مثال اگر ایمیل قبال در سرور ثبت شده دوباره از جدول LVS یک ایمیل جدید در فیلد مربوطه قرار دهد و دوباره فرم را به سرور ارسال کند.(

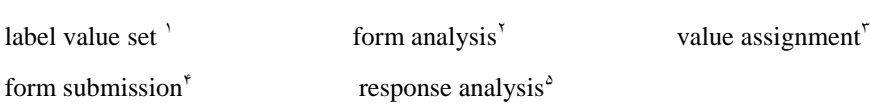

label value set

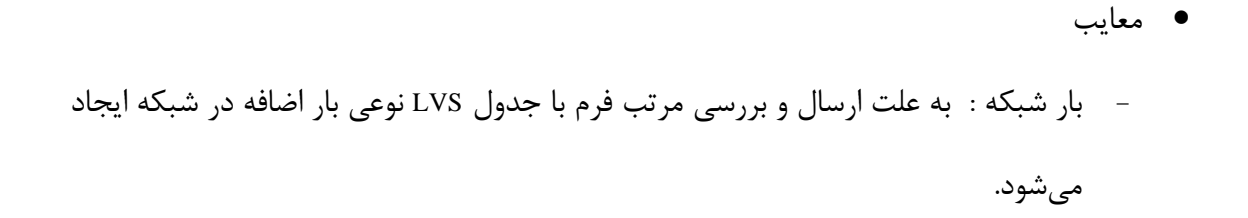

شکل 7-2 یک نمایش بلوک دیاگرامی از موتور جستجوی مخفی را نمایش میدهد.

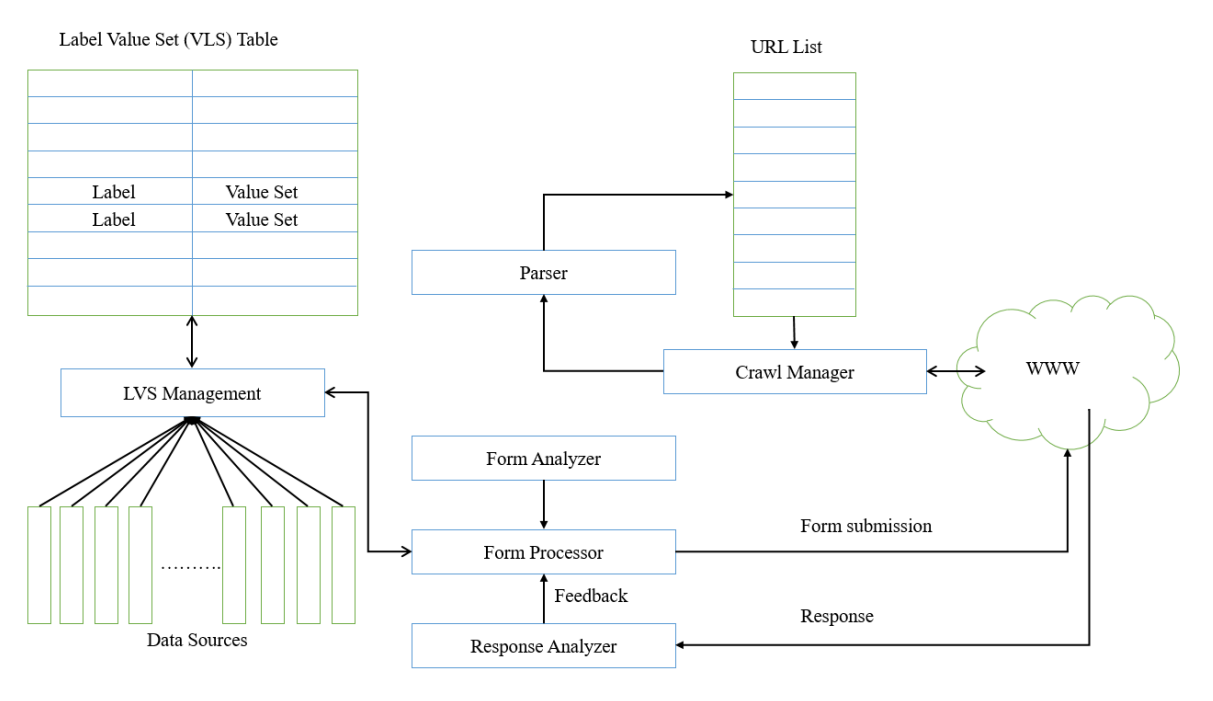

شکل 7-2 خزنده وب مخفی [1]

### **2-8 معرفی چند موتور جستجوی مهم**

بعضی موتورهای جستجو کاربردخاص منظوره دارند به عنوان مثال فقط در زمینه تشخیص هرزنامهها و یا تشخیص تصاویر در صفحات وب استفاده میشوند ولی بعضی از موتورهای جستجو کاربرد های عمومیتر دارند و در همه موارد استفاده میشوند. جدول 6-2 لیست از 5 موتور جستجوی محبوب سال 2161 را نمایش میدهد البته بعضی موتور های جستجو حالت کاربردی در علوم مختلف را هم ایفا میکنند به عنوان مثال یافتن اطالعات درباره یک موضوع خاص یا حتی جمع آوری داده برای یک موضوع مشخص ماننده دریافت لیست تصاویر درباره صورت انسان جهت پردازش تصویر و یا ایجاد یک پایگاه داده اولیه برای یک فرایند یادگیری. در این پروژه هم با استفاده از استخراج متن و تصاویر به گروه بندی و تشخیص اشیاء میپردازیم.

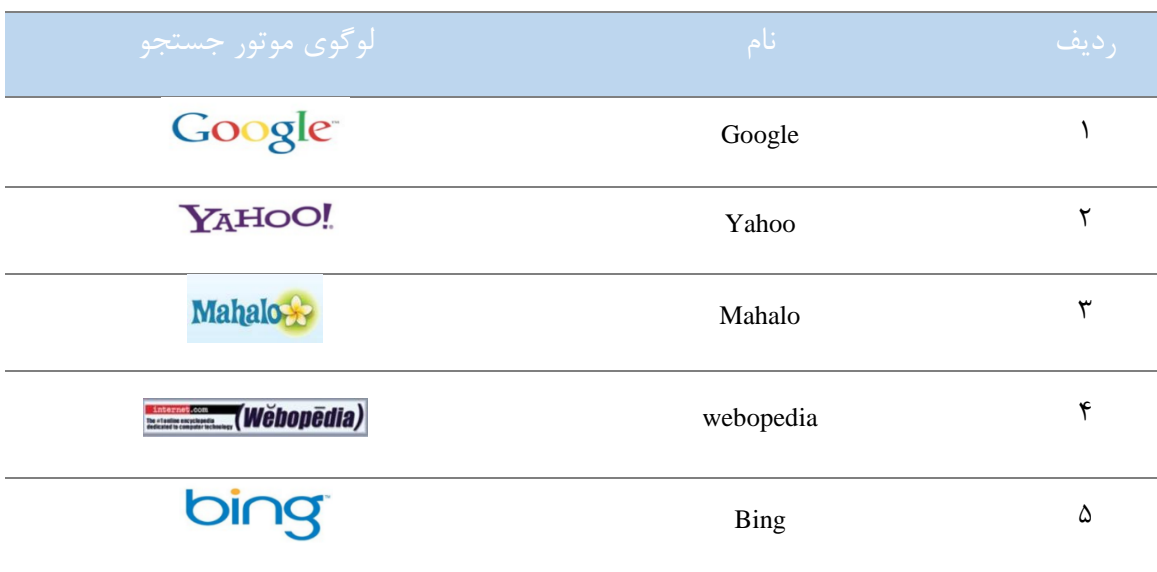

جدول ۲-۱، ۵ موتور جستجوی محبوب وب

#### **2-9 معرفی فایل txt.robots**

این فایل برای دادن اطالعات اولیه در زمینه وب سایت مورد پردازش به موتور جستجو استفاده میگردد. به عنوان مثال با این فایل خدماتدهنده صفحه وب میتواند میزان دسترسی موتور جستجو به بعضی زیر شاخه ها را مشخص کند. به عنوان مثال دستورات زیر که داخل فایل robots.txt قرار دارد از دسترسی موتور جستجو

## 6 به مسیر /tmp/ جلوگیری میکند:

User-agent: \* Disallow: /tmp/

فایل robots.txt یک استاندارد میباشد. به همین جهت موتور جستجو (معمولا موتورهای جستجو مخرب) میتواند آن را نادیده بگیرد. ولی این فایل بیشتر جهت راهنمایی یک موتورجستجو برای دسترسی سریعتر و با اطمینان باالتری به اطالعات کلی صفحات وب یک دامنه خاص است.

Path<sup>1</sup>

**فصل سوم:**

**معرفی چالش ها،**

**راه حل ها و نوآوری های**

**موتورجسجو**

**3-1 مقدمه**

 دراین فصل ابتدا به معرفی ساختار داخلی صفحات وب پرداخته و در ادامه به بررسی چند مشکل و راهکارهای برای آنها در موتور جستجو میپردازیم.

**3-2 دریافت و بررسی صفحات وب**

**3-2-1 مقدمه** 

 همانطور که گفته شد صفحات وب در کنسرسیوم جهانی وب قالب استاندارد HTML میباشد. اما غالب یک HTML به چه صورت میباشد. در فصل اول و به طور مختصر با مفهوم زبان HTML آشنا شدیم در اینجا بهتر است قبل از جمع آوری اطالعات از یک صفحه وب با غالب صفحه وب و کلیاتی از آن آشنا شویم.

**3-2-2 معرفی غالب یک صفحه وب**

 یک صفحه ابر متن از یکسری المنت با نام تگ 6 تشکیل میشود غالب کلی یک تگ را میتوانید در شکل 9-6 ببینید. همانطور که در تصویر مشخص است هر تگ دارای یک نام منحصر به فرد است و یکسری ویژگی که هر کدام یک نام منحصر به فرد و مقدار دارند. هر تگ مخصوص به کار خاصی است مثل یکسری تگ برای درج متن، بعضی برای نمایش فایلهای صوتی و تصویری و غیره استفاده میشوند. بعضی ویژگیها نیز در تگها برای ظاهر و غالب تگ تعریف میشوند و بعضی ها مقادیر مشخصی به تگ میدهند به عنوان مثال ویژگی کلاس<sup>۲</sup> در هر تگ برای تعریف یک غالب و ظاهرو یا ویژگی value به مقدار تگ اشاره میکند. در جدول 6-9 لیستی از چند تگ مهم در صفحات وب معرفی شده است. شناسایی این تگ ها در صفحات وب از اهمیت باالی برخوردار است به این دلیل که با شناسایی و کاربرد هر تگ در صفحات وب میشود از ماهیت و کاربردهای یک صفحه وب خاص

> < tag-name  $attribute_1 = "value_1"$  $attribute_2 = "value_2"$  $attribute_n = "value_n"$  $\mathbf{S}$ inside tag values </tag-name>

شکل 6-9 غالب کلی یک تگ HTML

مطلع گردید و اهمیت صفحه درباره یک موضوع خاص مورد پرسوجو پررنگتر شود. مثال اگر در یک صفحه خاص تگ شکل زیادی موجود باشد میشود در بررسی تصاویر بیشتر به این صفحه مراجعه کرد و یا اگر صفحه ای دارای لینک پیوندی زیاد است به احتمال زیاد این صفحه یک صفحه خبری و یا حتی تبلیغاتی میباشد. البته باید به کمک تکنیکهای هوشمند و روشهایی امتیاز دهی دستی ) رای کاربران در بازدید سایت بعد از درخواست یک سوال و انتخاب لینک نتیجه ( در گرفتن امتیاز صفحه در یک مورد خاص اهمیت داد. در شکل 2-9 لیستی از چند تگ پرکاربرد صفحات وب را میتوان دید همانطور که در این شکل مشخص است تگهای قسمت (a) حاوی اطلاعات مفیدی نیستند و بیشتر به منظور تغییر ظاهر صفحه وب استفاده می شوند. از طرفی شانس مشاهده متن در تگ\$ای قسمت (b) در شکل بالا است و همچنین احتمال مشاهده یک تصویر در تگهای قسمت (c) بالا است.

| <br> | $-p$              | $\langle \text{img} \rangle$ |
|------|-------------------|------------------------------|
|      | <script></script> |                              |

جدول 6-9 لیست تگهای پر کاربرد صفحات وب

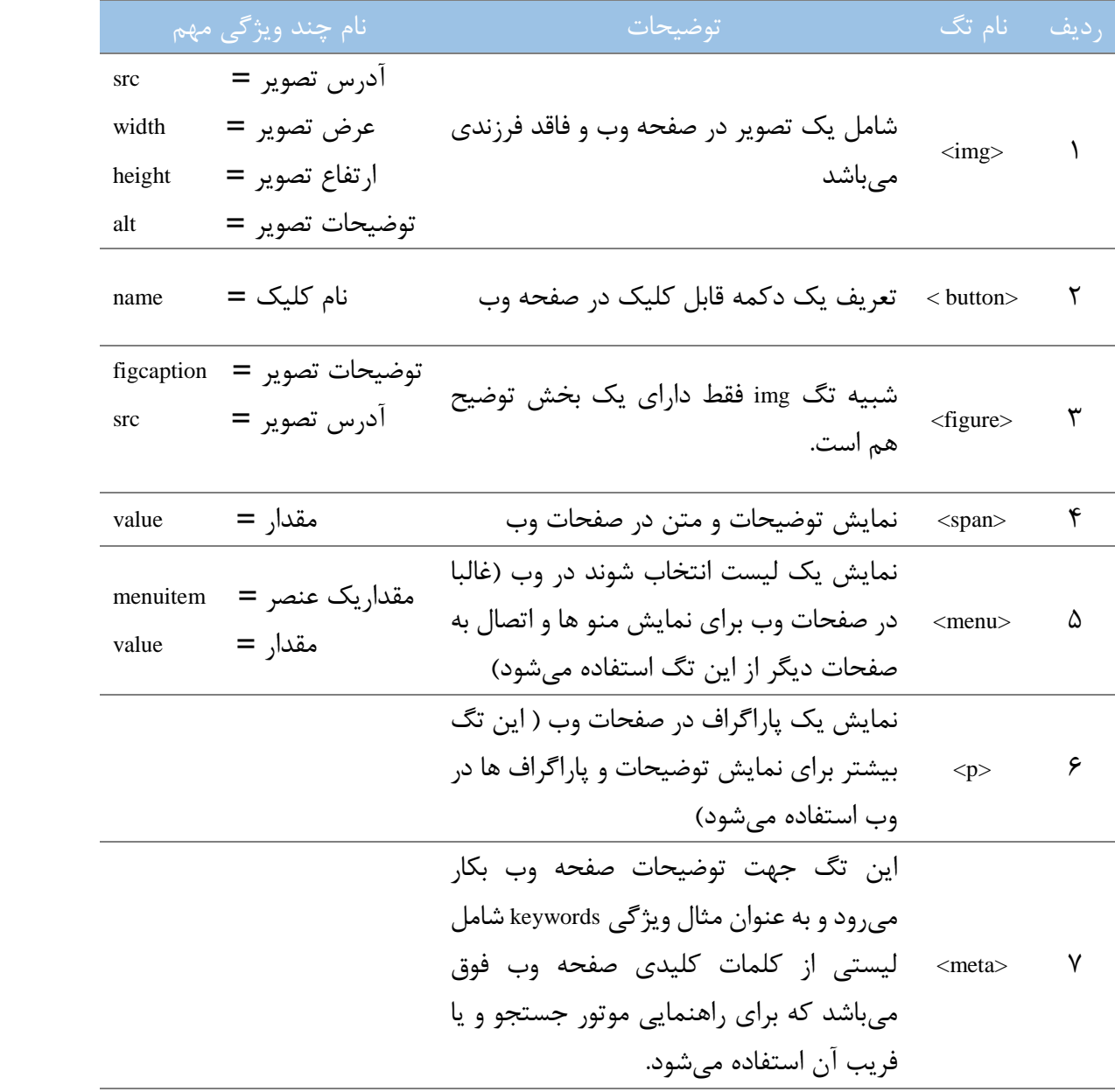

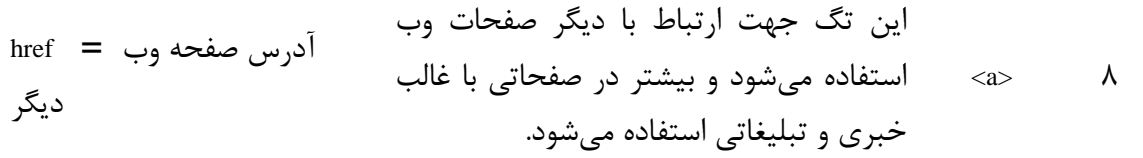

- **1 صفحه وب 3-2-3 دریافت کننده :** در شکل 9-9 دیاگرامی از وظایف این بخش نمایش داده شده است. حاال به معرفی قسمتهای مختلف این قسمت از موتور جستجو میپردازیم.
- -6 درخواست آدرس صفحه وب با باالترین اولویت از صف seed و بررسی آن : منظور از بررسی آدرس اطمینان از عدم مشکل یا هرزنامه<sup>۲</sup> بودن آدرس میباشد. این کار به صورت تجربی و بررسی ارزش صفحه وب بدست میآید.
	- ۲- ارسال درخواست صفحه وب انتخابی به خدمات دهنده"آن و انتظار دریافت نتیجه از خدمات دهنده
- -9 بررسی دریافت موفق صفحه وب : آیا صفحه وب با موفقیت از خدمات دهنده آن دریافت گردیده است )در صورت دریافت صحیح قسمت دریافت کننده پیغام 211 را که نماینده جواب صحیح است دریافت می کند). در جدول ۳-۲ لیست نتایج برگردانده شده از خدمات دهنده دارای آدرس صفحه وب را نمایش میدهد. این نتایج در تعیین امتیاز یک صفحه وب کمک زیادی میکنند به عنوان مثال با ایجاد یک خطا در دریافت صفحه وب میشود امتیاز آن را کاهش داد.

web page downloader<sup>1</sup> spam<sup>1</sup> web server<sup>r</sup> redirection<sup>4</sup>

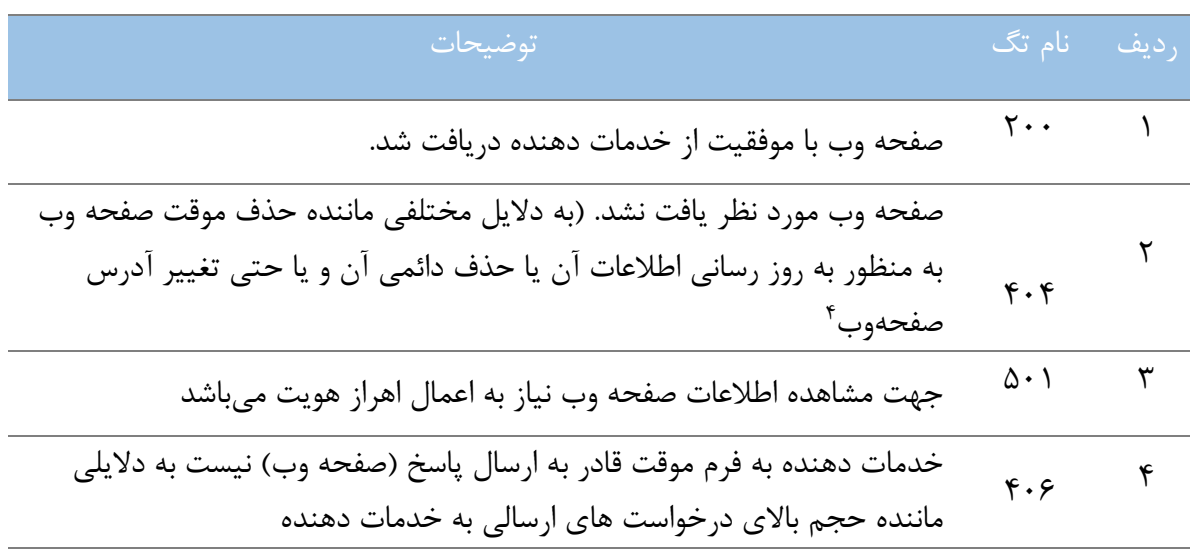

جدول 2-9 لیست نتایج درخواست یک صفحه وب

پیشپردازش روی صفحه وب دریافتی : قبل از ارسال صفحه وب دریافتی به قسمت تجزیه کننده باید یکسری پیشپردازش روی صفحه وب انجام بگیرد :

- بررسی عدم خرابی تگ ها : در html باید تمام تگ ها بسته شوند در غیر این صورت در هنگام تجزیه در ماژول تجزیه کننده ممکن است مشکلی ایجاد گردد. منظور از بسته بودن تگ داشتن انتها برای آن است )<tagname/ )<به دلیل غالب درختی یک صفحه وب.
- بررسی صحیح غالب صفحه وب : صفحه وب دریافتی از نظر غالب و سلسله مراحل تگ ها درست است. به عنوان مثال تگ <body <باید بعد از تگ <head <در صفحه وب قرار داشته باشد زیرا تگ head یکسری اطالعات مهم را قبل از بارگذاری تگ body در صفحه وب دریافت مے کند.

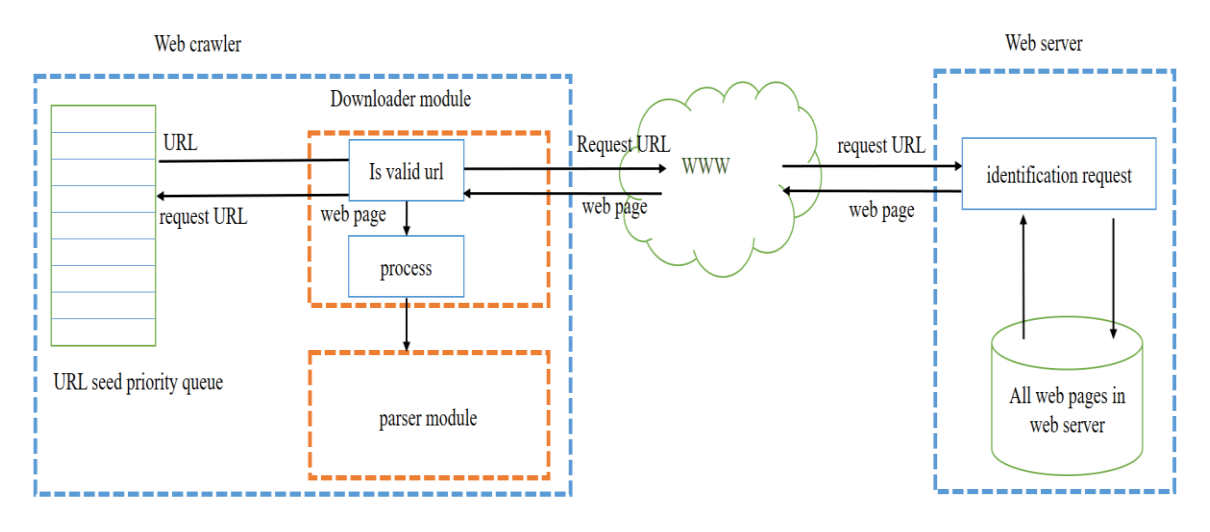

شکل 9-9 بلوک دیاگرام ماژول دریافت کننده

# **1 صفحه وب 3-2-4 تجزیه کننده**

وظیفه مهم یک تجزیه کننده بعد از دریافت یک صفحه وب تجزیه کردن و استخراج اطالعات مهم از داخل صفحه وب میباشد. حاال به معرفی چند مشکل در این ماژول و راهکارهای برای آنها میپردازیم.

### **3-2-4-1 شناسایی و اولویت بندی و حذف تگهای بی استفاده**

یکسری از تگ ها در صفحات وب به هیچ عنوان جنبه اطالعات نداشته و فقط برای کارهای مانند زیباسازی صفحات وب، کارهای پیش زمینه' ( مثلا وقتی روی یک دکمه کلیک میکنید یک کار خاص انجام بگیرد) و ... استفاده میشوند. یکی از وظایف تجزیه کننده شناسایی این تگ ها در صفحه وب و حذف آنها است مطابق با شکل ۳-۲ قسمت (a). و یا حتی باید به تگ ها اولویت داده شود مثلا در یک صفحه خاص بعضی تگ ها دارای اهمیت و اولویت باالی هستند به عنوان یک مثال فرض کنید وارد یک صفحه وب شدید که کاملا در زمینه معرفی گُلها است پس محتوای تگ های ماننده <img> و <figure در این صفحه باید

Parser<sup>1</sup>

اولولیت بالای را بگیرند ( البته اهمیت درباره پرسوجوهای با موضوعیت گل هم دارای اهمیت میباشد ). چه راهکاری برای این امر باید انجام شود و تجزیه کننده چگونه باید تگ های بدون استفاده را از صفحه جدا کرده و برای هر تگ یک اولویت را در نظر بگیرد.

**راه حل** : بعضی از تگ ها فاقد محتوای مفید هستند ماننده تگ style همانطور که درشکل 1-9 نمایش داده شده این تگ فقط جهت بهبود قالب صفحات وب میباشد و هیچگونه اطالعات مفیدی در باره صفحه وب به ما نمیدهد اما تگ span نسبتا مفید است وحاوی اطالعاتی درباره صفحه وب.

<stvle> .view-input{ border-left:none; border-right:none; border-top:none; border-bottom:1px solid blue; - 1 </style> **<span** type="text" style="color:#34ED29" class="view-input" محتوای این سایت درباره هوش مصنوعی است  $\langle$ /span $\rangle$ 

شکل 1-9 مثالی از HTML

**نوآوری**

راهکار دیگر که در این پروژه استفاده شده است حذف تگهای میباشد که به مرور زمان ارزش و اهمیت خود رادرباره یک پرسوجوی خاص از دست میدهند. به عنوان مثال اگر موضوع مورد بررسی موتور جستجو درباره اخبار باشد طبق بررسی های انجام گرفته معموال تگهای های ماننده <p <و <1h <اولویت و داده های بیشتری نسبت به تگ <span> دارند. به عنوان مثال دیگر در صفحات وبی ماننده pinterest.com اهمیت تگ <img <که برای نمایش تصاویر میباشد بسیار باال است و این صفحه غالبا از تصاویر تشکیل گردیده است. ولی در صفحه وبی ماننده com.cnn.www ما میبینیم که تگ <a <که یک تگ اتصالی بین صفحات وب

Background

است بسیار زیاد میباشد که غالباً هم همینطور است به دلیل ماهیت خبری این صفحه باید لینک اتصال به صفحات خبری دیگر هم زیاد باشد البته راهکار فقط روی زیاد بودن یک تگ در صفحه متمرکز نیست بلکه با استفاده از تکنیک یادگیری عمیق ٰ و شبکه های عصبی ٔ به مرور زمان متوجه میگردد که در صفحه وب مشخص مثال تگ <1h <چه اهمیتی دارد. با باال رفتن اولویت یک تگ در یک دامنه ارزش اطالعاتی آن تگ در آن دامنه در یک پرسوجوی خاص هم باال میرود.

پس تجزیه کننده برای هر صفحه یک جدول از لیست تگ های مهم با اولویت را مشخص میکند. و این لیست مدام در حال به روز رسانی میباشد. بعد از بررسی صفحات و استخراج ویژگی ها و با استفاده از پاداشی که از کاربران بازدید کننده میگیرد و آموزش های که میبیند این اطالعات به روز میشود. پس این تگ در این صفحه به مرور زمان اهمیت باالی میگیرد.

در حقیقت ما در این پروژه و در این قسمت از یک تکنیک یادگیری عمیق برای امتیاز دهی هر صفحه استفاده میکنیم. البته بعضی از تگ ها و ویژگی های آنها هم در حذف و یا کاهش اولویت آنها اهمیت دارد که یا به فرم تجربی قابل استفاده است و یا با روشهای یادگیری ماشین و شبکه عصبی. به عنوان مثال فرض کنید یک تگ شکل دارای ویژگی طول 2 پیکسل میباشد بدیهی است این اندازه کوچک کمکی به موتور جستجو خصوصا در زمینه پردازش تصویر نمی کند و یا مثلا یک تگ پاراگراف که

فاقد محتوا است هم کمکی به پردازش نمیکند. و یا در زمینه یادگیری فرض کنید 611 بار موتور جستجو صفحه مورد نظر را بررسی کرده است و به مرور متوجه شده ارزش تگی ماننده <li( <این تگ برای لیست بندی صفحات بسیار مهم است( در صفحه بسیار مورد توجه کاربران قرار گرفته و یا تگی به نام <meta<

 $\text{deep learning}^{\dagger}$  neural network<sup> $\dagger$ </sup>

با ویژگی به نام keyword که در صفحه وب مشخص کننده کلمات کلیدی سایت است در صفحه این کلمات با موضوع صفحه ارتباطی ندارند پس به مرور زمان ارزش این تگ در این صفحه کمرنگ تر میگردد. پس موتور جستجو به طور مداوم ارزش هر تگ را به فرم دوره ای در هر صفحه وب تغییر میدهد. در این پروژه ما بعد از استخراج متن از نزدیک تصاویر صفحات وب به ایجاد ۸۰۰ گروه مختلف (پرسوجو) با استفاده از یادگیری عمیق و متن میپردازیم. و شناسایی و گروه بندی اشیاء در صفحه وب با کمک این 811 گروه مشخص میشود.

در شکل ۳-۵ به دلخواه ۴ دامنه انتخاب شدهاند ۲ دامنه با محوریت اخبار (cnn.com ·gamefa.com) و ۲ دامنه دیگر با محوریت تصویر (zbrushcentral.com ·pinterest.com).

همچنین 1 تگ خاص از نظر تعداد تکرار و شباهت با پرسوجوهای مشخص شده در پروژه در این دامنهها بررسی شدهاند. )تگ تصویری<img <و <figure<، تگ ارتباطی <a<، تگ پاراگراف <p ) <البته این 1 دامنه شامل بیش از هزاران صفحه وب داخلیاند و اطالعات مفید در زمینه های مختلف را در این 1 دامنه بررسی شده است، همانطور که میبینید اهمیت تگ های تصویری و اتصالی در صفحات مربوط به گالری تصاویر بسیار باال بوده ولی در صفحات اخباری تگ های پاراگراف و اتصال از تکرار و اهمیت موضوعی باالی برخوردارند. در اینجا ما 811 گروه مشخص شده را با تمام متنها و تصاویر نزدیک آنها در هر صفحه وب دامنه ها مقایسه کرده و درجه شباهت آنها را بدست میآوریم.

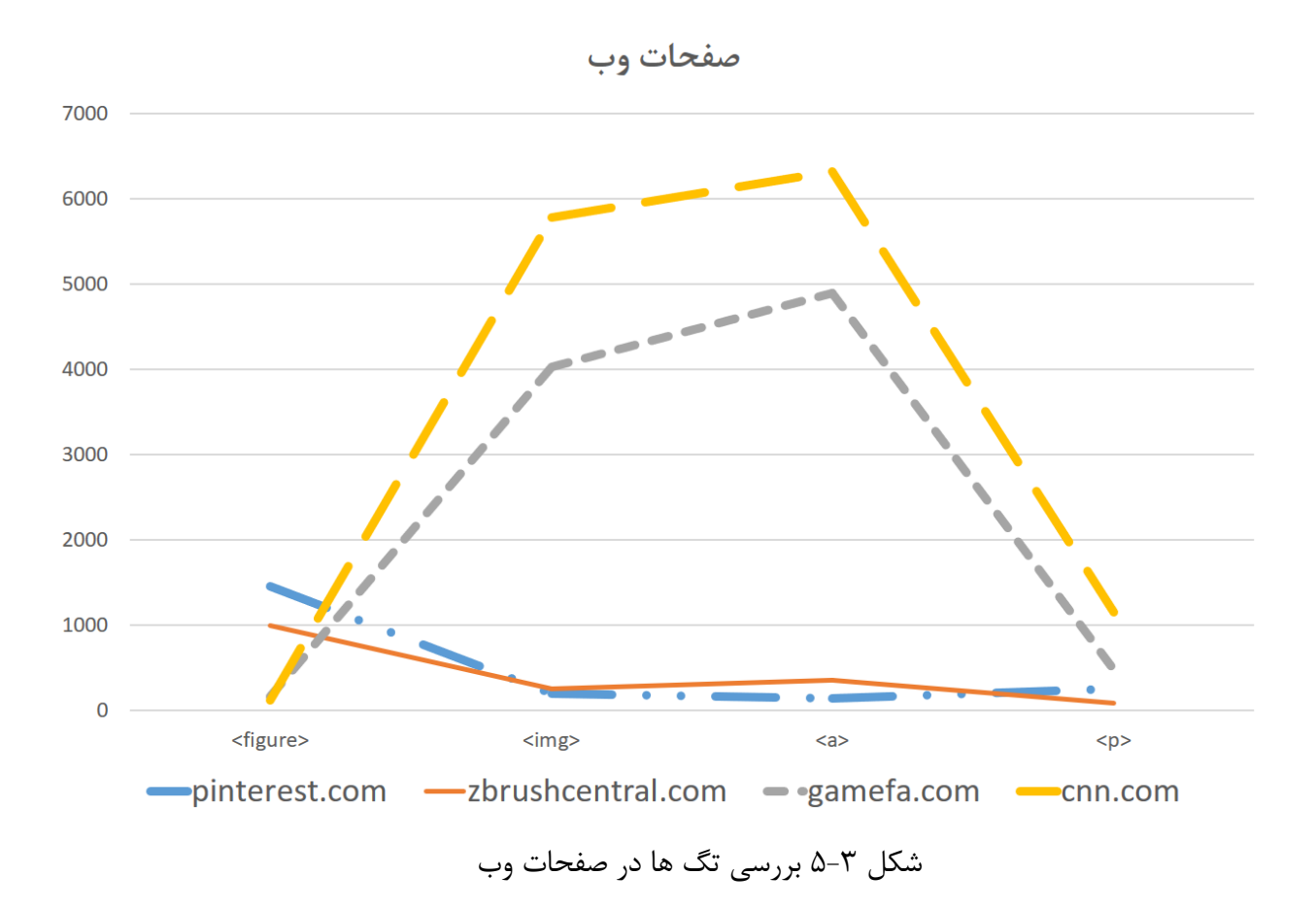

**اهمیت مکان تگ ها** 

آیا قرار گرفتن تگ در مکان خاص بر اهمیت آن میافزاید و یا تاثیر در آن ندارد. به عنوان مثال اگر یک تگ در ابتدای صفحه بیاید از نظر ارزش و اهمیت با تگی که در انتهای تصویر میآید تفاوتی با هم دارند.

البته بیشتر اهمیت یک تگ روی محتوای داده آن است ولی مکان قرار داشتن تگ هم تاثیری هر چند ناچیز در اهمیت تگ ایفا میکند. به عنوان مثال تگ <1h <که معموالً در ابتدای صفحات وب میآید و بیشتر برای نمایش سرتیتر اطالعات است از اهمیت بسیار بیشتری به نسبت تگ مشابهی که در انتهای صفحه میآید دارد. زیرا در ابتدای صفحه جنبه یک عنوان و در انتهای صفحه بیشتر جنبه تبلیغ و بی ارزشتری را دارد. در اینجا منظور از مکان تگ فاصله تگ تا ابتدای صفحه وب میباشد. در شکل 1-9 مشاهده میکنید که به عنوان مثال تگ <p<

در فاصله 5 و تگ <span <در فاصله 9 تا ریشه صفحه وب )تگ <body ) <قرار گرفته اند.

G <body contenteditable="false"> ■ <div class="level1">  $\blacksquare$  <div class="level2">  $<$ span> level 3  $<$ /span> -□ <div class="level3"> سطح پنج نسبت به ریشه مسلح باد دg> i love my mother </p>  $\langle$ /div>  $\langle$ /div>  $\langle$ /div> ■ <div class="level2">  $\langle$ li>1 $\langle$ li> —  $\langle$ div $\rangle$  $\langle /$ body $\rangle$ 

شکل 1-9 مکان تگ در درخت html

**نوآوری :** در این پروژه برای هر تگ در هر صفحه یک مکان قرار داده میشود )منظور افزودن یک ویژگی است که مکان این تگ را در صفحه وب معین میکند) و بعد از بررسی تگ ها و داده ها به فرم یادگیری عمیق و به

مرور زمان متوجه اهمیت مکان تگ در یک صفحه خاص میشویم. یعنی بعد از استخراج متن و تصویر از تگ ها و بررسی درصد شباهت آنها با پرسوجوهای داخل موتور جستجو به اهمیت و شباهت آنها با یک پرسوجوی خاص میرسیم.

#### **3-2-4-2 استخراج ویژگی از تگ**

بعد از تجزیه صفحه وب و حذف تگ های غیرضروری (پیش پردازش) و دادن امتیاز به هر تگ باید تگ ها مورد پردازش قرار بگیرند و بردار ویژگی آنها برای مراحل بعدی استخراج گردد. دراینجا هدف یافتن تصاویر و متون مفید و مرتبط با پرسوجوهای مشخص شده میباشد. البته همانطور که گفته شد هر تگ حاوی یکسری اطالعات و ویژگی میباشد که در صورت نیاز این اطالعات از تگ مربوطه استخراج میشود.

**نوآوری :**

در این پروژه ما یک ماشین یادگیری بدون ناظر داریم )تصاویر فاقد برچسب و گروه مشخص هستند و فقط از صفحات وب گرفته شده اند. همینطور 811 پرسوجوی ایجاد شده نیز از متون نزدیک صفحات وب استخراج شدهاند ) پس باید ماشین به فرم تجربی بیاموزد و قابلیت شناسایی تصاویر مفید را داشته باشد. در اینجا به جز گرفتن تصاویر و استخراج بردار ویژگی برای آنها ما از تکنیک استخراج ویژگی از متون نزدیک تصویر هم استفاده کردهایم. متون نزدیک به تصویر را با استفاده از یک تکنیک شبکه عصبی چند الیه و پردازش متن مورد پردازش قرار داده و بعد از یادگیری میشود به هر متن نزدیک تصویر یک درجه اهمیت داد بدین صورت که چقدر این تصویر بر اساس این متن با یک پرسوجوی داخل موتور جستجو شباهت دارد. البته این قسمت فقط درصدی از اهمیت تصویر را معین میکند. خود تصویر و استخراج ویژگی های آن و درصد شباهت آن با دیگر تصاویر یگ پرسوجوی خاص در این فرایند تاثیر دارد.

به عنوان مثال در سایت pinterest.com بعد از بررسی مشخص شد ویژگی alt که در تگ <img> قرار دارد و خالصه ای از موضوع تصویر مورد جستجو را به ما میدهد کمک شایانی در تشخیص گروه تصویر میکند ولی در سایت دیگری ماننده[com.flowerpicturegallery.www://http](http://www.flowerpicturegallery.com/) که نمایش دهند تصاویری در زمینه گُل میباشد. تگ پدر تصویر از نوع <span> دارای توضیحات خوبی درباره نوع و ارزش تصویر میباشد و تگ alt خود تصویر مطلب خوبی درباره تصویر نمی،دهد (بیشتر به معرفی خود دامنه پرداخته است). پس باید برای هر صفحه وب بر حسب اهمیت هر تگ به محتوای متنی آن اهمیت و ارزشی بدهیم. دقت شود که برای هر تصویر ما چند الیه باالتر آن را هم مورد بررسی قرار میدهیم و متون داخل آنها را با ارزش و اهمیت ها ی مختلف جمع آوری میکنیم.

بعد از استخراج متون از این تگ ها به استخراج ویژگی از خود تصویر میپردازیم.

### **3-2-4-3 استخراج ویژگی از تصویر**

قبل از استخراج ویژگیهای یک تصویر الزم است درباره ماهیت تصویر اطالعاتی کسب کنیم.

**3-2-4-3-1 معرفی تصویر**

6 تصویر دیجیتال، از تعداد بسیار زیادی از مربعهای کوچک به نام پیکسل تشکیل شدهاست. هر پیکسل دارای یک شماره رقمی<sup>۲</sup> است که بیان *گ*ر مقدار روشنایی آن پیکسل است. مقدار عددی پیکسل هم از صفر (سیاه) تا ۲۵۵ ( سفید) متغیر است. به این نوع از تصاویر، تصاویر رستری<sup>۳</sup> هم میگویند. هر تصویر رستری از تعدادی سطر و ستون تشکیل شده است . در زیر چند نکته در مورد تصویر به صورت مختصر آورده شده است[17] .

**معرفی پیکسل :** برای مشخص کردن رنگ یک پیکسل، روشهای مختلفی استفاده میشود. آنچه که 4 متداولتر است RGB( آبی قرمز و سبز 9 رنگ اصلی( است، که 9 کانال مختلف برای 9 رنگ قرمز، سبز و آبی در نظر میگیرند. اما در پردازش تصویر از فضاهای رنگی دیگر استفاده بیشتری میشود. برای مثال فضای رنگ HSV. هر کانال دارای 251 حالت خواهد بود در نتیجه هر پیکسل میتواند 61777261 رنگ

مختلف را نشان دهد.

**تفکیکپذیری تصویر :** تفکیکپذیری تصویر به تعداد پیکسلها در طول و عرض تصویر بستگی دارد. ماننده شکل 7-3 که همانطور که میبینید تعداد پیکسل ها نمایش داده شده است[17] .

digital number $<sup>7</sup>$ </sup> raster red-green-blue<sup> $\dagger$ </sup>

Pixel<sup>1</sup>

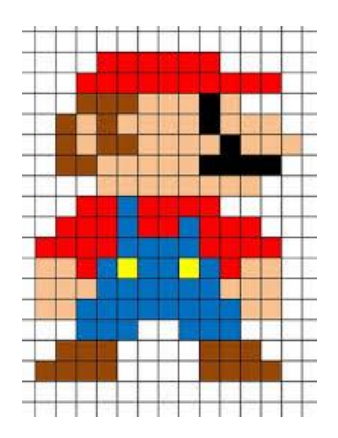

شکل 7-9 تصویر به تفکیک پیکسل [17]

**مشکل در پردازش تصویر :** در موضوعاتی ماننده پردازش تصویر تشخیص چهره یا هر موضوع خاص دیگری استخراج ویژگی توسط یک الگوریتم مشخص انجام میگیرد ماننده `SIFT یا PCA و … ولی در اینجا ما با تصاویر با فرمت ها و اندازه هایی مختلف مواجه هستیم و از طرفی خروجی ما نیز درصد شباهت تصویر با لیست پرسوجوهای مختلف میباشد که از متون نزدیک تصاویر در صفحات وب بدست میآید. برای 9 استخراج ویژگی و پردازش تصویر و متون [10] در این پروژه ما از شبکههای عصبی کانولوشن و یادگیری عمیق<sup>۴</sup> استفاده کردهایم.

**3-2-4-3-2 شبکه های عصبی کانولوشن**

شبکه های عصبی کانولوشن شبیه شبکه های عصبی مصنوعی معمولی میباشند. این نوع شبکه ها متشکل

از نورونهایی<sup>۵</sup> با وزنها و بایاسهای<sup>۶</sup> قابل یادگیری هستند. [20]هر نورون تعدادی ورودی دریافت کرده و

[Scale-invariant feature transform](https://en.wikipedia.org/wiki/Scale-invariant_feature_transform)' [Principal component analysis](https://www.mathworks.com/help/stats/pca.html)<sup>7</sup> convolution neural network  $(CNN)^{r}$ deep learning<sup>\*</sup>  $neurons<sup>0</sup>$  $bio<sup>†</sup>$ 

سپس حاصل ضرب وزنها در ورودی ها را محاسبه کرده و در انتها با استفاده از یک تابع تبدیل )فعال سازی') غیرخطی درصد شباهت ورودی با بردار خروجی (لیست پرسوجو ها) را تعیین میکند. همینطورشبکه شامل یک تابع امتیاز مشتق پذیر <sup>۲</sup>را شامل میشود. که در یک طرف آن پیکسلهای خام تصویر ورودی و یا متن نزدیک تصویر و در طرف دیگر آن امتیازات مربوط به هر پرسوجو قرار دارد. این نوع شبکه ها هنوز یک تابع هزینه مثل SVM یا Softmax (درلایه آخر) تمام مرتبط<sup>۳</sup> دارند و تمامی نکات مطرح در مورد شبکه های عصبی معمولی در اینجا هم صادق است. پس تفاوت این دو شبکه در چیست؟ معماری های شبکه های عصبی کانولوشن بصورت صریح فرض میکنند که ورودی های آنها تصاویر هستند , با این فرض ما میتوانیم ویژگی های مشخصی را درون معماری تعبیه کنیم.با این عمل تابع پیشرو را میتوان بصورت بهینه تر پیاده سازی کرد و همینطور با این کار میزان پارامترهای شبکه نیز بشدت کاهش پیدا میکند . در شکل 8-9 یک شبکه کانولوشن تصویرنمایش داده شده است.

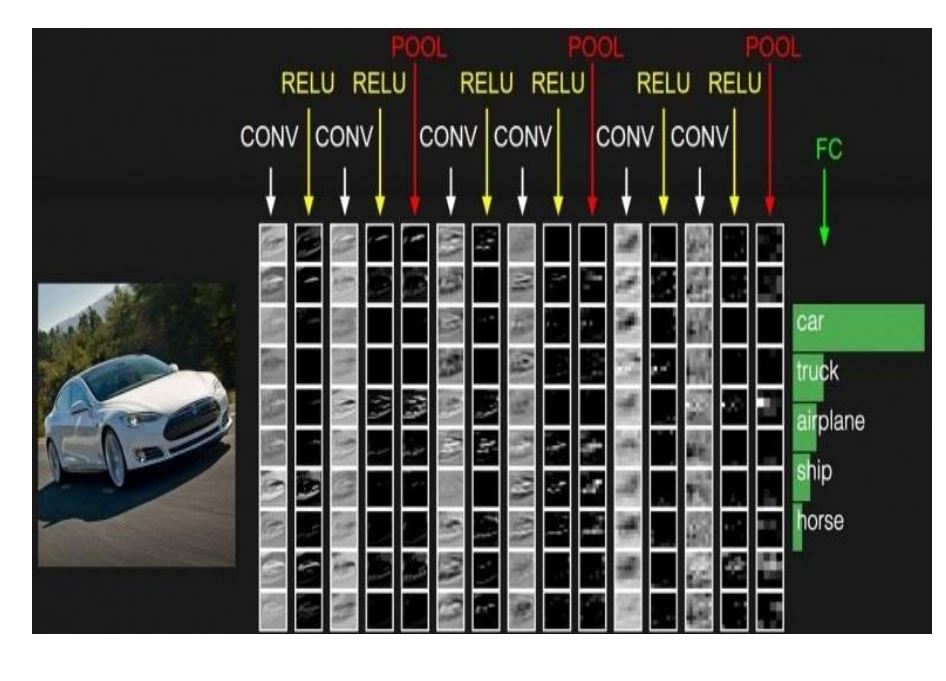

شکل 8-9 شبکه عصبی CNN تصویر [20]

 $differential be<sup>Y</sup>$  fully connected<sup>\*</sup>

**خالصه معماری شبکه عصبی کانولوشن :** 

6 شبکه های عصبی یک ورودی دریافت میکنند )در قالب یک بردار( و سپس آنرا از تعدادی الیه مخفی عبور میدهند. و در نهایت یک خروجی که نتیجه پردازش الیه های مخفی است در الیه خروجی نمایش داده میشود که نمایش دهنده درصد شباهت ورودی با یکی از پرسوجوهای خروجی میباشد. هر الیه مخفی از تعدادی نورون تشکیل شده که این نورون ها به تمام نورونهای الیه قبل از خود متصل میشوند . نورونهای هر الیه بصورت مستقل عمل کرده و هیچ ارتباطی با یکدیگر ندارند [20]. آخرین الیه تماماً متصل به الیه خروجی معروف است و معموال نقش نمایش دهنده امتیاز هر طبقه را ایفا میکند.

شبکه های عصبی معمولی برای تصاویر بخوبی مقیاس پذیر نیستند. بعنوان مثال فرض کنیم دارای مجموعه ای از تصاویر با اندازه ای 32\*32\* 3 هستیم (۳۲ پیکسل عرض, ۳۲ پیکسل ارتفاع و ۳ کانال رنگ ). بنابراین یک نورون با اتصال کامل ٰ در لایه مخفی اول یک شبکه عصبی معمولی به ۳۰۷۲ وزن نیاز خواهد داشت. این مقدار شاید در نظر اول مقدار قابل توجهی بنظر نیاید اما بطور واضح مشخص است که این معماری تماماً متصل قابل استفاده برای تصاویر بزرگتر نخواهد بود مخصوصا در صفحات وب که هر تصویر اندازه متفاوت دارد. برای مثال یک تصویر با اندازه متعارف تر مثل 211\*211\*9 باعث میشود که یک نورون 200\*200\* 9= 120,000وزن داشته باشد. عالوه بر این ما قطعا خواهان تعداد بیشتری از این نورون ها خواهیم بود. مشخص است این تعداد اتصال باعث افزایش نمایی پردازش شده و با افزایش تعداد پارامترها باعث ایجاد overfitting خواهد شد [20].

hidden layer '

**1 توده های سه بعدی از نورونها**

شبکه های عصبی کانولوشن از این واقعیت که ورودی شامل تصاویر است استفاده کرده و معماری شبکه را به روش معقولی محدود کردند. برخالف یک شبکه عصبی, الیه های یک شبکه عصبی کانولوشن شامل نورونهایی است که در سه بعد عرض, ارتفاع و عمق قرار گرفته اند. کلمه عُمق در اینجا اشاره به بُعد سوم یک توده فعال سازی<sup>۲</sup>دارد و به معنای عمق یک شبکه عصبی کامل که به معنای تعداد لایههای موجود در آن است نمیباشد. هر نورون در هر الیه بجای اتصال با تمام نورون ها در الیه قبل تنها به ناحیه کوچکی از الیه قبل از خود متصل است [20]. با رسیدن به انتهای معماری شبکه ما اندازه تصویر را کاهش میدهیم بگونه ای که در انتها تصویر کامل ورودی ما به یک بردار حاوی امتیاز طبقهها کاهش پیدا میکند )811 پرسوجوی انتخابی) و ما با یک بردار که حاوی امتیاز هر طبقه است مواجه خواهیم بود. شکل ۳-۹ یک شبکه چند لایه و در شکل ۳-۱۰ یک شبکه کانولوشن ۳بعدی را نمایش می دهند.

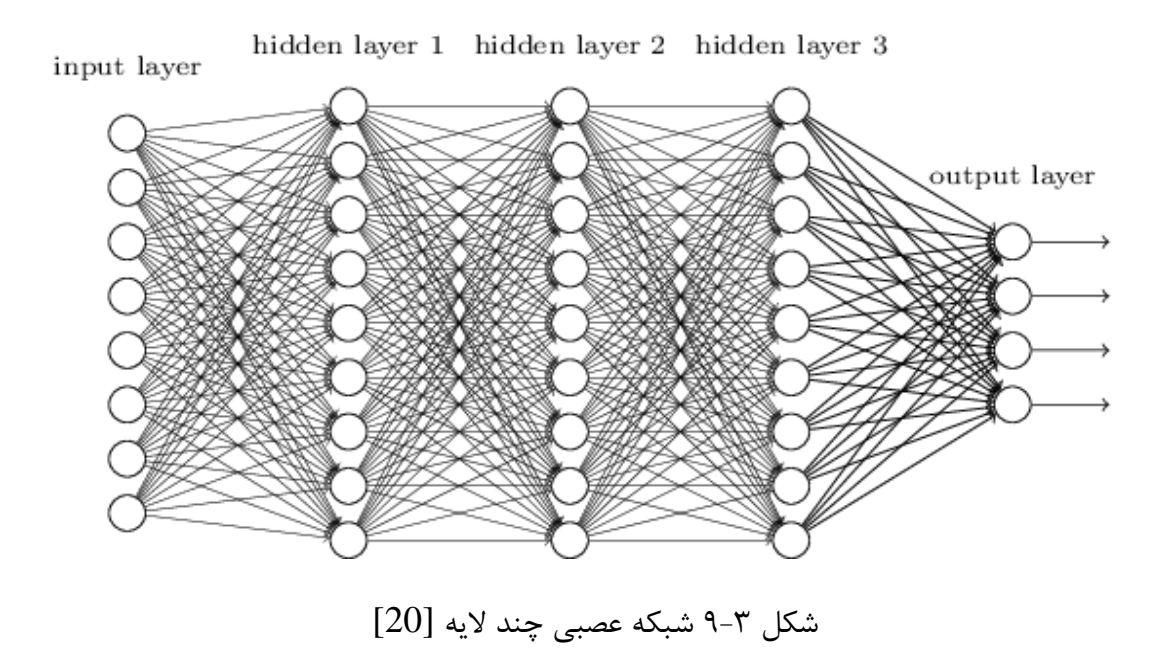

<sup>3</sup>d volumes of neurons $\degree$  activation volume  $\degree$ 

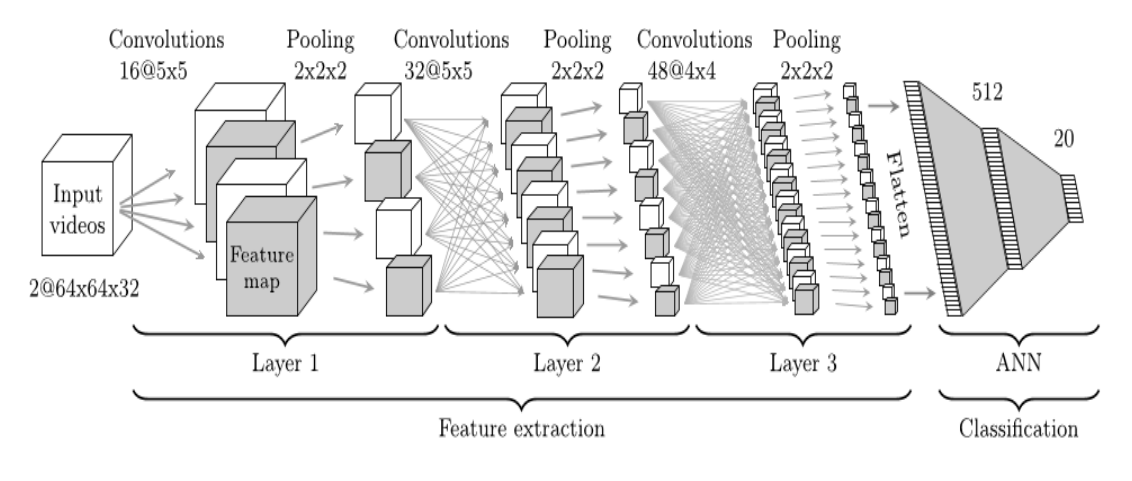

شکل 61-9 شبکه کانولوشن 9 بعدی [20]

حاال به معرفی الیههای شبکه کانولوشن میپردازیم.

- **الیه کانولوشن :** در این الیه ما بردار ورودی را در بردار ویژگی ها 6 کانوال میکنیم. در حقیقت در این الیه هر قسمت از الیه قبلی با یک پنجره مشخص کانولوشن شده و نتیجه به الیه بعدی داده میشود [20].
- **الیه RELU یا الیه نرمال کننده** 1 : ممکن است در الیه کانولوشن یکسری از داده ها مقادیر نامتعارفی (مثلا منفی) بگیرند. پس بهتر است بردار نرمالایز شود. در این جا برای نرمال از RELU استفاده شده است. مطابق با فرمول 6-9 که جهت جلوگیری از کسب مقادیر منفی توسط الیههای مختلف [20].  $X_i = \text{Maximum}(X_i, 0)$   $(1 - \mathcal{V})(\mathcal{S}_i)$
- **الیه 2 Pool :** در این مرحله ما به کاهش اندازه بردار ورودی میپردازیم ) مثال میانگین گیری 3 پیکسل مجاور هم ). این کار باعث دستیابی به ویژگیهایسطح بالا<sup>۳</sup> میشود. (در پردازش تصویر منظور از ویژگی های سطح پایین همان شناسایی لبه ها<sup>۴</sup> و شناسایی منحنی ها<sup>۵</sup> و … است و ویژگی های سطح

باال مثال شناسایی دست، بینی و همینطور در متن منظور گروهها و کلمات کلیدی و مهم هستند (. یکی دیگر از اهداف این الیه نگاشت بردار ورودی به بردار خروجی و نتیجه میباشد ) در این پروژه همان 811 پرسوجوی خروجی(.

 **الیه اتصال کامل :** این الیه همان امتیاز دهنده بردار ورودی به بردار خروجی و داخل موتور جستجو میباشد و تصویر بر حسب درصد شباهت با پرسوجوها در یکی یا چند تا از این پرسوجوها قرار مے گیر د.

### **3-2-4-4 استخراج ویژگی از متن**

در این پروژه عالوه بر خود تصاویر ما از متون صفحات وب هم برای کمک به طبقهبندی و شناسایی اشیاء استفاده میکنیم. بخاطر ماهیت بدون ناظر بستر وب. متون نزدیک به تصویر در صفحات وب میتوانند کمک خوبی برای شناسایی پرسوجوها باشند. حال به معرفی چالشهای استخراج یک لیست پرسوجو از داخل متن میپردازیم

#### **چالشها**

- چگونه تشخیص دهیم متن درون صفحه وب با تصویر داخل صفحه وب مرتبط است.
- چگونگی تشخیص اهمیت و اولویت متن با تصویر : در نزدیک تصویر )در سطوح مختلف درخت html ) متونی یافت میشود به چه نحوی باید به هر کدام از این متون اولویتی داده شود.
	- چگونگی ایجاد بردار ورودی از متن استخراج شده از صفحات وب.

در اینجا ما به استخراج متون نزدیک تصاویر پرداخته و سپس این متون را در یک پاراگراف جمع کرده و پیش پردازشهای را روی این متن انجام میدهیم ماننده حذف کلمات تکراری و حذف کارارکترهای ویرایش ماننده خط جدید (n) و… در مرحله بعدی به ایجاد بردار ویژگی از متن پرداخته و این بردارها را به یک شبکه عصبی کانولوشن داده و نتیجه آن یک بردار حاوی 811 طبقه مختلف از اشیاء میباشد. )در این پروژه ما فقط از 811 گروه مختلف استفاده کردهایم ( [21]. این فاز جهت ایجاد طبقات اصلی پرسوجو در موتور جستجو اجرا میشود. در این فاز از 61 دامنه و بیش از 61111 صفحه وب استفاده شده است. خروجی این مرحله لیست گروههای اولیه مورد جستجو میباشد.

سپس با استفاده از شبکه عصبی کانولوشن و یادگیری عمیق ما میزان شباهت هر متن به دست آمده نزدیک تصویر را با تمام پرسوجو های داخل موتور جستجو بررسی میکنیم. از طرفی به مرور زمان و گرفتن امتیاز هر متن میزان اهمیت مکان متن در یک صفحه وب خاص و درمورد یک پرسوجوی خاص مشخص میشود. مطابق شکل ۳-۱۱ متن ورودی به یک شبکه عصبی چند لایه کانولوشن به صورت یک بردار داده می شود و خروجی آن میزان شباهت متن با هر پرسوجو میباشد. برای بردار ویژگی ورودی هم بجای تصویر ما از ماتریس متنی استفاده میکنیم هر سطر این ماتریس از حروف یک کلمه تشکلیل شده است. بردار خروجی این شبکه نیز به تعداد پرسوجوهای پایگاه داده و مقدار شباهت متن ورودی با آنها میباشد. در شکل -9 62 نیز مراحل استخراج پرسوجوهای اصلی موتور جستجو نمایش داده شده است.

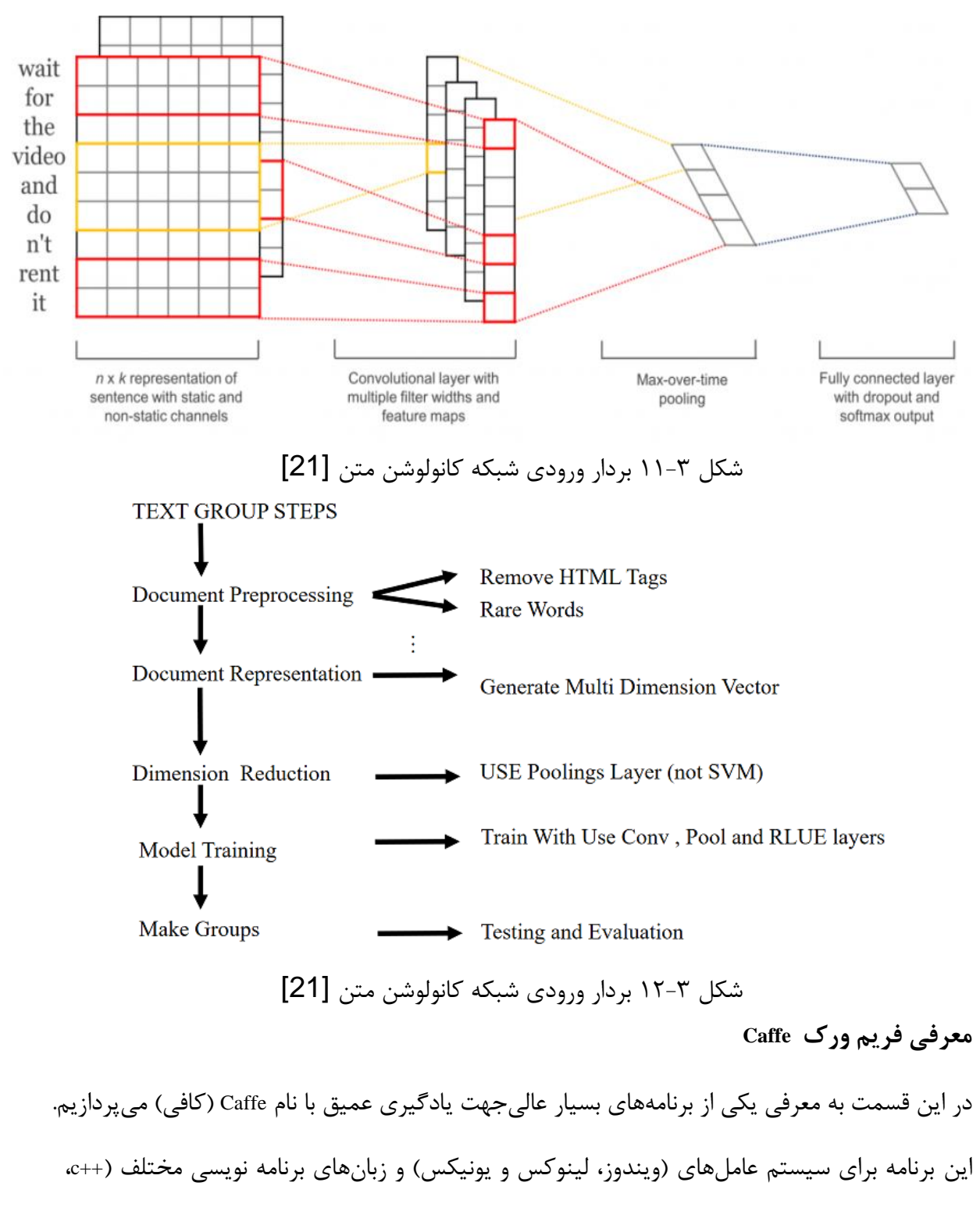

python و ...( ارایه گردیده است. این برنامه توسط آقای Jia Yangqing توسعه داده شد و در حال حاضر بصورت

کامال رایگان توسط دانشگاه برکلی توسعه داده میشود . در این پروژه برای یادگیری تصاویر و متون صفحات وب از دو شبکه عصبی عمیق استفاده کردهایم. برای شبکه عصبی تصویر مطابق با شکل 69-9 از یک شبکه عصبی بزرگ استفاده شده است که حاوی چندین الیه کانولوشن، Pooling و RELU به همراه روش های ماننده softmax میباشد. همچنین برای انتخاب و یادگیری متن (ایجاد ۸۰۰ گروه پرس وجو) هم از یک شبکه عصبی کوچکتر مطابق با شکل های 61-9 استفاده گردیده است. برای این برنامه بعد از مشخص کردن مراحل و الیههای شبکه عصبی آنها را در فایل های با پسوند prototxt ذخیره میکنیم. در این فایل به معرفی الیه های مختلف تعریف شده در شبکه عصبی کانولوشن پرداخته و پارامترهای یادگیری را مشخص میکنیم. در شکل 65-9 یک نمونه از این تعریف را میبینید.

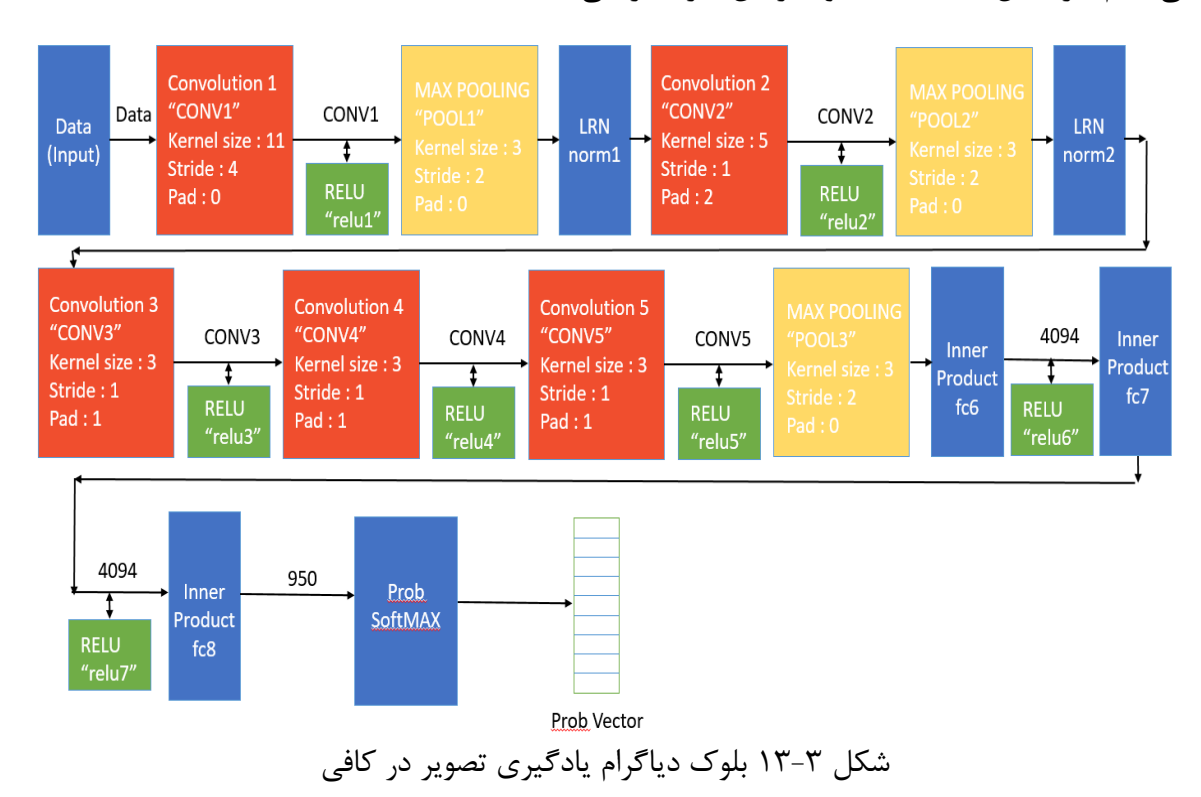

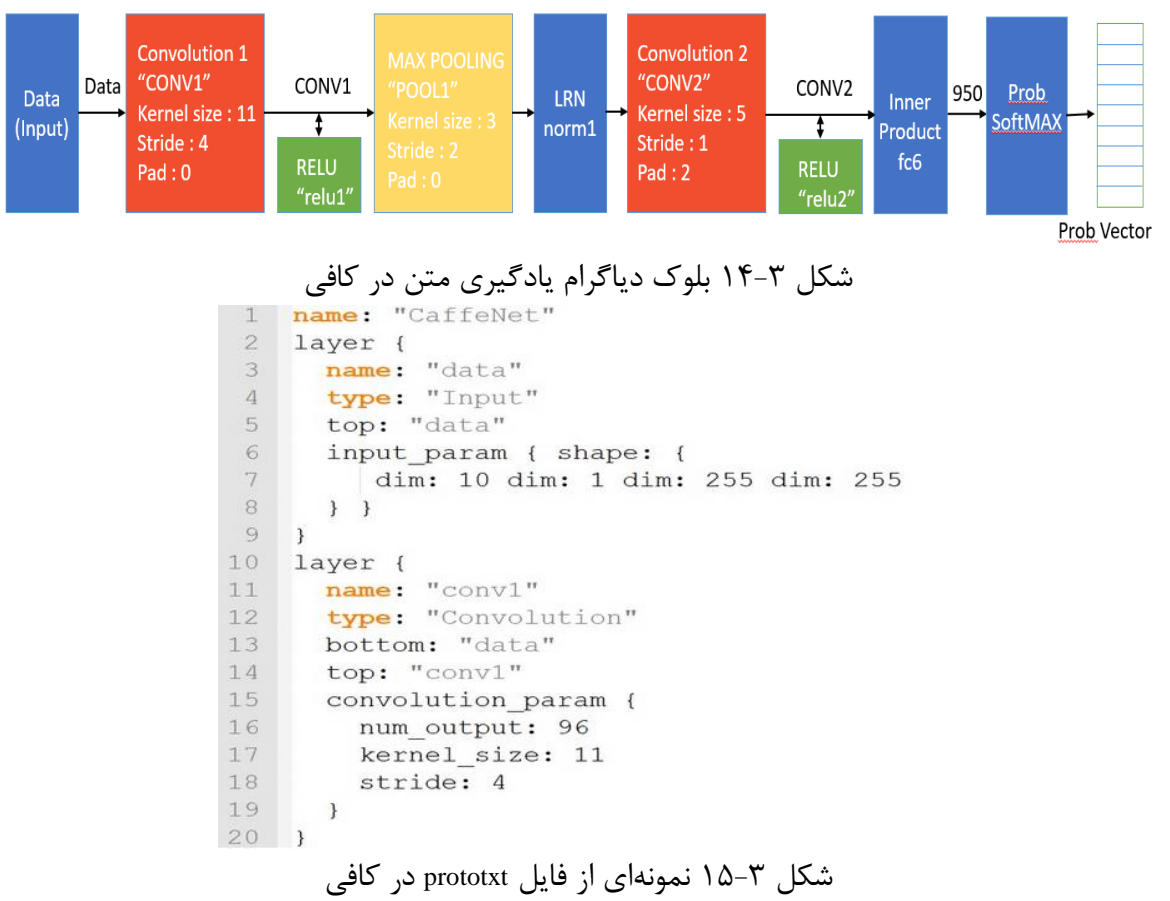

همانطور که در تصویر 65-9 مشخص است. هر الیه در شبکه کانولوشن با الیه های باالی و پایینی خود ارتباط دارد به عنوان مثال در شکل الیه کانولوشن اول ما با نام 1conv از طرفی به الیه ورودی متصل است.

در مرحله بعدی و قبل از شروع یادگیری ما باید مجموعه داده آموزش و آزمون خود را بسازیم که برای این منظور ابتدا تصاویر را از پایگاه داده استخراج کرده (تصاویر دریافت شده در صفحات وب ) و برای سادگی یک پیش پردازش مطابق زیر انجام میدهیم

**یکی کردن اندازه تصاویر** :

به دلیل عدم یکی بودن اندازه تصاویر و نوع آنها )ممکن است بعضی تصاویر 9 کاناله و بعضی تک کاناله
و خاکستری باشند) در این پیش پردازش و به منظور ایجاد ثابت کردن اندازه پنجره ورودی تصاویر را به اندازه ثابت 255 \*255 به منظور ثابت کردن پنجره ورودی تبدیل میکنیم. البته میتوان تصویر را به قطعه های مختلف با اندازه ثابت تبدیل کرد و آنرا به عنوان نتیجه به شبکه یادگیری فرستاد که به علت محدودیت سخت افزاری این کار انجام نگردید.

**خاکستری کردن تصاویر:**

به منظور ساده سازی پردازش و کاهش اندازه ورودی بجای استفاده از یک تصویر با 9 کانال آنرا به یک کانال خاکستری تبدیل کردیم ) البته ممکن است تصاویر 9کاناله و خاکستری در صفحات وب وجود داشته باشند که به منظور یکی کردن غالب تصاویر همه را به فرمت خاکستری تبدیل کردیم(.

 **تغییر همه تصاویر به یک فرمت :** در بستر وب تصاویر با فرمت های مختلف وجود دارند )فرمت های ماننده PNG، JPG، WEBM و...( به

این منظور تصاویر را به یک فرمت مشخص که در اینجا فرمت انتخابی ما JPEG است به دلیل فشرده سازی خوب و باالی تصویر و عدم حذف زیاد جزییات از داخل آن انتخاب کردهایم.

**حذف تصاویر تکراری :** 

در این بخش تصاویر تکراری حذف میگردند. جهت حذف به راحتی میتوان تصاویری را که بیش از 61 بار در پایگاه داده تکرار شده اند از داخل آن حذف کرد. دلیل این امر این است که به احتمال باال این تصاویر یکی از موارد زیر میباشند.

- یک تصویر عمومی در صفحه وب میباشد ماننده لوگوی یک دامنه خاص که با نرخ تکرار باالی در صفحات وب قرارمیگردد.
	- تصویر تبلیغاتی میباشد که در صفحات زیادی و به تکرار دیده میشود.

بعد از این پیش پردازش در گام بعدی ما متن ها و تصاویر به همراه فایل آموزش به برنامه کافی جهت آموزش میدهیم. در این پروژه تعداد 61111 تکرار را برای این شبکه عصبی به همراه 811 گروه مشخص تعیین کرده ایم. و بعد از هر 211 تکرار یک مرحله تست را هم داریم. مشخصات کامل آموزش در جدول 9-9 قابل مشاهده است. در انتها و بعد از فاز آموزش برنامه کافی یک فایل حاوی تمام وزنها )یادگیری شده) و لایه های مختلف شبکه عصبی کانولوشن را با پسوند caffeprototype به عنوان خروجی می دهد. که برای تست تصاویر ورودی و متن ها در مراحل بعدی استفاده میشود. به این صورت که از این مرحله به بعد تصاویر و متون بدست آمده از صفحات وب به این شبکه داده شده و خروجی میزان شباهت متن و یا تصویر ورودی به پرسوجوهای صفحه وب را نمایش میدهد )بردار خروجی (.

جدول 9-9 توضیحات فاز آموزشی

| توضيحات                                                           | نوع                       | ر دیف |
|-------------------------------------------------------------------|---------------------------|-------|
| 2 عدد كارت گرافيكي مدل Geforce 840M با حافظه ٨ گيگا بايت          |                           |       |
| (تکنیگ SLI) و ۸۰۰ واحد کُوداً                                     |                           |       |
| یک عدد پردازنده core i5 4600U با فرکانس کاری GHZ۱۸۰۰ و ۴          | مشخصات سخت افزار آموزش    |       |
| هسته                                                              |                           |       |
| ١٢ گيگا بايت حافظه مدل DDR3                                       |                           |       |
| ۱۰۰۰۰ بار تکرار                                                   | تعداد تكرار فاز آموزشى    | ٢     |
| ۸۰۰ گروه مشخص گردیدکه به عنوان پرسوجوهای موتور جستجو              |                           | ٣     |
| مشخص شدهاند                                                       | تعداد گروه مشخص شده اولیه |       |
| ۵۰۰۰۰ تصویر از بیش از ۱۹۲۰ دامنه و ۲۳۳۵۰ صفحه وب متفاوت           | تعداد تصاوير              | ۴     |
| $\mathsf{r}\cdot\mathsf{.}$                                       | فاز تست بعد از چند آموزش  | ۵     |
| زمان تکرار ۱۰۰۰۰ تکرار در این پروژه حدوداً چهل روز به طول انجامید | زمان أموزش                | ۶     |
|                                                                   |                           |       |

## **3-2-5 صف اولویت آدرسها**

همانطور که قبال هم گفته شد موتور جستجو جهت دریافت هر صفحه وب باید درخواستی به خدمات دهنده آن صفحه بفرستد متن درخواست هم باید آدرس صفحه مورد بررسی باشد. در زیر لیست مشکالت و راه حلهای این قسمت را بررسی میکنیم.

 جمع آوری آدرس صفحات وب : به چه صورت آدرس یک صفحه وب را بدست آورد و متوجه شد آیا این آدرس معتبر است. (حاوی اطلاعات است یا ارجاع به یک صفحه تبلیغاتی یا حتی ویروسی باشد )

**راه حل** : برای این منظور ابتدا لیستی از دامنههای مشخص را به موتور جستجو نمایش میدهیم )در حافظه آن ذخیره میکنیم). موتور جستجو بعد از استخراج آدرس از درون این صفحات و بررسی اطلاعات آنها توسط قسمت تجزیه کننده خودش به استخراج آدرسهای جدید میپردازد. برای تشخیص عدم مشکل و تبلیغاتی بودن یک صفحه وب هم میشود به بررسی سابقه دامنهای که آدرس از آن آمده است پرداخت به این صورت که اگر صفحات داخل این دامنه فاقد محتوای مفید درباره پرسوجوهای مورد بررسی موتور جستجو باشند این صفحات از لیست صفحات وب حذف شوند و به همین صورت ارزش دامنه این صفحات و صفحاتی از دامنههای دیگر که به این دامنه ارجاع دادهاند )به این دامنه و محتوای داخلش لینک پیوندی دادهاند) هم کاهش می یابد. در زیر چند مزیت کسب آدرسهای معتبر را بررسی می کنیم [5].

- جلوگیری از صفحات تبلیغاتی : بعضی صفحات وب فقط جنبه تبلیغاتی دارند و هیچگونه اطالعات مفیدی برای موتور جستجو ندارند و از طرفی به علت ورود اطالعات نا صحیح به زیان موتور جستجو هستند به دلیل افزایش پردازش دادههای که فاقد محتوای مفید هستند. - کاهش فضای جستجو : با حذف صفحات وب تکراری بار پردازشی موتور جستجو کاهش مییابد.

**راه حل :** سیستم رتبه بندی مهمترین قسمت یک موتور جستجو است و تفاوت اصلی در موتورهای جستجو در همین بخش نهفته است. سیستم رتبه بندی برای پاسخگویی به کاربران پارامترهای زیادی را در نظر میگیرد تا بهترین پاسخ را ارائه کند. روش هایی رتبه بندی صفحات وب به دو نوع زیر تقسیم میشوند [1].

> - مبتنی بر ساختار : ماننده الگوریتم هایalgorithm ranking page، الگوریتم کلونی <sup>6</sup> – مبتنی بر محتوا<sup>۲</sup> .

در روش های مبتنی بر ساختار به ساختار و مقادیر تگ های یک صفحه وب امتیاز میدهیم. به عنوان مثال اگر یک صفحه وب دارای تگهای تصویر زیادی است میشود این احتمال است که این صفحه وب دارای اطلاعات مفیدی درباره تصویر باشد (یا حتی شامل اطلاعات غیر مفید و تبلیغاتی میباشد ). در روشهایی مبتنی بر محتوا بیشتر تمرکز روی محتوا و صحت داده ها میباشد. در این پروژه ما از ترکیب این دو روش استفاده کردهایم که رتبه صفحه وب ترکیبی از غالب صفحه وب و متن و تصاویر مشابه با پرس وجو های داخل موتور جستجو بدست میآید در بخشهای آیند به طور کامل در این مورد بحث میکنیم.

**3-2-5-1 روش آقای ساجین گوپتا 3**

sachin gupta<sup>r</sup>

آقای گوپتا با استفاده از فرمول ۳–۲ به امتیاز دهی به آدرسهای وب توسط موتور جستجو پرداختند[22].  
\n
$$
\text{PR(u) = (1 - d) + d * \sum_{v \in B(u)} (PR(v) * W^{in}(v \cdot u) * W^{out}(v \cdot u)) \quad (\text{۲ - ۳})
$$

- انینک های ورودی به صفحهوب u (تعداد تمام صفحاتی که به صفحه u ارجاع دارند و از $W^{in}$  :  $\qquad \bullet$ داخل آن صفحات می شود وارد این صفحه شد) و تمام لینکهای ورودی ارجاع داده شده از لینک خروجی v( تمام لینکهای که صفحه v به صفحه u یا پدران و فرزندان صفحه u متصل شدهاند(.
	- : لینک های خروجی از صفحه <sup>u</sup> و تمام لینکهای خروجی از همه صفحات ارجاع داده شده از لینک ورودی v.
- <sup>d</sup> یا فاکتور میرایی 6 : که یک ثابت در این فرمول میباشد و آقای گوپتا پیشنهاد دادهاند از عدد  $\cdot$ ,  $\lambda\Delta$

در آن استفاده شود. البته در مقاله اشاره به آموزش و تغییر این فاکتور به مرور زمان شده است.

- 2 PR : تابع محاسبه امتیاز جهت محاسبه امتیاز لینک u استفاده میشود.
- صفحات وب : در اینجا <sup>u</sup> همان لینک صفحه وب جاری است و <sup>v</sup> مجموع لینکهای هستند که به نحوی به صفحه u متصل هستند مثال یا از صفحه u به آنها ارجاع داریم که به آن لینک ورودی گویند یا صفحه v به صفحه u یک ارجاع داده است که به آن لینک خروجی گویند.
- تابع (u(B : این تابع از مجموعه لینکهای موجود لینکهای را انتخاب میکند که یا به صفحه <sup>u</sup> ارجاع دادهاند یا صفحه u به آنها ارجاع داده است. در حقیقت ما باید لیست لینکهای ورودی و خروجی هر صفحه وب را بیابیم. جهت انجام این کار ما باید تمام صفحات وب و لینک های متصل

به آنها را بیابیم و سپس به محاسبه مقادیر این اتصاالت بپردازیم. به این منظور از یک جدولی به نام جدول رابطه <sup>۱</sup> در پایگاه داده (در فصل چهارم به طور کامل درباره پایگاه داده <sup>۲</sup> استفاده شده در موتور جستجو صحبت می کنیم) استفاده کردهایم که وظیفه آن ذخیره لیست ارجاعات به صفحات وب مے باشد.

در شکل 61-9 به مفاهیم ارجاع ورودی و خروجی صفحات وب اشاره میکنیم.

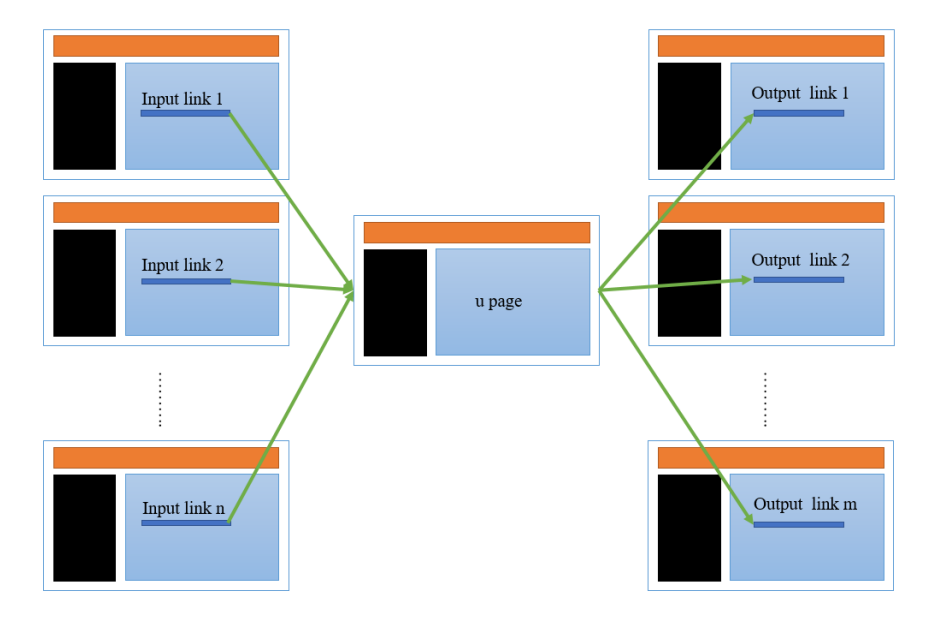

شکل 61-9 لینکهای ورودی و خروجی صفحه وب[1]

# **3-2-5-2 روش موتور جستجوی گوگل**

البته این موتور جستجوی گوگل به مرور زمان امتیاز دهی خود را به صفحات وب را تغییر میدهد. ولی یکی از روشهایی امتیاز دهی به صفحات وب این موتور جستجو مطابق فرمول 9-9 میباشد [1].

$$
\text{PR}(u) = (1-d) + d\sum_{i=1}^{n} \frac{\text{PR}(T^i)}{C(T^i)}
$$
 (T-T) é(1-d)

relation table<sup>1</sup>

data base<sup>v</sup>

حال به معرفی پارامترهای این فرمول میپردازیم.

- <sup>d</sup> یا فاکتور میرایی: که یک ثابت در این فرمول میباشد و از عدد 1,85 در آن استفاده شده است.
	- T : مجموعه صفحاتی که به صفحه u ارجاع داده اند.
- $C(T^i)$  : تعداد لینک های که از صفحه  $T^i$  خارج شده اند (منظور تعداد صفحات وبی است که  $C(T^i)$ صفحه T<sup>i</sup> به آنها ارجاع داده است ).
	- PR : جهت محاسبه امتیاز لینک از این تابع استفاده میشود.
	- تابع (u(B : این تابع از مجموعه لینک های موجود لینک های را انتخاب میکند که یا به صفحه u لینک ورودی دارند یا لینک خروجی.

یکی از مزایای روش موتور جستجوی گوگل تغییر اولویت یک صفحه وب با افزایش اهمیت صفحات متصل به آن میباشد. و از معایب این روش هم میشود به این مورد اشاره کرد که بین صفحاتی که واقعاً اطالعات خوب و مهمی دارند و صفحاتی که فاقد اطالعات با ارزشند و فقط به منظور افزایش بازید از یکسری کلمه کلیدی استفاده کرده اند تفاوتی نمیگذارد.

**page ranking developed algorithm روش 3-2-5-3**

این روش گونه توسعه یافته روش PageRank است و نحوه امتیاز دهی به صفحات وب در این روش به فرم زیر است [5].

- اهمیت دادن به لینک های ورودی و خروجی صفحه وب جاری
- امتیار رتبه بندی مبتنی بر محبوبیت صفحات توزیع شده. ( این محبوبیت یا از طریق بازدید کاربران و کلیک روی لینک آن در نتایج صفحاتوب میباشد یا به فرم افزایش امتیاز صفحه در موتور جستجو

درباره یک پرسوجوی خاص) روشهای مختلفی برای پیاده سازی این الگوریتم وجود دارد مثل شبکه عصبی و مارکوف.

**نوآوری :** در این پروژه برای هر دامنه یک امتیاز در نظر گرفته میشود. در ابتدا که صفحات وب فاقد امتیاز هستند طبق الگوریتم ranking page میباشد ولی به مرور زمان و بازدید از صفحات امتیاز صفحات با توجه به نوع پرسوجوی پرسیده شده از آن تغییر میکند. هر صفحه امتیازی از یک پرسوجوی خاص میگیرد (همان پرسوجوهای داخل موتور جستجو ). پس برای هر آدرس یک جدول از امتیازات پرسوجو را ذخیره میکنیم. در مورد این روش به فرم کامل در فصل چهرم صحبت میکنیم.

**3-3 مدیریت پایگاه داده**

 منظور از این بخش اطالعاتیست که بعد از دریافت توسط موتور جستجو جهت استفادههای بعدی در موتور جستجو ذخیره میشوند. حذف اطالعات و ویژگی های تکراری یا بی ارزش در پایگاه داده جهت افزودن اطالعات جدید. به علت محدود بودن پایگاه داده قسمت مدیریت پایگاه داده باید اطالعات تکراری یا فاقد ارزش را حذف کند. در موتور جستجو باید لیستی از سواالت و پرسوجو های پرسیده شده از موتور جستجو ذخیره شوند.

**چالش :** چه روشی برای اندیس گذاری نتایج باید استفاده شود. در حالت خالصه منظور از اندیس کردن نتایج نوعی نگاشت نتایج به پرسوجوی موجود در موتور جستجو میباشد. و این اندیس ها چگونه در پایگاه داده ذخیره شوند.

# **نوآوری :**

باید نتایج بدست آمده در صفحه وب به نحوی اندیس گذاری شوند که با صرف کمترین هزینه و وقت

نتایج آماده نمایش شوند. از طرفی یک نتیجه ممکن است با چندین موضوع مرتبط باشد به عنوان مثال فرض کنید یک تصویر با موضوعیت برج در پایگاه داده داریم و دو پرسوجوی "نمایه زیبا از **برج** میالد" و "**برج** آزادی" از موتور جستجو پرسیده شود. پس در هر دو این پرسوجو ها باید در لیست نتایج نمایش داده شود. این کار بعد از مراحل یادگیری موتور جستجو و یا انتخاب کاربران بازدید کننده از سایت تغییر میکند. در این جا با عبور پرسوجوها از شبکه عصبی موتور جستجو درصد شباهت پرسوجوی جدید با لیست پرسوجوهای داخل موتور جستجو مشخص میشود. باید برای هر پرسوجو یک اندیس داشته باشیم. و از

طرفی بعد از مشخص شدن اهمیت پرسوجو در یک صفحه وب به دادن امتیاز به تصاویر و متون نزدیک تصاویر در صفحه وب میپردازیم.

**3-4 مدیریت پرسوجو**

ایجاد و طبقه بندی پرسوجو ها در یک موتور جستجو از اهمیت باالیی برخوردار میباشد. ممکن است کاربر سوالی را از موتور جستجو بپرسد که در لیست طبقات پرسوجوی موتور جستجو وجود نداشته باشد. ولی متن پرسوجوی جدید با یک یا چندتا از پرسوجوهای ذخیره شده در موتور جستجو شباهت داشته باشد. در این مرحله ما ابتدا پرسوجوی جدید را بعد از مرحله پیش پردازش و حذف کلمات تکراری و عالمتهای ویرایشی به یک بردار تبدیل کرده و به شبکه عصبی موتور جستجو میدهیم و خروجی این قسمت میزان شباهت پرسوجوی جدید با پرسوجوی جدید با پرسوجوهای داخل موتور جستجو است.

#### **کاربردها**

بررسی مشکالت نحوی پرسوجو:

ممکن است شما در پرسوجوی خود کلمه ای را به اشتباه وارد کرده باشید مثال در جمله best show dug کلمه dog را به اشتباه dug وارد کردهاید. که وظیفه موتور جستجو تشخیص این اشکاالت نحوی، لغوی و ارسال مجدد صحیح پرسوجو میباشد. که به راحتی در شبکه عصبی میزان شباهت dug با dog مشخص میگردد و میشود نتیجه را به عنوان کلمه صحیح به کاربر نمایش داد.

- نمایش لیست پرسوجو های مشابه و پر بازدید : هدف از این قسمت نمایش لیست چند پرسوجوی مشابه با پرسوجوی خود که نتایج خوبی داشتند است.
- چگونگی بررسی شباهت سوال پرسیده شده از موتور جستجو با پرسوجوهای موجود در هر طبقه و دادن یک

امتیاز به عنوان امتیاز شباهت به آن و یا حتی ایجاد یک طبقه بند جدید.

### **نوآوری :**

در این روش و با استفاده از تکنیک یادگیری عمیق به بررسی شباهت متن پرسوجوی داده شده به موتور جستجو با پرسوجوهای ذخیره شده در موتور جستجو پرداخته و در نهایت خروجی این شبکه عصبی لیست احتمال شباهت متن پرسوجوی ورودی با طبقات مختلف پرسوجو میباشد که در نهایت پرسوجو یا به یک یا چند طبقه خاص بر حسب احتمال شباهت متصل میگردد و یا یک طبقه جدید ایجاد میگیرد. همانطور که در شکل 67-9 مشاهده میشود.

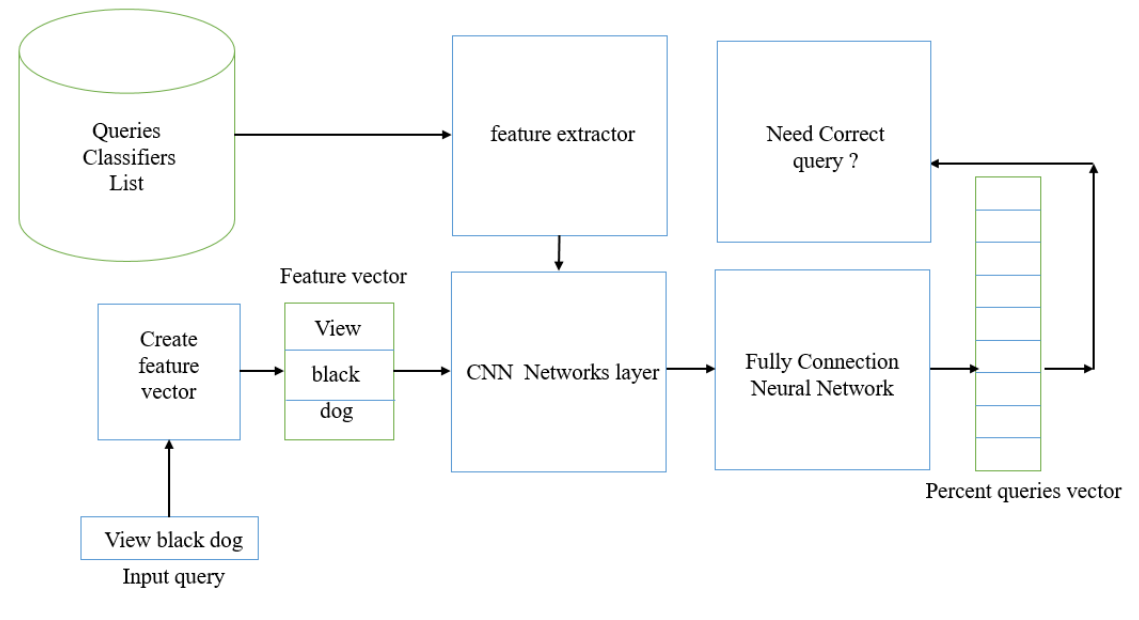

شکل 67-9 شبکه CNN برای محاسبه طبقه بندی پرسوجوی جدید [21].

همانطور که در شکل 67-9 مشخص شده. ابتدا ما بردار ویژگی پرسوجوی ورودی را به دست آورده و آنرا به شبکه عصبی چند الیه کانولوشن میدهیم و سپس نتیجه بدست آمده به شبکه عصبی جهت طبقه بندی پرسوجو

داده میشود که در نهایت یک بردار حاوی احتمال شباهت پرسوجوی ما از سایر پرسوجو ها بدست میآید. اندازه این بردار به اندازه طبقات پرسوجوی موجود در پایگاه داده میباشد. در صورت شباهت پرسوجوی جدید با یکی یا چند نتیجه در بردار ویژگی این پرسوجو به آنها اضافه میشود و اگر پرسوجوی امتیاز خوبی برای شباهت با این پرسوجو را نداشته باشد یک طبقه جدید ایجاد میگردد و سر انجام بردارهای ویژگی هم برای مراحل بعدی به روز رسانی میگردند. در مرحله آخر هم میشود با نتایج بدست آمده )بردار احتمال خروجی شباهت متن با پرسوجو های داخل موتور جستجو ) و درصد شباهت پرسوجو با لیست نتایج به شباهت پرسeجوی ورودی با پرسوجوهای موجود رسید و همینطور به بررسی مشکلات نحوی و لغوی پرسوجو پرداخت البته میشود قبل از ایجاد بردار ویژگی به بررسی مشکالت لغوی هم پرداخت ) انجام یک پیش پردازش).

# **فصل چهارم:**

# **معرفی الگوریتم موتور جستجوی**

**وب**

#### **4-1 مقدمه**

در فصل قبل ما درباره چالش ها و راه حل های پیش روی یک موتور جستجو بحث کردیم حاال و در ادامه به بررسی مراحل پیاده سازی موتور جستجوی با محوریت تصویر به صورت مرحله به مرحله پرداخته و هر قسمت را معرفی میکنیم.

**4-2 دریافت لیست صفحات وب**

در این مرحله مدیریت صف آدرس درخواستی به پایگاه داده فرستاده و لیست تمام آدرس های وب را از آن میگیرد. برای قرار دادن آدرس ها در لیست فوق باید ابتدا اولویت هر آدرس مشخص گردد. بعضی از این آدرس ها جدید بوده و تا بحال پردازش نشده اند و فاقد اولویت هستند پس چگونه اولویت این صفحات را مشخص کنیم. در صورتی که صفحه وب از قبل در پایگاه داده مقدار اولویت نداشته باشد )به تازگی این آدرس بدست آمده است) باید برای بدست آوردن اولویت آن مراحل زیر را انجام داد. فرض کنید صفحه جاری که فاقد امتیاز است با نام unPriorityP شناخته میشود.

 اگر آدرس unPriorityP جز یک دامنه خاص باشد که در پایگاه داده موجود است میتوان لیست کلیه صفحاتی که با این صفحه ارتباط دارند را یافت و میانگین این امتیازات را به عنوان امتیاز صفحه unPriorityP قرارداد [1].

در صورتی که آدرس unPriorityP جز یک دامنه خاص در پایگاه داده نیست ابتدا کلیه صفحاتی که دارای اولویت هستند را گروهبندی میکنیم. گروهبندی به این صورت میباشد که کلیه صفحاتی که متعلق به یک دامنهاند را در یک گروه قرار میدهیم به عنوان مثال دو صفحه [cpu/com.hardwarenews.www،](http://www.hardwarenews.com/cpu) [ram/com.hardwarenews.www](http://www.hardwarenews.com/ram) هر دو به یک دامنه اصلی به نام [com.hardwarenews.www](http://www.hardwarenews.com/) اشاره دارند پس هر دو در یک گروه قرار میگیرند ماننده شکل .6-1

- حال در هر گروه به دنبال صفحاتی میگردیم که با این صفحه ارتباط دارند یعنی به این صفحه ارجاع دادهاند. سپس برای هر صفحه در گروه به محاسبه امتیازش میپردازیم که به فرم جمع کردن تمام اتصاالت به همراه وزنشان میباشد.
- در مرحله آخر با میانگین گیری امتیاز هر صفحه در یک گروه خاص امتیاز آن گروه خاص به صفحه وب مشخص میگردد. مطابق فرمول .6-1

 $\text{PR}(\text{group}_i) = (\sum_{P \in \text{group}} \text{ScoreLink}(P) * P(\text{priority})) / \text{count}(\text{group}_i)$  (فرمول ۱-۴)

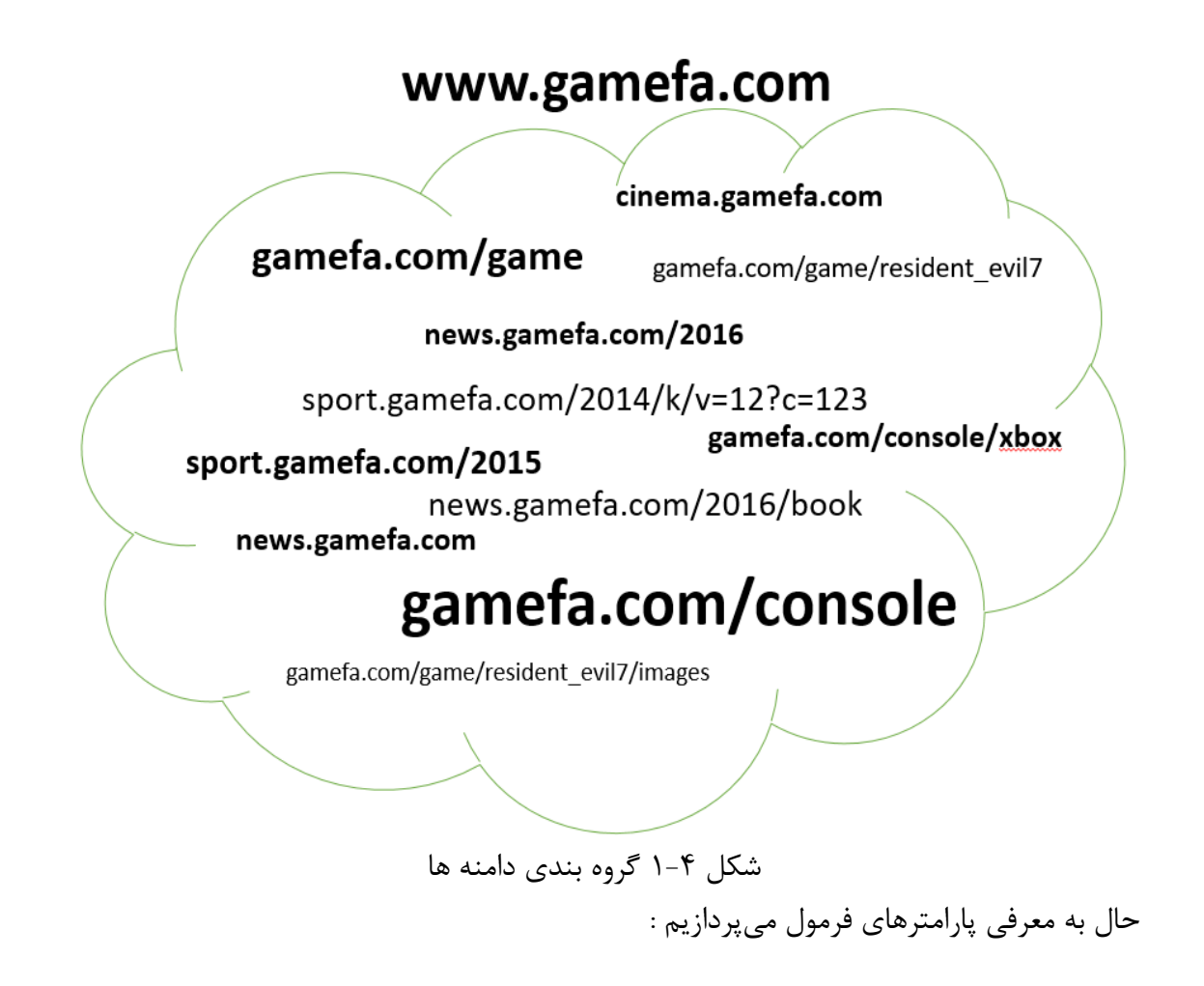

- PR : تابع محاسبه امتیاز یک گروه خاص ) groupi ) به صفحه بدون امتیاز میباشد.

- P : صفحه که مطعلق به یک گروه خاص میباشند. )دامنه یکسانی با سر گروه دارد(

- ScoreLink : وطیفه این تابع محاسبه امتیاز ارتباطی بین صفحه <sup>P</sup> با صفحه unPriorityP میباشد. یعنی محاسبه تعداد لینک ارتباطی صفحه P و صفحه unPriorityP . در صورت عدم ارتباط این دو صفحه نتیجه این تابع صفر میباشد.
	- priority : همان مقدار ارزش صفحه P است.
- count : این تابع وظیفه محاسبه تعداد صفحاتی است که در یک دامنهاند و با صفحه unPriorityP ارتباط دارند.
- حال که امتیاز هر گروه به صفحه unPriorityP مشخص گردید. باید با یک روش به محاسبه امتیاز اولیه صفحه وب unPriorityP بپردازیم.
- روش میانگین گیری : در این روش اهمیت و اولویت صفحه با میانگین گیری از صفحات مرتبط به این صفحه بدست می آید (البته وزن اتصال هم در این مورد اهمیت دارد) [1].
- روش تصادفی 6 تکی : در این روش یکی از دامنه ها را به تصادف انتخاب کرده و ارزش آنرا به این صفحه میدهیم. البته میشود از روش هایی مانند چرخ رولت<sup>۲</sup> هم استفاده کرد ( اهمیت هر دامنه بر حسب امتیاز ارتباطش با صفحه unPriorityP میباشد (.

روش تصادفی چند گانه : این روش تغریبا شبیه روش تصادفی تکی است با این تفاوت که ابتدا ما n گروه از دامنه ها را به فرم تصادفی انتخاب میکنیم و با میانگینگیری از آنها نتیجه را بهعنوان امتیاز به صفحه میدهیم. در این پروژه از روش تصادفی چندگانه استفاده میکنیم.

roulette wheel<sup>1</sup>

stochastic method '

حاال تمام صفحات امتیاز دارند و به ترتیب اولویت به صف آدرس اضافه میگردند.

حال که ارزش دامنه همه صفحات مشخص شد بهتر است به روش پیشنهادی که برای دادن امتیاز به یک دامنه خاص در این پروژه استفاده شده است نیز اشاره داشته باشیم.

**4-2-1 محاسبه امتیاز دامنه** 

حاال به محاسبه امتیاز یک دامنه خاص و درباره یک موضوع پرسوجوی خاص میپردازیم. در این قسمت با استفاده از یادگیری ماشین و رگرسیون به آموزش و محاسبه ارزش یک دامنه میپردازیم.

در این روش ابتدا به معرفی چند پارامتر ورودی میپردازیم.

- ] j,i[domain : منظور محاسبه امتیاز دامنه <sup>i</sup> ام و پرسوجوی <sup>j</sup> ام است.
- ] j,i[imagesquery : این پارامتر تعداد تصاویر دیده شده در دامنه <sup>i</sup> ام که با پرسوجوی <sup>j</sup> ام شباهت دارد را نمایش میدهد.
	- ] i[seeimages : این پارامتر تعداد تصاویر دیده شده در دامنه <sup>i</sup> ام را نمایش میدهد.
- ] j,i[textquery : این پارامتر تعداد متون دیده شده در دامنه <sup>i</sup> ام که با پرسوجوی <sup>j</sup> ام شباهت دارد را نمایش مے دھد.
	- ] i[seetexts : این پارامتر تعداد متون دیده شده در دامنه <sup>i</sup> ام و نزدیک تصاویر را نمایش میدهد.
- ] i[successpages : این پارامتر تعداد صفحات وبی را در دامنه <sup>i</sup> ام که به طور صحیح از خدمات دهنده آن دریافت شده است را نمایش میدهد.
	- ] i[allpages : این پارامتر تعداد صفحات وبی را در دامنه <sup>i</sup> ام قرار دارد را نمایش میدهد.

حال با استفاده از این پارامترها به ایجاد 9 پارامتر ورودی مطابق پارامترهای فرمول 2-1 میپردازیم.

$$
X_0 = 1 \quad X_1 = \frac{\text{imagesquery}[i \cdot j]}{\text{seemages}[i]} \quad X_2 = \frac{\text{textquery}[i \cdot j]}{\text{seetextsf}[i]} \quad X_3 = \frac{\text{successpages}[i \cdot j]}{\text{allpages}[i]} \quad (\text{Y} - \text{Y} \text{ deq})
$$

در مرحله بعدی و با استفاده از وزنهای ذخیره شده در پایگاه داده درباره دامنه iام و پرسوجوی jام به محاسبه امتیاز دامنه میپردازیم. مطابق با فرمول .9-1

$$
\text{domain}[i,j] = X_0 * W_0 + X_1 * W_1 + X_2 * W_2 + X_3 * W_3 \hspace{1.5cm} (\textbf{Y}-\textbf{F} \textbf{1})
$$

حال به محاسبه احتمال لیست دامنه ها میپردازیم در اینجا با استفاده از روش softmax به محاسبه این احتمال مطابق فرمول 1-1 میپردازیم. در اینجا ما فرض کردهایم تعداد دامنه ها D تا است.

domainrank[i,j] = 
$$
\frac{e^{domain[i,j]}}{\sum_{d=1}^{D} e^{domain[d,j]}}
$$
 (۴–۴)

در فرمول 1-1 منظور از [j,i[domainrank محاسبه احتمال انتخاب دامنه iام درباره پرسوجوی jام میباشد. حاال با استفاده از چرخ رولِت به انتخاب یکی از این دامنه ها میپردازیم مطابق با شکل 2-1 [4].

Probs =  $[$  domainrank $[1, j]$  , domainrank $[2, j]$  , ..., domainrank $[D, j]$  ]

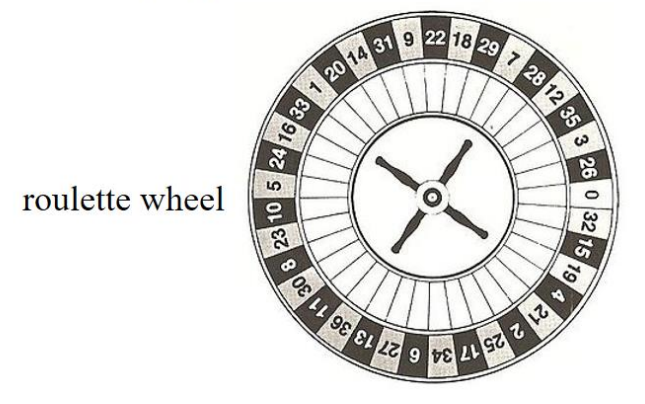

شکل 2-1 انتخاب دامنه درمورد یک پرسوجوی خاص[4]

بعد از انتخاب دامنه و صفحه وب به دریافت اطالعات میپردازیم. و در نهایت بعد از دریافت اطالعات به محاسبه نتیجه صفحه وب و به روز رسانی وزن ها و مقدار امتیاز دامنه در یک پرسوجوی خاص میپردازیم. در این پروژه وزنها و مقدار امتیاز قبلی در پایگاه داده ذخیره میگردد.

**4-3 ماژول دریافت کننده صفحه وب**

بعد از پر شدن صف آدرس و مقدار دهی اولویت به کلیه صفحات باید ماژول دریافت کننده را آگاه کرد تا اولین آدرس را از صف اولویت دریافت کرده و با ارسال درخواستی به خدمات دهنده آدرس به دریافت صفحه وب بپردازد. بعد از دریافت صفحه توسط ماژول دریافت کننده و قبل از ارسال به مرحله بعد یکسری پیش پردازش مطابق مراحل زیر صورت میگیرد.

- **بررسی صحت و درستی صفحه وب** : همانطور که در فصل قبل توضیح داده شد آیا صفحه وب دریافتی صحیح است و به طور کامل از طرف خدمات دهنده<sup>۱</sup> به موتور جستجو ارسال گردیده است. در صورت بروز خطا یکسری کد مخصوص ایجاد میشود که موتور جستجو متوجه صحت و درستی نتایج یا خرابی آنها میگردد و این نتایج در امتیاز صفحه وب و دامنه آن تاثیر گذار میباشد.
- **تغییر امتیاز صفحه وب** : در صورت اشکال در صفحه وب میشود امتیاز صفحه وب )و حتی دامنه آن) را کاهش داد. (دلیل عدم حذف آنی صفحه بجای کاهش امتیاز این است که ممکن است صفحه وب موقتا غیر فعال شده باشد و در آینده دوباره روی خدمات دهنده قرار بگیرد). البته در اینجا کلیه آدرسها در پایگاه داده هم که با این صفحه ارتباط لینکی دارند با کاهش امتیاز مواجه میشوند.
- **بررسی قالب صحیح صفحه وب** : آیا قالب صفحه با استاندارد صفحات وب HTML سازگار است یا مشکلی برای آن به وجود آمده است. در اینجا ماژول دریافت کننده قالب صفحه وب را با استاندارد صفحه وب مقایسه

میکند و در صورت عدم مشکل این محتوا را برای قسمت تجزیه کننده میفرستد و در غیر این صورت دوباره به کاهش امتیاز صفحه وب و همینطور صفحات وب مرتبط با آن میپردازد )صفحاتی که به صفحه وب دریافتی ارجاع دادهاند (.

**4-4 قسمت تجزیه کننده**

در مرحله قبل ما صفحه وب را دریافت کرده و صحت آنرا مورد بررسی قرار دادیم. وظیفه اصلی این قسمت تجزیه کردن صفحه وب و استخراج داده های مورد نیاز برای پردازش اطالعات میباشد و همینطور بررسی آنها از قبیل متون، تصاویر و لینک های ارتباطی.

**4-4-1 استخراج تصاویر و متن از صفحه وب** : در این مرحله ما به دریافت تصاویر در صفحه وب و لیست متون نزدیک به تصویر میپردازیم. منظور از متون نزدیک به تصویر لیست متونی است که در یکی از سطوح

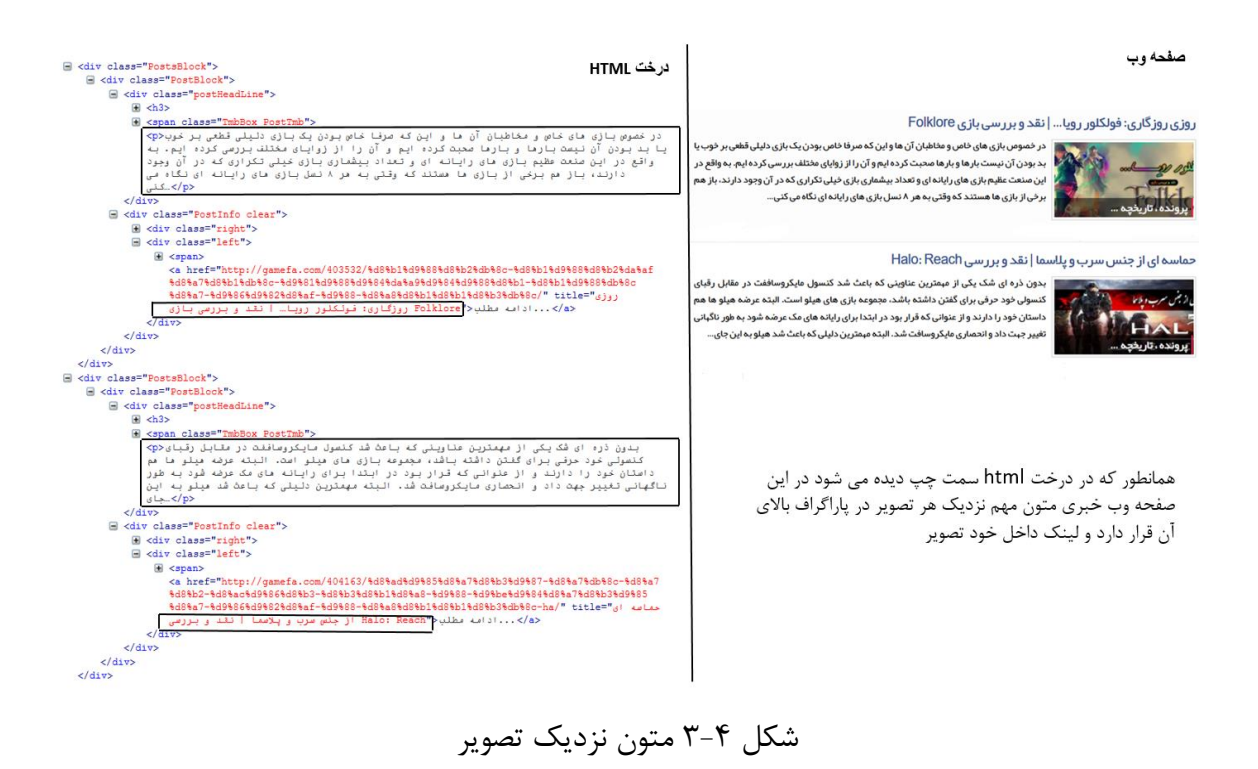

صفحهوب )درخت HTML )و نزدیک به تصویر قرار دارند. این متون بر حسب یک روش خاص از صفحهوب استخراج شدهاند )در مراحل قبلی پردازش صفحه وب با روش هایی یادگیریعمیق صفحه وب متوجه اولویت متون نزدیک به صفحه شده است به عنوان مثال در یک صفحه وب ممکن است متوجه شده باشیم که متن موجود در داخل سر صفحه وب` و یا خود تصویر صفحه از اهمیت بالای برخوردارند ولی در یک صفحه وب دیگر ممکن است متن با اهمیت نزدیک صفحه درپاراگراف بالای آن باشد و … ) یا به فرم تصادفی ( اگر اولین بار است یکسری متون را از داخل آن استخراج میکنیم ) شاید راهکار منطقی تر استفاده از الگوی صفحه ای است که بیشترین شباهت را با صفحه فوق دارد )معموال صفحات دیگری از دامنه که با صفحه فوق ارتباط دارند ). از طرفی هر صفحه یک الگوی استخراج متون نزدیک به تصویر مخصوص به خود دارد که با استفاده از یادگیری عمیق به مرور زمان یاد میگیرد. در شکل 9-1 میتوان تصویر و متون نزدیک به آن را مشاهده کرد. بعد از دریافت تصویر و متون داخل صفحه وب در این مرحله ما به ایجاد بردارتصویر و بردارمتن پرداخته و هر کدام را به شبکه عصبی کانولوشن خودشان برای پردازش میدهیم.

### **4-4-2 بررسی تصویر و متن داخل صفحه وب**

در گام بعدی ما به ایجاد بردار ویژگی تصویر و متون نزدیک تصویر پرداخته و آنها را به شبکههای کانولوشن 2 خودشان مطابق شکل های 1-1 و 5-1 میدهیم. خروجی برای هر کدام از این شبکه ها یک بردار احتمال به طول کلیه پرسوجوهای موتور جستجو میباشد. و احتمال شباهت هر پرسوجو با تصویر و متن مشخص میگردد. در این مرحله با توجه به متن استخراج شده و بردار احتمال به روز رسانی مکان تصاویر مهم در صفحه وب جاری میپردازیم. (به عنوان مثال ممکن است به مرور زمان مکان پر اهمیت متن نزدیک یک تصویر از پاراگراف نزدیک آن به برچسب فرزند آن منتقل گردد).

stochastic vector<sup>1</sup>

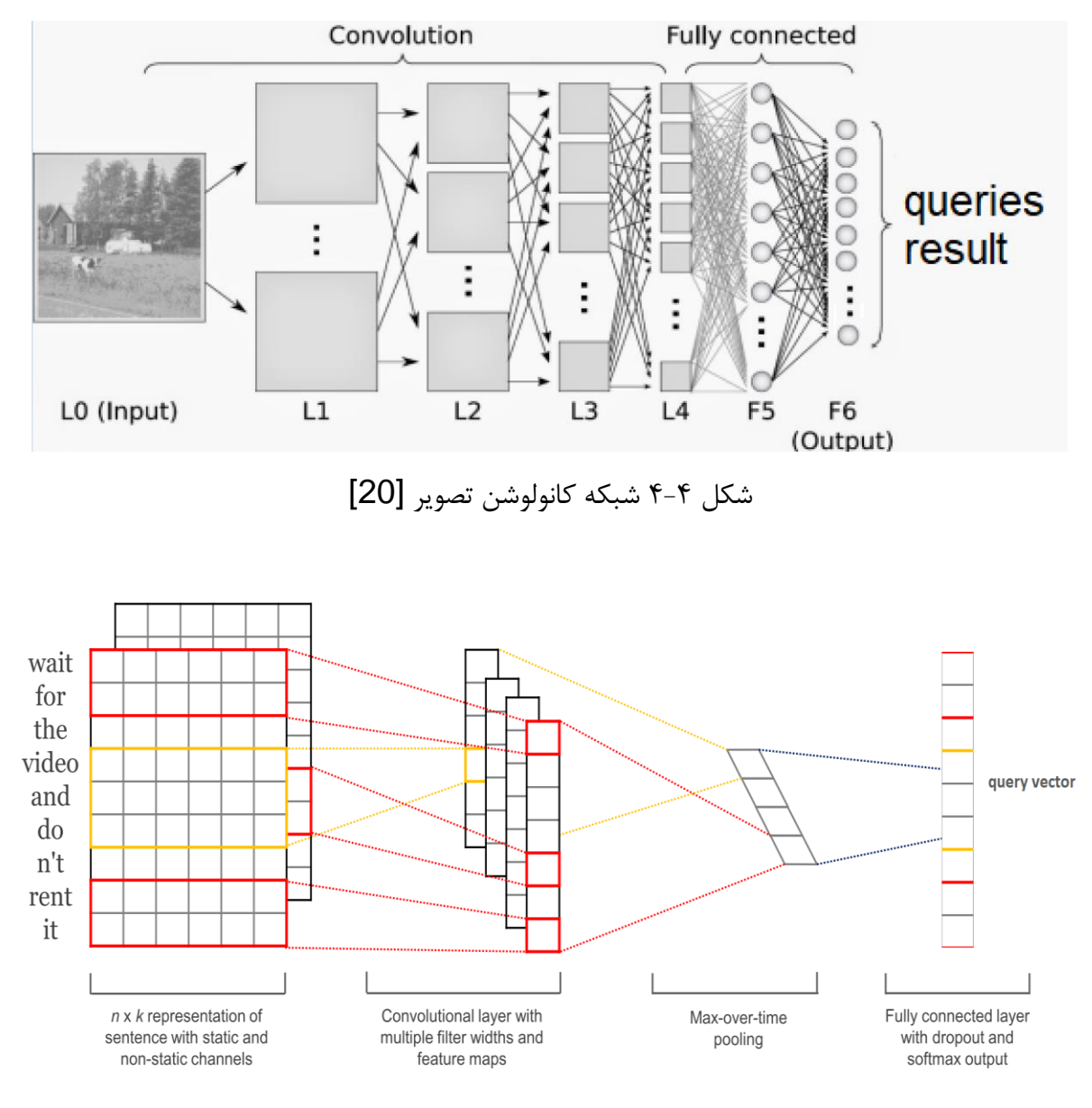

شکل 5-1 شبکه کانولوشن متن [21]

حال بر حسب بردار ویژگی بدست آمده از روی تصویر میشود به اهمیت گروه تصویر پی برد یک راه حل برای این منظور اتصال تصویر به گروه ها با توجه به وزن بدست آمده است هر چقدر وزن یک پرسوجو باالتر باشد احتمال شباهت تصویر با آن گروه هم به همان نسبت افزایش مییابد. حال با بروز رسانی بردارهای ویژگی پرسوجو ی خاص با استفاده از تصویر و وزن ارتباطی بین آنها میپردازیم.

در گام بعدی با استفاده از بردار ویژگی بدست آمده از متن میشود به بررسی پرسوجو ها پرداخت و برای ایجاد یک پرسوجوی جدید یا الحاق پرسوجو ها اقدام کرد. پرسوجو ها هم همانطور که قبال گفته شد با هم اتصال دارند با یکسری وزن خاص حاال که بردار متن بدست آمده میشود وزن پرسوجوها را به روز رسانی کرد و ممکن است پرسوجوی جدید ایجاد شده که یا به یک پرسوجوی سطح باالتر متصل می شود یا خود تشکیل یک طبقه پرسوجوی جدید را می دهد.

حال به به روز رسانی امتیاز و اولویت صفحه وب جاری و صفحات مرتبط با آن میپردازیم ) تمام صفحات مرتبط با صفحه جاری چه از لحاظ ارتباط لینکی و هم از لحاظ یکسان بودن دامنه(.

**4-4-3 استخراج لینک های اتصالی**

دراین مرحله ما به استخراج کلیه لینکهای اتصالی صفحهوب جاری به صفحات وب دیگر میپردازیم. در حقیقت هدف از این کار محاسبه امتیاز صفحه وب جاری (یا به روز رسانی) و صفحات مرتبط با آن میباشد. بعد از بدست آوردن لیست لینک ها در چند مرحله زیر به اقداماتی میپردازیم.

**نرماالیز کردن :** 

همانطور که در فصل دوم اشاره شد جهت کاهش بار پردازشی موتور جستجو با استفاده از فرایند نرمال سازی باعث کاهش و مرتب سازی آدرسهای وب میشویم. و این کار باعث کاهش ترافیک شبکه نیز خواهد گردید.

**به روز رسانی اولویت** 

در این مرحله هر کدام از این ارجاعات استخراج شده را با صفحات موجود در پایگاه داده مقایسه میکنیم. و اگر در پایگاه داده این آدرس وجود داشته باشد بر حسب امتیازات بردار ویژگی صفحه جاری و صفحه بدست آمده اولویت صفحه تغییر میکند. دقت شود فرض کنید در لیست آدرسها، آدرسی به نام newURL داریم بدیهی است تمام صفحاتی در پایگاه داده که به نحوی با newURL ارتباط دارند ) چه از لحاظ داشتن دامنه یکسان، دارا بودن رجاع به صفحات داخل پایگاه داده و یا خود آدرس و همینطورشباهت بالا در پرسeجوهای موتور جستجو ) دچار تغییر امتیاز خواهند شد.

**4-5 قسمت کنترل پایگاه داده 1**

وظیفه اصلی این قسمت ذخیره و بازیابی اطالعات در پایگاه داده میباشد. از طرفی به دلیل درخواستهای زیاد و مکرر موتور جستجو از یک طرف و تغییر و به روز رسانی های بسیار زیاد موتور جستجو روی پایگاه داده از طرف دیگر باید این قسمت از لحاظ تراکنشی<sup>۲</sup> بسیار قوی و با اطمینان عمل کند. و کوچکترین اشکالی دراین امر منجر به گمراه شدن موتور جستجو میگردد به عنوان مثال در هنگام به روز رسانی بردار پرسوجوی یک آدرس وب اگر یک فرایند دیگر اقدام به به روز رسانی همان آدرس بکند اطالعات با ارزش از بین خواهد رفت. در شکل 1-1 میتوانید بلوک دیاگرام قسمت کنترل پایگاه داده را ببینید. درادامه به بررسی قسمتهای مختلف این کنترلر میپردازیم.

**بررسی درخواست 3**

این قسمت بررسی میکند آیا درخواست پرسیده شده از پایگاه داده معتبر است یا نه. دلیل این امرهم جلوگیری از تزریق سوالات تزریقی ٔ و درخواستهای که فاقد مجوز لازم هستند (به عنوان مثال هر ماژول در موتور جستجو مجوز خاص خود را دارد مثال ماژول دریافت کننده صفحات وب مجوز تغییر بردار اولویت هیچ صفحه وبی را ندارد(

database controller module ' transaction<sup>1</sup> query checking $\mathbf{S}$ sql injection<sup>\*</sup>

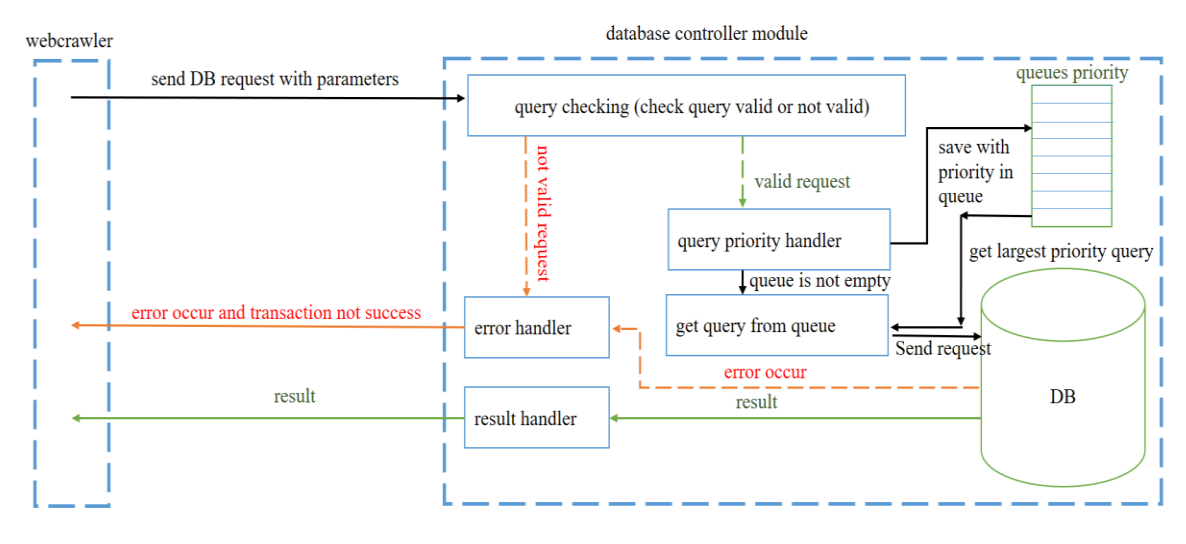

شکل 1-1 بلوک دیاگرام ماژول کنترل پایگاه داده

**بررسی اولویت 1**

این قسمت بعد از تایید درخواست توسط قسمت بررسی قرار دارد. و به بررسی اولویت درخواست میپردازد و بر حسب اولویت در صف درخواست ها قرار میدهد. این قسمت از اهمیت بسیاری در این ماژول قرار دارد و باید با یک سیستم هوشمند به تشخیص اهمیت درخواست بپردازد. به عنوان مثال اگر دو درخواست در صف داریم که یکی دریافت لیست اولویت کلیه صفحات وب و دیگری تغییر در مقدار اولویت یک صفحهوب باشد بدیهی است که ابتدا بهتر است اولویت آدرس تغییر کرده و سپس کل اولویت آدرسها را به موتور جستجو بفرستیم.

**اجرای درخواست 2**

این قسمت باالترین درخواست را از صف اولویت استخراج کرده و دستورات را جهت اجرا به پایگاه داده میفرستد. و پاسخ را دریافت کرده و نتیجه را به موتور جستجو میفرستد البته اگر تراکنش نا موفق بود خطا را برای مدیریت به قسمت کنترل خطا میفرستد.

priority handler<sup>1</sup> run handler<sup>1</sup>

**کنترل خطا 1**

وظیفه این قسمت ارسال خطا به موتور جستجو را بر عهده دارد چنانچه خطای در نتیجه پایگاه داده رخ بدهد و یا درخواست موتور جستجو معتبر نباشد این قسمت وظیفه کنترل این خطا را بر عهده دارد.

**4-6 پایگاه داده موتور جستجو :**

در موتور جستجو برای ذخیره دادهها از یک پایگاه داده رابطهای استفاده کردهایم. دالیل استفاده از پایگاه داده رابطهای را میتوانید درلیست زیر ببینید.

- به علت ارتباط بالای جداول پایگاه داده با یکدیگر(به عنوان مثال جدول تصاویر ارتباط نسبتاً بالای با جدول صفحات وب دارد و هر تصویر به یک صفحه وب متصل می باشد ) یک پایگاه داده رابطهای بسیار بهتر و سریعتر میتواند جداول را با یکدیگر مرتبط کند.
- مدل رابطهای پایگاه داده به طور پیش فرض بسیار سریعتر از مدلهای دیگر پایگاه داده ماننده مدل ساختاری میباشد. و به دلیل حجم باالی داده در یک موتور جستجو سرعت پاسخگویی پایگاه داده و ارتباط آن با موتور جستجو از اهمیت باالی برخوردار است.

در این پروژه از یک پایگاه داده رابطهای به نام webCrawlerDB استفاده میکنیم. در این پایگاه داده از چندین جدول که با یکدیگر رابطه دارند استفاده گردیده است. حال به معرفی جداول پایگاه داده میپردازیم.

**-1 جدول دامنه 2** : همانطور که از نام این جدول مشخص میباشد وظیفه این جدول ذخیره دامنههایست که موتور جستجو پیدا میکند. در جدول 6-1 میتوانید لیست ستونهای این جدول را ببینید. و در شکل 7-1 دیاگرام این جدول را مشاهده میکنید.

error handler<sup>1</sup> domain<sup>1</sup>

| domain |               |                    |
|--------|---------------|--------------------|
| id     | char(36)      | PRIMARY KEY UNIQUE |
| domain | varchar(1000) |                    |
| vote   | float         |                    |

شکل 7-1 جدول دامنه

جدول 6-1 مشخصات جدول دامنه

| توضيحات                                               | نوع           | نام ستون | رديف |
|-------------------------------------------------------|---------------|----------|------|
| کلید اصلی جدول و مقداری منحصربهفرد برای هر سطر        | char(36)      | id       |      |
| جدول .                                                |               |          |      |
| ذخيره دامنه جدول                                      | varchar(1000) | domain   |      |
| وظيفه اين ستون جدول ذخيره امتياز دامنه مىباشد. براى   |               |          |      |
| فرایند انتخاب دامنه در موتور جستجو از این بخش استفاده | float         | vote     |      |
| مے شود.                                               |               |          |      |

# **-2 جدول امتیاز دامنه 1** :

این جدول وظیفه نگهداری وزنهای هر دامنه جهت به روز رسانیامتیاز آنها را دارد. برای به روز رسانی امتیاز هر دامنه با استفاده از رگرسیون خطی برای هر دامنه از این جدول استفاده میگردد که وظیفه ذخیره پارامترهای و به روز رسانی دامنه را به عهده دارد. در جدول 2-1 میتوانید لیست ستونهای این جدول را ببینید. و در شکل 1-8 دیاگرام این جدول را مشاهده میکنید.

domain rank<sup>1</sup>

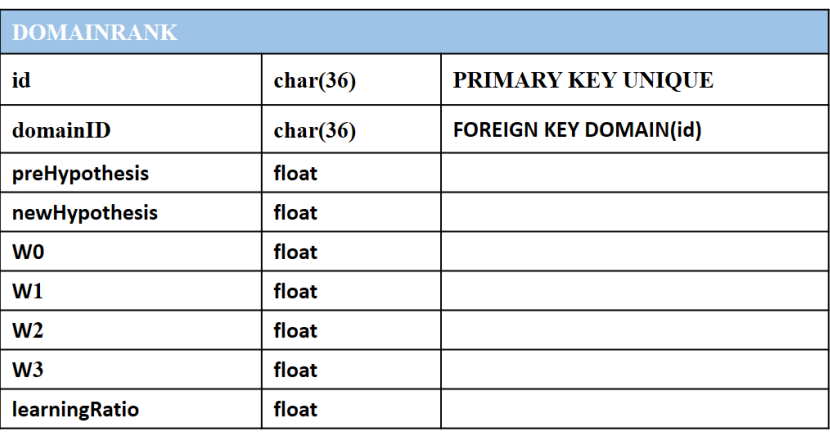

شکل 8-1 جدول امتیازدامنه

جدول 2-1 مشخصات جدول امتیازدامنه

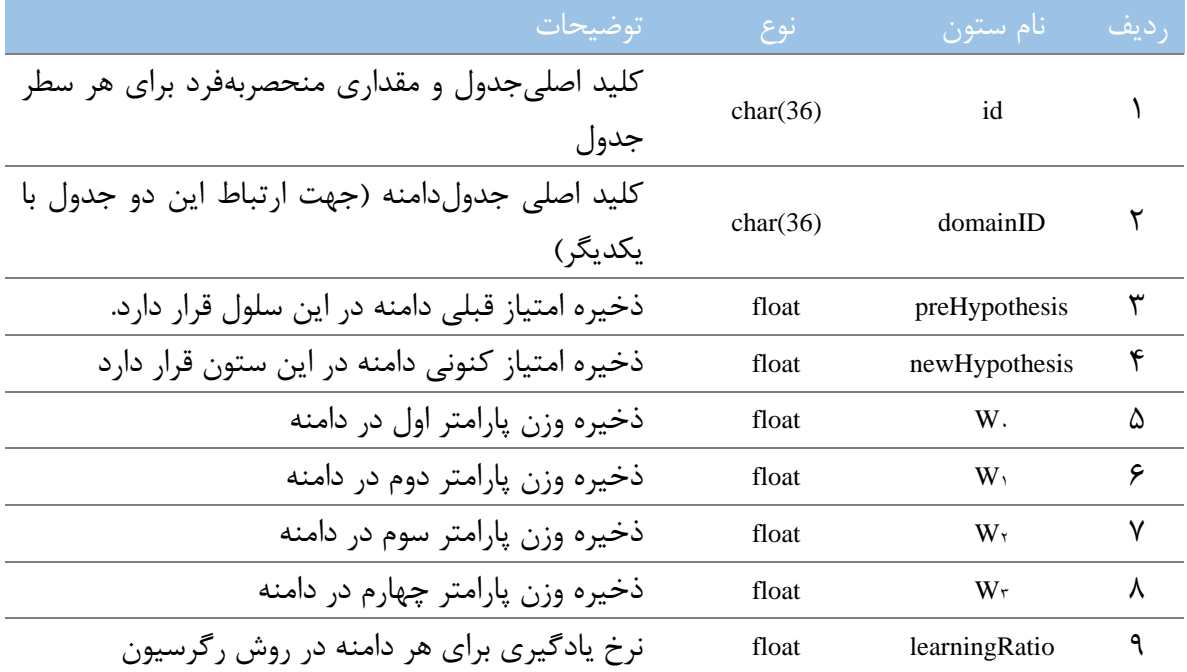

**-3 جدول صفحات وب 1 :**

وظیفه این جدول ذخیره آدرس تمام صفحات وب داخل یک دامنه خاص میباشد. هر دامنه شامل چندین صفحه با آدرس مختلف میباشد که همه آنها در این جدول قرار دارند. در جدول 9-1 میتوانید لیست

Page table<sup>1</sup>

ستونهای این جدول را ببینید. و در شکل 3-1 دیاگرام این جدول را مشاهده میکنید.

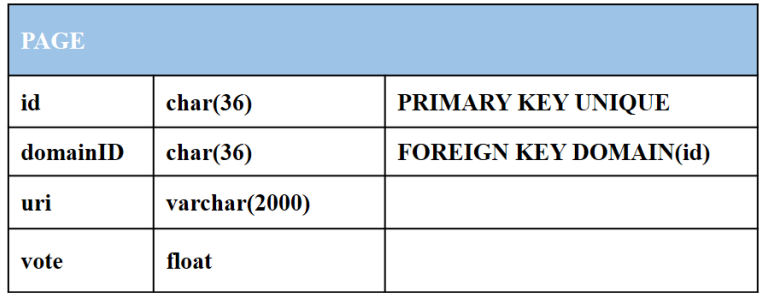

شکل 3-1 جدول صفحه وب

جدول 9-1 مشخصات جدول دامنه

| <mark>، توضيحات</mark>                           | نوع              | نام ستون | رديف |
|--------------------------------------------------|------------------|----------|------|
| کلید اصلیجدول و مقداری منحصربهفرد برای هر سطر    |                  | id       |      |
| جدول                                             | char(36)         |          |      |
| كليد اصلى جدول دامنه ( جهت ارتباط اين دو جدول با |                  | domainID |      |
| یکدیگر)                                          | char(36)         |          |      |
| وظیفه این ستون جدول ذخیره آدرس منحصر بفرد و      |                  | uri      |      |
| نرمالایز شده هر صفحه وب میباشد.                  | Varchar $(2000)$ |          |      |
| وظيفه اين ستون جدول ذخيره امتياز صفحه وب مىباشد. |                  |          |      |
| برای فرایند انتخاب صفحه وب در موتور جستجو از این | float            | vote     | ۴    |
| بخش استفاده میشود.                               |                  |          |      |

**-4 جدول تاریخچه 1 :**

این جدول وظیفه نگهداری تاریخچه دریافت یک صفحه وب را دارد. بعد از دریافت هر صفحه وب محتوای صفحه وب در این جدول به همراه تاریخ دریافت ذخیره میشود. در جدول 1-1 میتوانید لیست ستونهای این جدول را ببینید. و در شکل 61-1 دیاگرام این جدول را مشاهده میکنید.

history table<sup>1</sup>

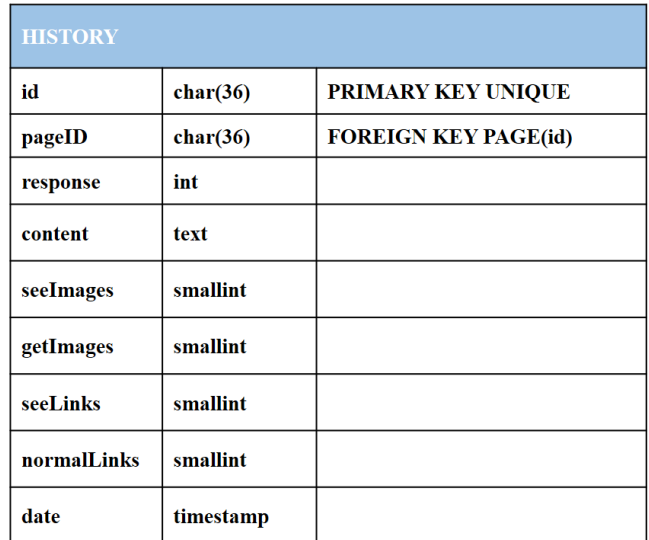

شکل 61-1 جدول تاریخچه

**-5 جدول رابطه :**

این جدول وظیفه ذخیره رابطه بین صفحات وب را بر عهده دارد. در حقیقت در این جدول لیست از ارتباطات صفحات مختلف وب را داریم. به عنوان مثال اگر صفحه وب X با صفحه وب Y ارتباط داشته باشد در این جدول یک سطر حاوی این ارتباط قرار دارد. در جدول 5-1 میتوانید لیست ستونهای این جدول را ببینید و در شکل 66-1 دیاگرام این جدول را مشاهده میکنید.

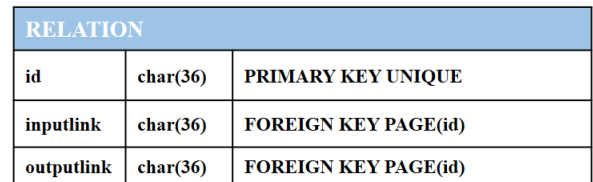

شکل 66-1 جدول رابطه

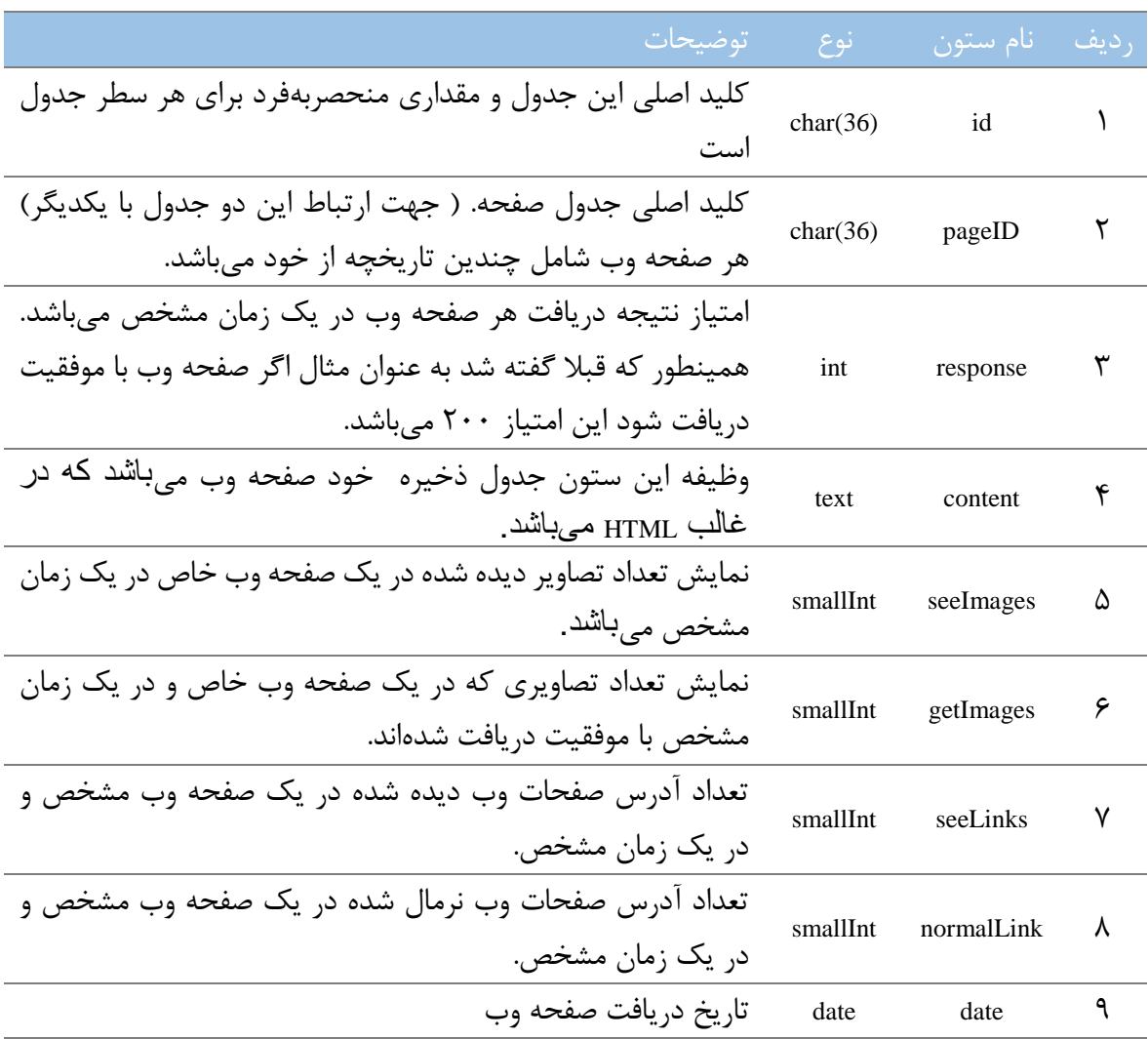

# جدول 1-1 مشخصات جدول تاریخچه

جدول 5-1 مشخصات جدول رابطه

| ر توضيحات <i>ا</i>                                               | المستوع       | رديف نام ستون |  |
|------------------------------------------------------------------|---------------|---------------|--|
| کلید اصلی این جدول و مقداری منحصربهفرد برای هر سطر جدول          | $char(36)$ id |               |  |
| char(36) كليد اصلي جدول صفحه ( جهت ارتباط اين دو جدول با يكديگر) |               | inputLink     |  |
| char(36) کلید اصلی جدول صفحه ( جهت ارتباط این دو جدول با یکدیگر) |               | outputLink    |  |

**-6 جدول تصویر :**

این جدول وظیفه ذخیره تمامی تصاویر یک صفحه وب مشخص را دارد. در جدول 1-1 میتوانید لیست ستونهای این جدول را ببینید. و در شکل 62-1 دیاگرام این جدول را مشاهده میکنید.

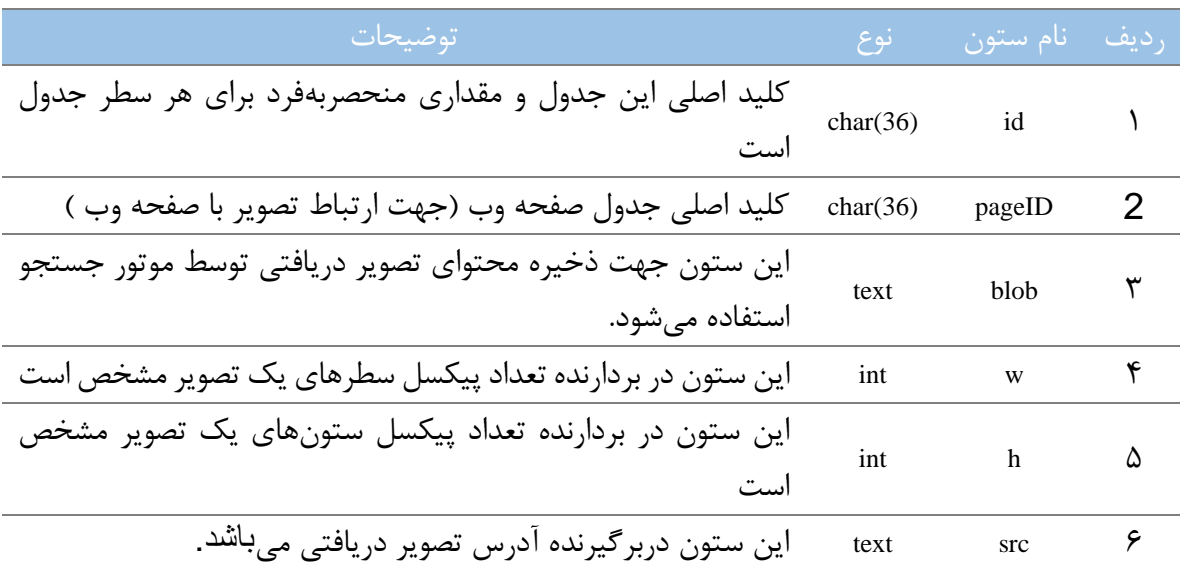

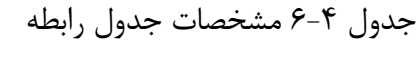

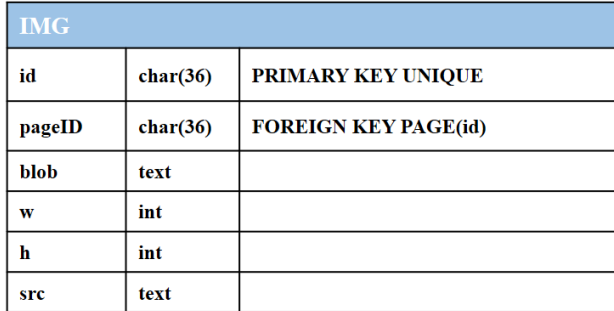

شکل 62-1 جدول تصویر

**-7جدول متن 1 :**

این جدول وظیفه ذخیره تمامی متنهای نزدیک یک تصویر مشخص به همراه امتیاز آن متن میباشد. در جدول 1-7 میتوانید لیست ستونهای این جدول را ببینید. و در شکل 69-1 دیاگرام این جدول را مشاهده می کنید.

| <b>TEXT</b> |              |                            |
|-------------|--------------|----------------------------|
| id          | char(36)     | <b>PRIMARY KEY UNIQUE</b>  |
| imgID       | char(36)     | <b>FOREIGN KEY IMG(id)</b> |
| text        | text         |                            |
| distance    | Varchar(100) |                            |
| tag         | text         |                            |

شکل 69-1 جدول متن

در انتها و در شکل 61-1 میتوانید لیست کامل جدولهای پایگاه داده به همراه ارتباط آنها با یکدیگر را ببینید.

در ارتباطات عبارات 6وn نمایشگر تعداد رابطه بین جداول است به عنوان مثال و مطابق شکل هر سطر از جدول page با تعداد زیادی از جدول history ارتباط دارد.

text table<sup>1</sup>

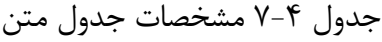

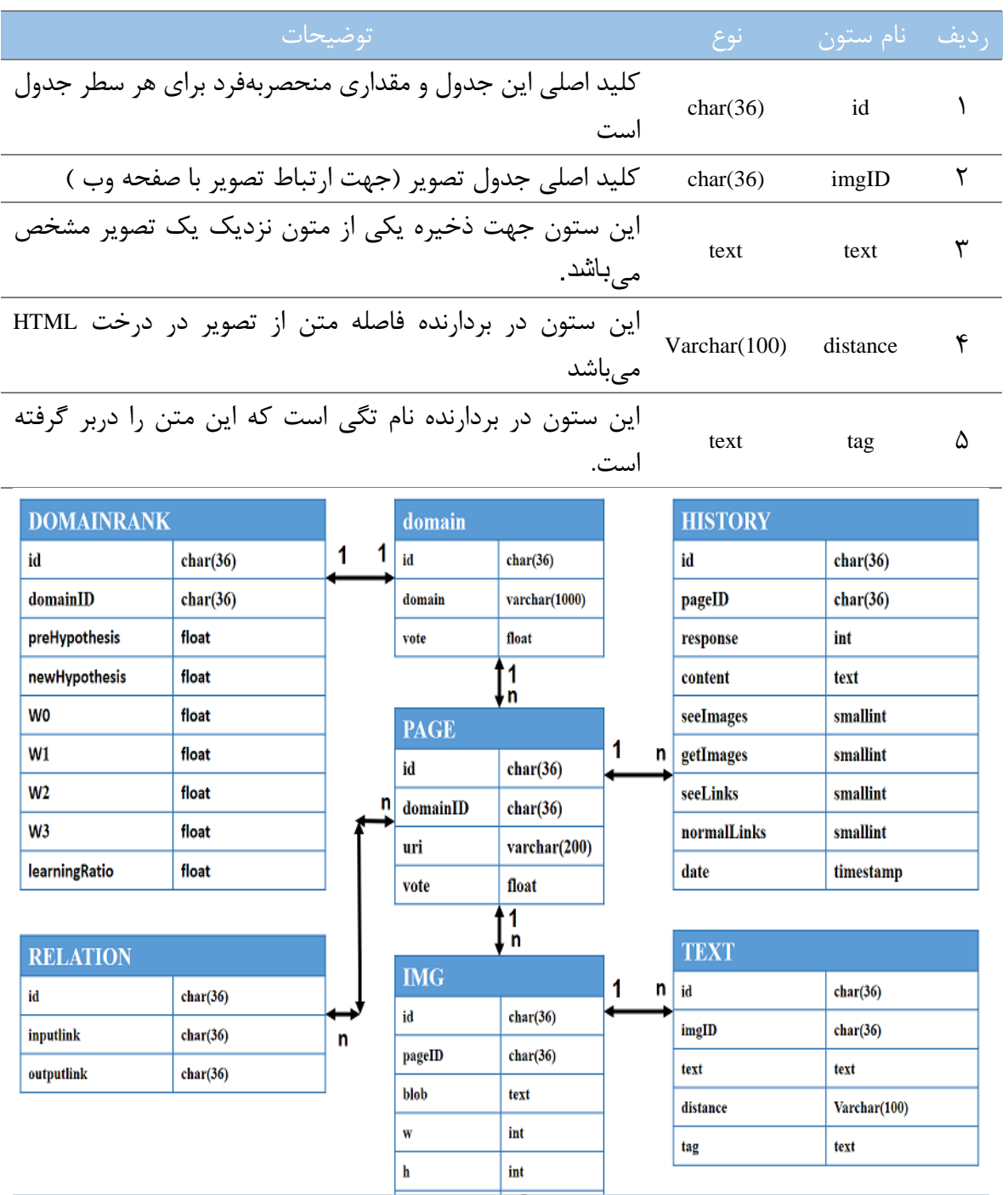

شکل 61-1 لیست روابط در پایگاه داده

**فصل پنجم:**

**نتیجه گیری**

#### **5-1 مقدمه**

در فصول قبل ابتدا به بررسی صفحات وب و انواع آنها پرداختیم. سپس در فصل سوم به بررسی چالش ها و راهکار های برای آنها پرداختیم. و در فصل چهارم هم به بررسی اجمالی از روند کار موتور جستجو پرداختیم در این فصل که فصل نتیجه گیری میباشد حاال به بررسی چند خروجی و مقایسه روشهایی مختلف در پروژه میپردازیم.

## **5-2 اهمیت مکانی متون در صفحه وب**

خوشبختانه صفحات وب (کلیه صفحات یک وب سایت در غالب یک دامنه) از لحاظ غالب و تصویر حالت یکسانی دارند. به عنوان مثال در شکلهای 6-5 الی 1-5 به بررسی 1 دامنه مختلف و مکان قرار گرفتن بهترین متون نزدیک تصاویر را در آنها ببینید )در اینجا منظور از تگ های مفید تگهای است که اطالعات داخلی آنها بیشترین شباهت را با لیست پرسوجوهای داخل موتور جستجو دارند چه از نظر متنی چه از نظر تصویری ). همانطور که در تصاویر مشخص است هر سایت تقریبا یک غالب مشخص دارد.

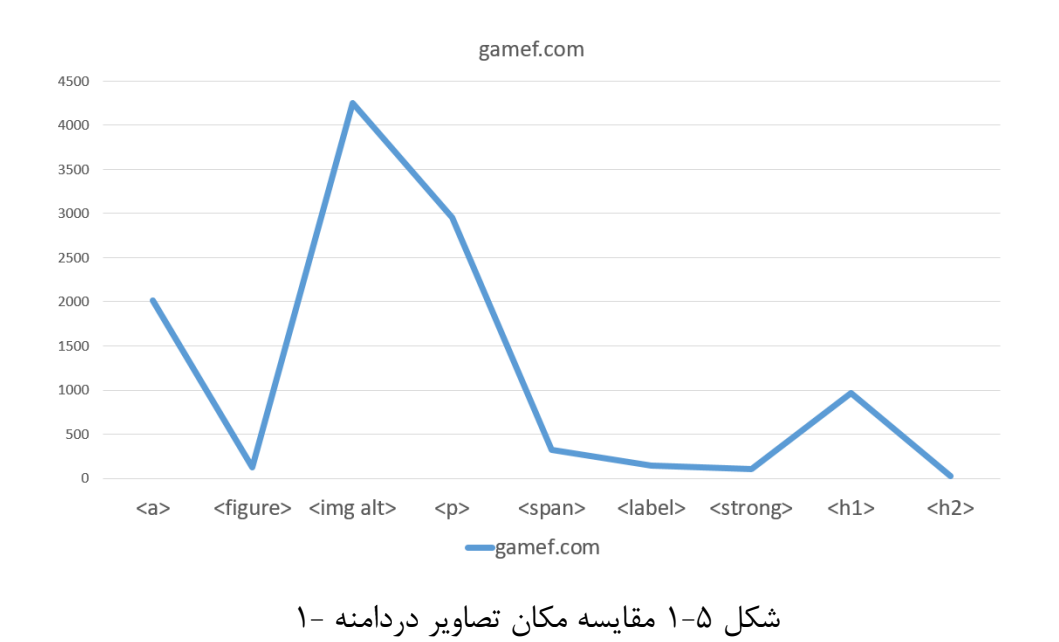
www.cnn.com

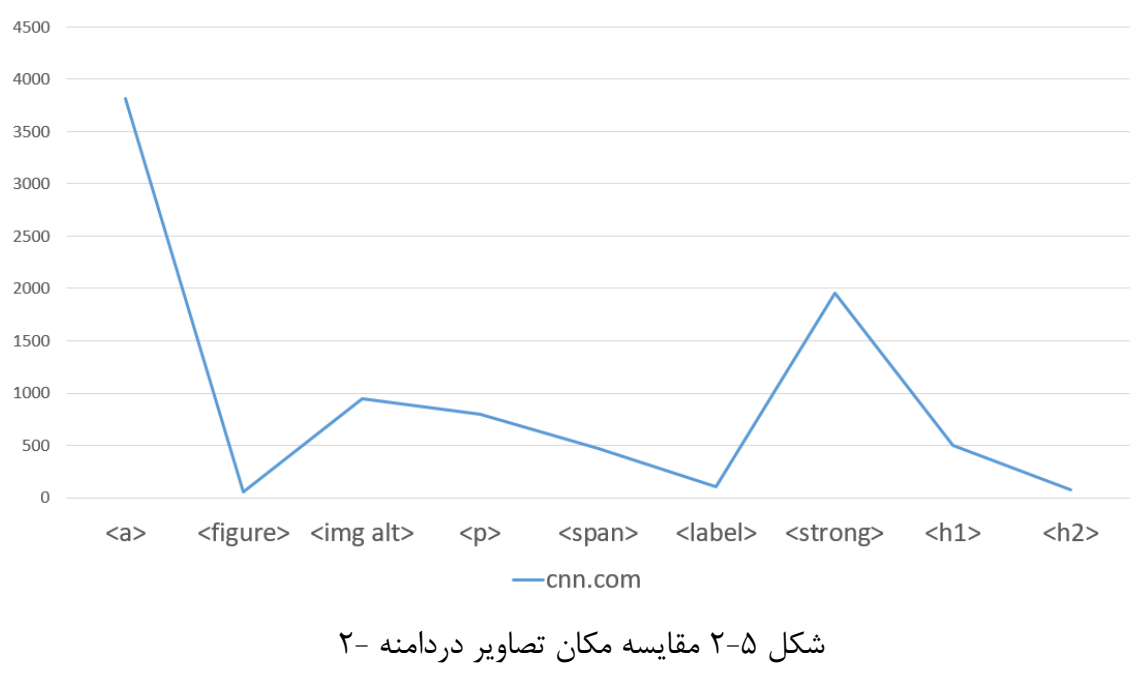

www.digikala.com

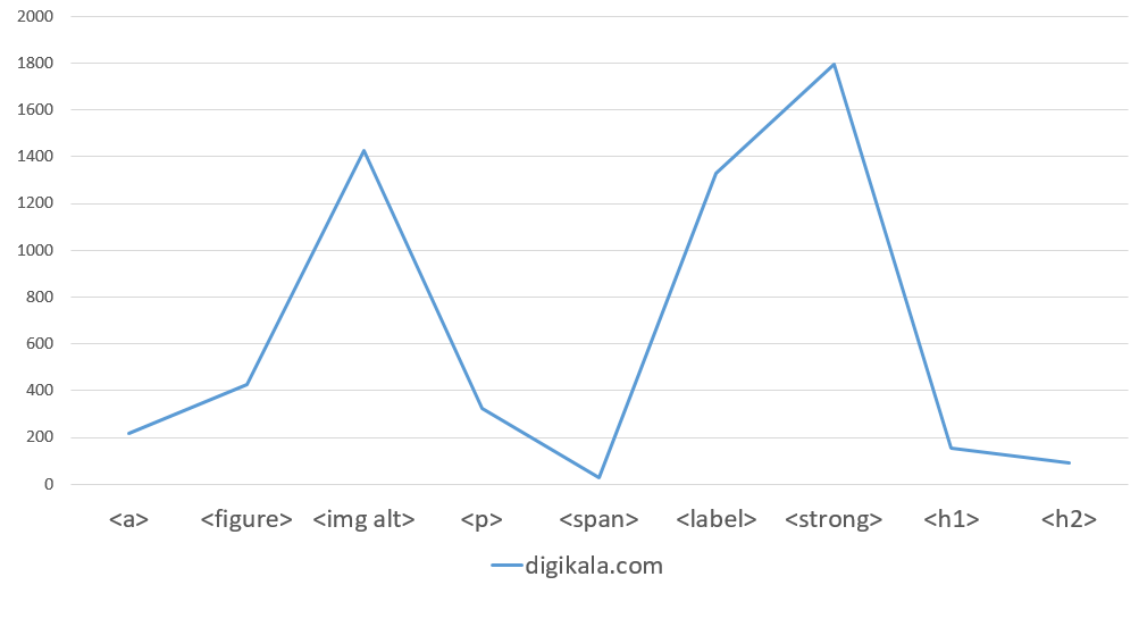

شکل 9-5 مقایسه مکان تصاویر دردامنه 9-

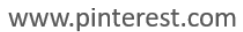

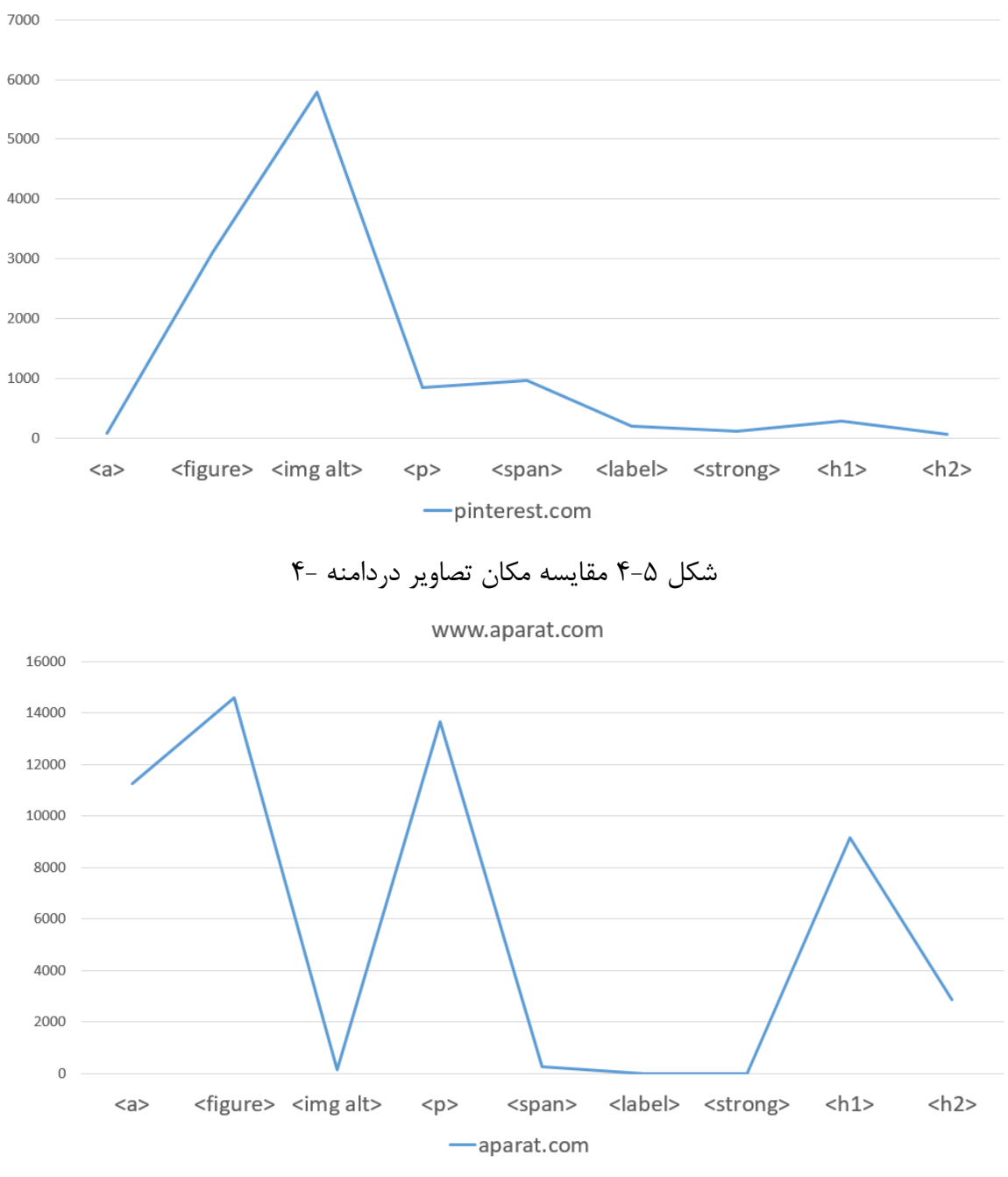

شکل 5-5 مقایسه مکان تصاویر دردامنه 5-

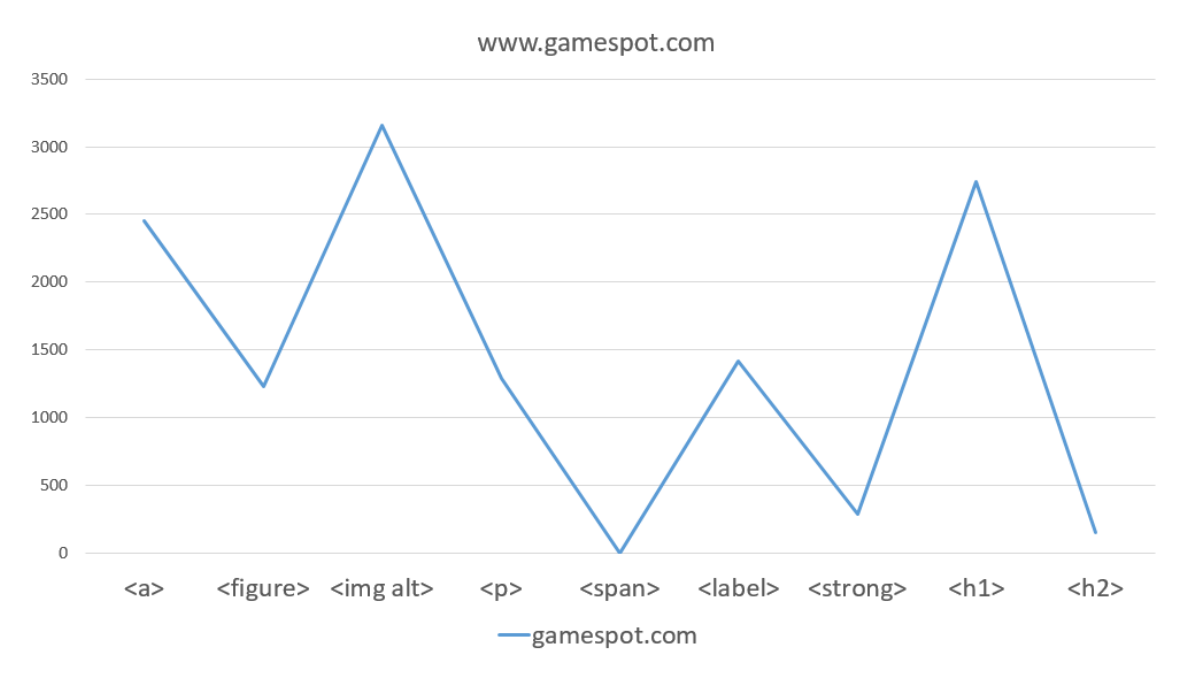

### شکل ۵-۶ مقایسه مکان تصاویر دردامنه -۶

در این جا منظور بررسی متون نزدیک تصویر میباشد که اطالعات خوبی درباره تصویر را در خود دارد و همینطور خود تصاویر. به عنوان مثال در سایت gamefa.com بیشترین متون مفید نزدیک تصویر (مشابه پرسوجوهای موتور جستجو) در غالب پاراگراف بالای آن و متن توضیحی داخل خود تصویر و توضیحات داخل اتصالات (تگ <a>) میباشد. پس میشود نتیجه گرفت که با بررسی در هر دامنه خاص به اهمیت مکان متون و تصاویر با ارزش درباره یک پرسوجوی خاص مشخص میشود. البته بهتر است این مقادیر با دیدن صفحات جدید به روز شود. ولی در کل معموال غالب صفحات وب در یک دامنه یکسان است.

به عنوان مثالی دیگر در دامنه com.digikala همانطور که مشخص است تگهای <strong <و <label <بیشترین شباهت را با پرسوجوهای داخل موتور جستجو دارند.

# **5-3 تاثیر نرمال سازی در کاهش بار پردازشی صفحات وب**

در اینجا به بررسی تاثیر نرمال سازی آدرس صفحات در یک دامنه خاص میپردازیم. برای این بررسی ما بیش از 511 صفحه وب از 91 دامنه متفاوت را مورد بررسی قرار داده و از همه این 511 صفحه تمام لینکهای داخلی آنرا بدست آوردیم، سپس تمام این آدرس ها را نرماالیز کردیم نتیجه بدست آمده حیرت آور است. بعد از ارسال موتور جستجو به این صفحات وب و استخراج تمام لینک ها بیش از 7893 لینک تولیدگردید است که بعد از نرماالیزه کردن و حذف دامنه های تکراری، تعداد این لینک ها به 2139عدد  $\left(\frac{7839}{2002}\right)$ ر 3.74  $(\frac{\prime\text{0.39}}{2093})$  کاهش میبابد. که بسیار عالی میباشد. پس می $\,$ توان نتیجه گرفت که برای کاهش ترافیک شبکه و همینطور کاهش بار پردازش موتور جستجو بهتر است قبل از هر فرایندی آدرس را نرماالیز کنیم. در شکل 7-5 به بررسی 1 دامنه پرداختیم که برای هر دامنه 6111 صفحه وب را بررسی کرده و تعداد لینک بدست آمده را با تعداد لینک بعد از نرماالیز کردن مقایسه نمودهایم.

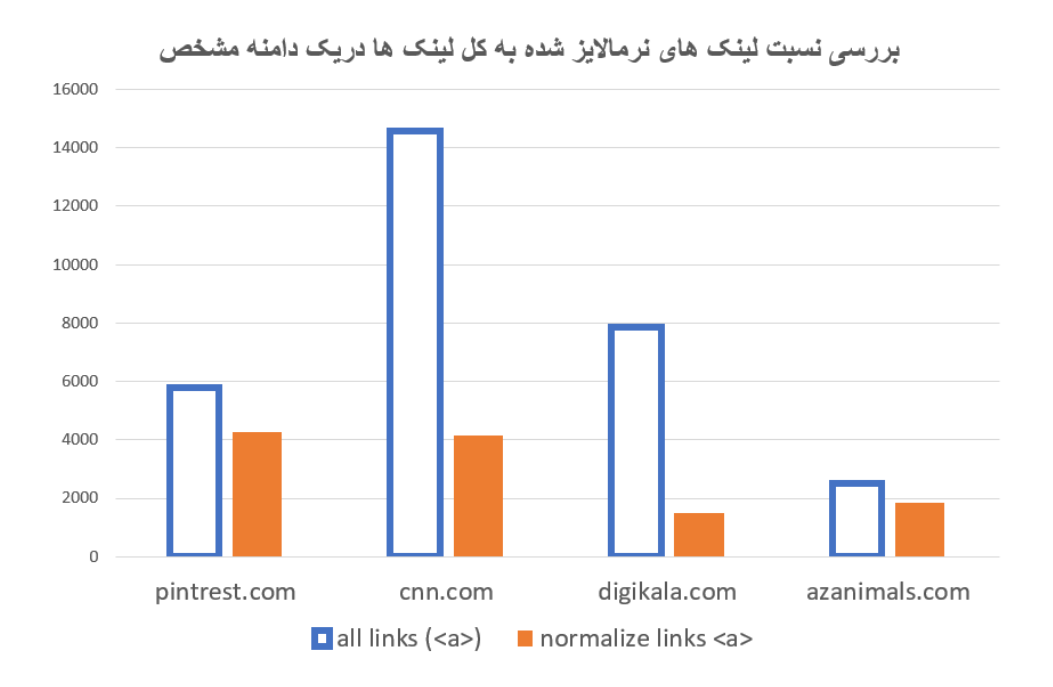

شکل 7-5 مقایسه نتیجه نرمال سازی صفحات وب

**5-4 تایین امتیاز هر صفحه وب.**

تغییر امتیاز هر صفحه وب همانطور که قبال هم گفته شد در چند مرحله اتفاق میافتد. ممکن است امتیاز صفحه افزایش یا کاهش بیابد و این تغییر امتیاز صفحه روی صفحاتی که با این صفحه ارتباط دارند )به صفحه فوق لینک ورودی داده اند و از صفحه خود به این صفحه یک اتصال ایجاد کرده اند) هم تاثیر دارد و باید امتیاز آنها هم دچار تغییر گردد.

**5-4-1 دالیل اصلی کاهش امتیاز یک صفحه وب** 

-6 عدم دسترسی به صفحه وب :

دلیل این اتفاق یکی از عوامل زیر میباشد

- **عدم داشتن مجوز الزم جهت ورود به صفحه وب** : ممکن است صفحه وب قرار داشته روی یک خدمتگذار مجوز عمومی برای دسترسی به یک صفحه وب را ندهد و برای ورود به این صفحه وب باید اقداماتی ماننده اهراز هویت صورت بگیرد. شاید یک راه حل برای رفع این مشکل استفاده از پروتکل http بجای https باشد و یا حتی استفاده از موتورهای جستجوی مخفی.
- **حذف کامل صفحه وب از روی خدمت گذار** : ممکن است صفحه وب انتخابی بنا به دلایلی (ماننده انقراض و قدیمی شدن اطلاعات صفحه وب) از خدمت گذار خود حذف شده باشد.
- **حذف موقت صفحه وب از خدمت گذار** : ممکن است صفحه وب انتخابی بنا به دالیلی (تغییر محتوای صفحه وب ماننده غالب یا اطلاعات) به طور موقت از روی خدمتگذار خود حذف شده باشد. و بعد از مدتی دوباره بر روی خدمتگذار خود قرار بگیرد.

 **راه حل** : برای موارد باال بهتر است بعد از بروز مشکل مدتی صفحه وب از لیست صفحات وب ما خارج گردد

و بعد از یک مدت دوباره در لیست بررسی قرار بگیرد. همانطور که در جدول 6-5 میبینید ما یک سایت خاص (gamefa.com) را مورد بررسی قرار دادیم و همانطور که میبینید به عنوان مثال در صورت عدم دسترسی به یک صفحه وب معموال غالب سایت در حال به روز رسانی میباشد و بعد از مدت تغریبا 95 ساعت دوباره در دسترس قرار میگیرد. و تغریبا در صورت حذف یک مطلب بعد از 1 بار بررسی میشود نتیجه گرفت مطلب به کلی از سایت و دامنه فوق حذف گردیده است. پس اگر موتور جستجو این مطلب را متوجه شود بعد از یک دوره زمانی 95 ساعته دوباره آدرس فوق را در لیست بررسی خود قرار میدهد و در بررسی مشاهده گردید که اغلب سایت ها در این مورد یک استاندارد نسبتا ثابتی را رعایت میکنند. در جدول 6-5 ما به بررسی چند زیر دامنه از دامنه com.gamefa پرداخته و همانطور که میبینید زمان غیر قابل از دست دادن صفحات در آنها مشخص شده است.

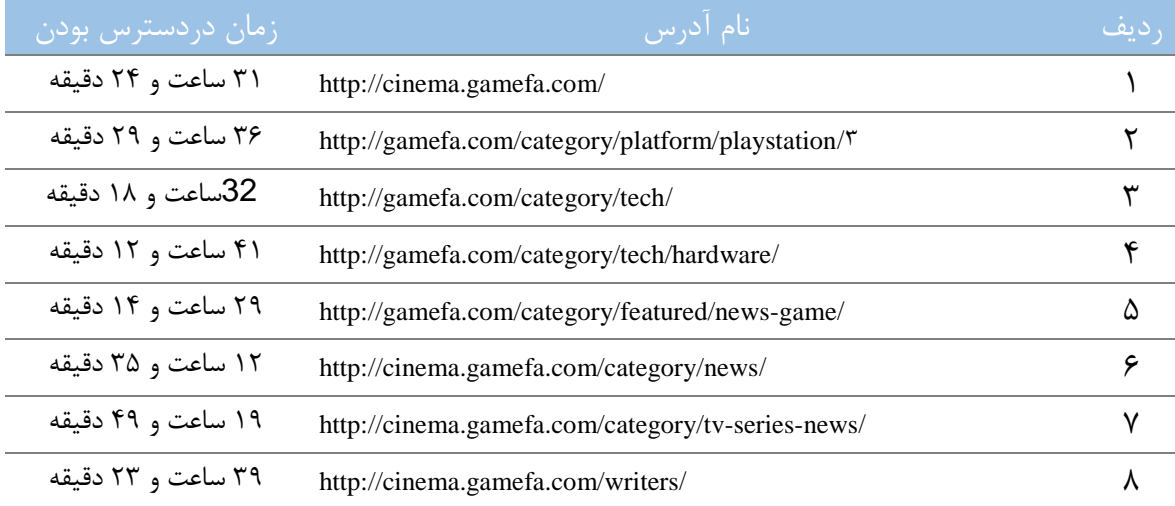

جدول 6-5 بررسی 8 زیر دامنه در یک دامنه خاص متوسط در دسترس بودن بعد از 1 بار بررسی

مهمترین کاربرد این بخش در کاهش بار ترافیکی و پردازشی موتور جستجو خود را نشان میدهد. به عنوان مثال اگر ما بعد از مشاهده یک خطا در دریافت یک صفحه وب دوباره اقدام به دریافت این صفحه کنیم با یک ترافیک باال و بیفایده طرف خواهیم بود که مدام در حال دریافت صفحات وبی میباشد که به طور موقت غیر فعالند و هیچ دادهای نیز جمع آوری نمیشود.

**نوآوری :** 

در این جا بعد از بروز مشکل عدم دسترسی عالوه بر کاهش امتیاز صفحه وب و دامنه آن یک دوره استراحت برای آن در نظر گرفته می شود (البته برای هر دامنه یک مقدار) و بعد از اتمام زمان بروز مشکل اگر کماکان صفحه وب در دسترس نبود عالوه بر کاهش امتیاز صفحه وب و دامنه آن، زمان استراحت دامنه را هم افزایش میدهیم با استفاده از فرمول 5-6 .

RestTime $_{domain} = RestTime_{Domain} + \alpha * PageRank_{selected}$  (1-8 فرمول)

حاال به معرفی پارامترهای این فرمول میپردازیم.

- RestTimedomain : منظور زمان استراحت کلی یک دامنه است بر حسب میلی ثانیه بعد از وقوع یک مشکل.
	- page web PageRankselected : امتیاز صفحه وب جاری
- <sup>α</sup> : ضریب میرایی که ثابتی است که به فرم تجربی بدست میآید و برای هر دامنه مقدار مختلفی دارد.

در اینجا به مرور زمان، زمان استراحت صفحه وب افزایش مییابد پس برای جلوگیری از این مشکل بعد از اتمام زمان استراحت و در صورت در دسترس بودن صفحه وب )بعد از زمان استراحت و اقدام به دریافت دوباره صفحه وب با موفقیت دریافت می شود) انتخابی زمان استراحت را با همان فرمول بالا کاهش می دهیم فقط ثابت α ضریب منفی میگیرد. از طرفی بعد از چند دفعه غیر فعال شدن صفحه وب میشود نتیجه گرفت صفحه به طور کامل

از سایت حذف گردیده است و میشود با یک اطمینان باالی آنرا از لیست آدرسها حذف کرد. مورد آخر این که در بعضی از دامنه ها کل دامنه یک جا و به دالیل مختلفی از لیست خدماتدهنده برای یک مدت مشخص خارج میشود. یعنی با مالحظه خرابی حتی یک صفحه از دامنه میشود به این نتیجه رسید که دامنه موقتا از کار افتاده است (معمولا جهت به روز رسانی دامنه).

-2 کاهش امتیاز به دلیل لینک دادن به صفحه وبی که امتیازش کاهش یافته است :

فرض کنید صفحهوبی به نام X از یک دامنه خبری به نام Y به یک صفحهوب به نام Z از یک سایت دیگر به نام W لینک اتصالی داده است (به عنوان مثال لینک خبر را از سایت فوق گرفته است) و حالا صفحه وب Z بنا به دالیلی از دامنه W حذف گردیده است. پس به نحوی موتور جستجو باید امتیاز صفحه X را هم کاهش بدهد. دلیل این امر مشکل در لینک اتصالی است که فقط یک بار پردازشی اضافه روی موتور جستجو میگذارد. البته ممکن است صفحه وب موقتاً از خدمتگذار حذف گردیده باشد پس بهتر است بعد از برگشت به صفحه وب امتیاز صفحاتی که به آن لینک داده بودند نیز افزایش یابد.

**5-5 بررسی اهمیت متون نزدیک تصاویر در صفحه وب**

شاید مهمترین نوآوری این پروژه را بتوان ادغام پردازش تصویر و متنهای داخل صفحه وب با پرسوجوهای مورد جستجو نامید. در این مورد جدول زیر مشخص کننده صحت این مطلب میباشد. همانطور که میبینید در این جدول 61 دامنه را انتخاب کرده و در هر کدام لیست تصاویری که در کنارشان حداقل یک متن مطابق با تصویر داشته باشد در مقابل تصاویری که حتی یک متن مشابه موضوع تصویر در آنها باشد را مشاهده میکنیم. به عنوان مثال دامنه com.blaxup تقریبا نزدیک هر تصویر 2 متن مشابه با آن وجود دارد )مشابه پرسوجوهای داخل موتور جستجو(. این مطلب را میتوان در شکل 8-5 هم مشاهده کرد. همانطور که میبینید در کنار تصویر 2 مطلب کامال مرتبط باتصویر وجود دارد. همانطور که قبال هم بررسی کردیم

غالب دامنه های وب که شامل صد ها یا حتی هزاران صفحه وب هستند معموال یکی است. پس میشود نتیجه گرفت که به عنوان مثال در دامنه com.blaxup و نزدیک هر تصویر حداقل دو متن مرتبط با آن وجود دارد. این روش کمک شایانی در افزایش سرعت پردازش داده دارد به عنوان مثال وقتی موتور جستجو یک صفحه وب جدید را از دامنه blaxup.com دریافت می کند با یک درجه بالای میتواند به متون نزدیک تصویر و محتوای آنها اعتماد بکند یا نه. خوشبختانه در غالب سایت میشود به این مطلب رسید و دید که این نرخ تقریبا در دامنه سایت یکسان میماند. به عنوان مثال در جدول 5-2 لیست 5 صفحه وب جدید اضافه شده به دامنه pinterest.com را می,بینید که نرخ متن مرتبط با تصویر آنها بدون محاسبه نزدیک نرخ دامنه سایت میباشد ( 7480 8412 = 1,88(. پس میشود حتی بدون محاسبه و با دیدن لینک صفحه وب جدید متوجه تعداد متون نزدیک یک تصویر گردید ولی برای بروز رسانی اطالعات محاسبه اطالعات هر صفحه و اعمال روی دامنه کلی اجباری است.

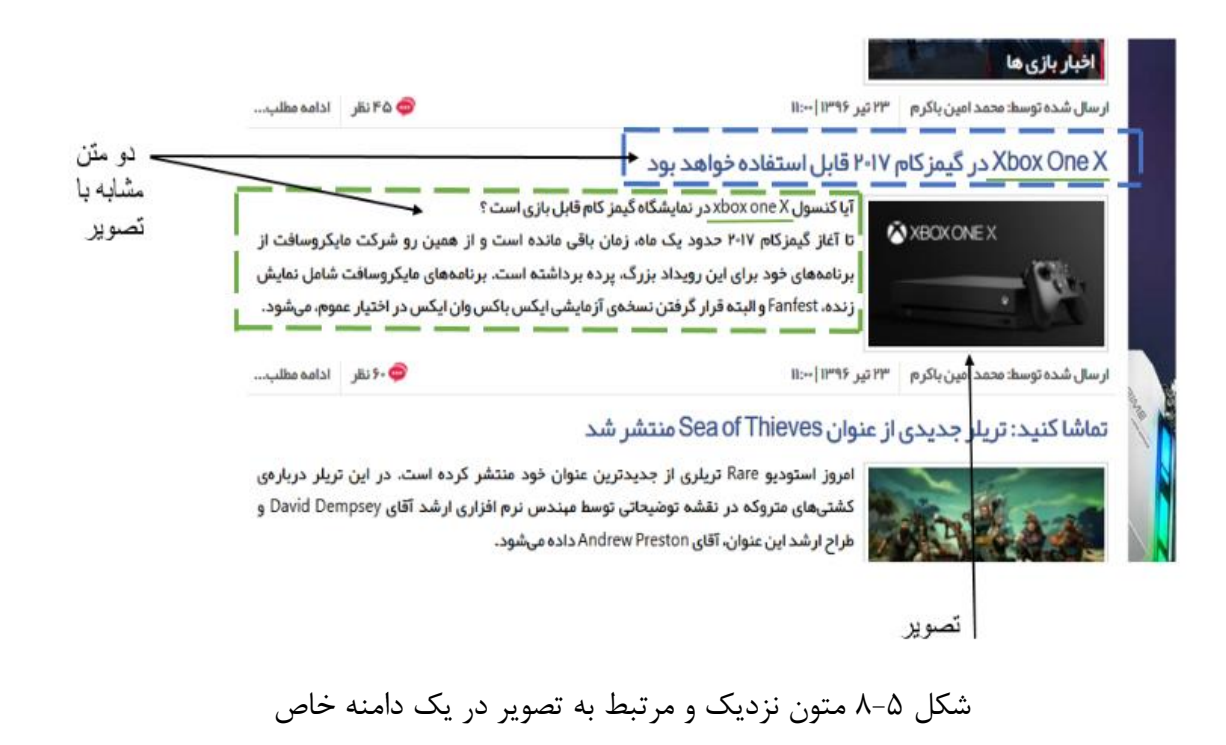

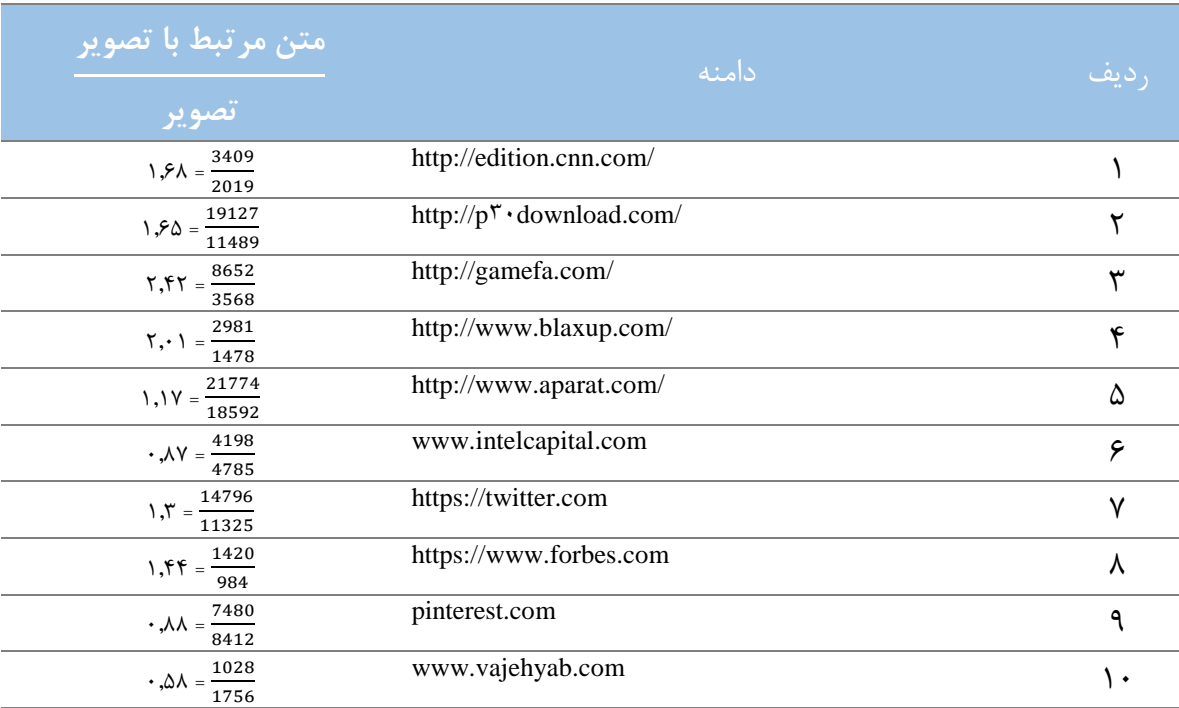

جدول 2-5 بررسی نسبت متون مرتبط با تصاویر در 61 دامنه مختلف

## **5-6 بررسی نتایج تست موتور جستجو**

در اینجا بعد از فاز آموزشی توسط برنامه کآفی خروجی ما یک شبکه وزنی بزرگ میباشد که جهت تست تصاویر ورودی از آنها استفاده میگردد. در تصاویر 3-5 الی 63-5 نمایش از تست تعداد 3 پرسوجوی بدست آمده از شبکه عصبی خروجی(به فرم تصادفی) با ۱۰ صفحه وب که درباره این موضوع مطالبی دارند نمایش داده شده است. در تصاویر به عنوان مثال اگر در مجموع این صفحات حاوی 11 تصویر مشابه با گروه انتخابی باشند. اگر

شبکه ما تعداد 91 تا از این تصاویر را درست و مطابق این گروه انتخاب کرده باشد دقت این شبکه عصبی در این گروه %75 میباشد.

- P1: https://en.wiktionary.org/wiki/magpie
- P2: http://www.abc.net.au/news/2017-08-31/make-friends-with-magpies-to-avoid-swooping-expert-says/8856438
- P3: https://www.rspb.org.uk/birds-and-wildlife/bird-and-wildlife-guides/bird-a-z/m/magpie/
- P4: https://www.collinsdictionary.com/dictionary/english/magpie
- P5: http://www.arkive.org/magpie/pica-pica/
- P6: http://what-when-how.com/birds/black-billed-magpie-birds/
- P7: https://www.britannica.com/animal/magpie
- P8: http://nzbirdsonline.org.nz/species/australian-magpie
- P9: http://www.birdsinbackyards.net/species/Cracticus-tibicen
- P10: https://a-z-animals.com/animals/magpie/

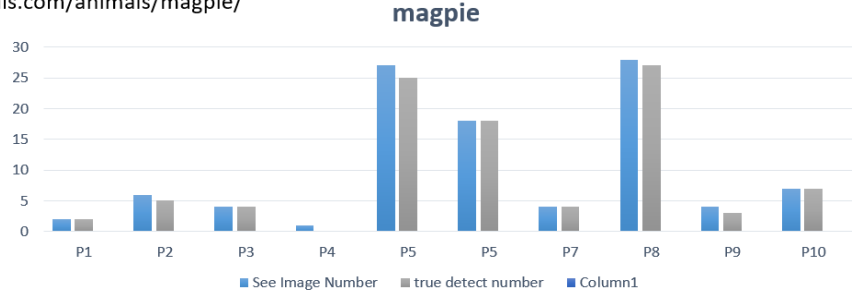

# شکل ۵-۹ بررسی ۱۰ صفحه درباره کلاغ زاغی

- P1: http://en.wikipedia.org/wiki/Chlamydosaurus/
- P2: http://www.nationalgeographic.com/animals/reptiles/f/frilled-lizard/
- P3: https://www.britannica.com/animal/frilled-lizard/
- P4: https://a-z-animals.com/animals/frilled-lizard/
- P5: http://easyscienceforkids.com/all-about-frilled-lizards/
- P6: http://www.arkive.org/frilled-lizard/chlamydosaurus-kingii/
- P7: http://www.outback-australia-travel-secrets.com/frilled\_lizard.html/
- P8: http://reptilepark.com.au/animals/reptiles/dragons/frilled-neck-lizard/
- P9: http://www.reptilesmagazine.com/Care-Sheets/Frilled-Lizard-Care-Sheet/

P10: https://www.aboutanimals.com/reptile/frilled-lizard/

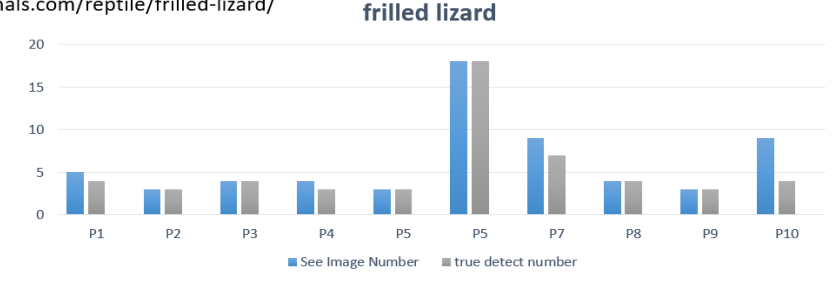

شکل ۵-۱۰ بررسی ۱۰ صفحه درباره مارمولک فرشته

- P1: https://www.lowes.com/pd/Garden-Treasures-Black-Patio-Rocking-Chair/3881543/
- P2: https://www.wayfair.com/furniture/sb0/rocking-chairs-c413906.html
- P3: https://www.houzz.com/photos/rocking-chairs/
- P4: http://www.ikea.com/us/en/catalog/products/S89861010/
- P5: http://www.garyweeks.com/rocking\_chairs.htm/
- P6: https://www.polywoodoutdoor.com/styles/rocking-chairs.html/

P7: https://www.amazon.com/Chairs-Rocking-Living-Room-Furniture/s?ie=UTF8&page=1&rh=n%3A3733491%2Cp\_n\_feature\_three\_browse-bin%3A3486058011/

- P8: http://shop.crackerbarrel.com/home-furniture/indoor-furniture/rocking-chairs/
- P9: https://www.martinandmacarthur.com/koa-furniture/living-room/rocking-chairs/
- P10: http://en.wikipedia.org/wiki/Rocking\_chair/

#### rocking chair

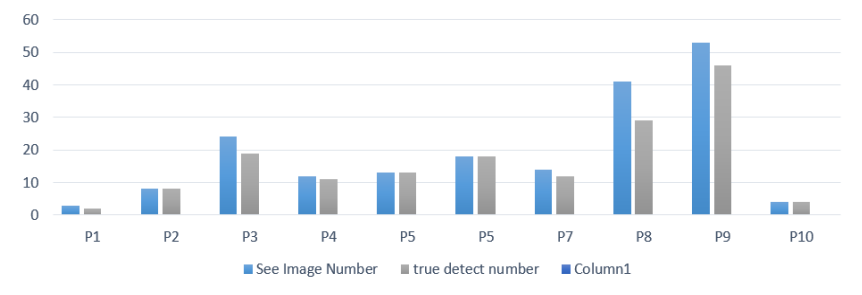

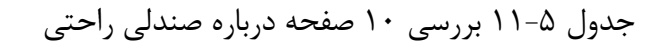

- P1: http://www.amazon.com/camping-sleeping-bags/b?ie=UTF8&node=2204498011/
- P2: https://en.wikipedia.org/wiki/Sleeping bag/
- P3: https://www.thenorthface.com/shop/equipment-sleeping-bags/

P4 : https://www.rei.com/c/sleeping-bags-and-accessories?r=c&origin=web&ir=category%3Asleeping-bags-and-accessories&page=1/

- P5: http://www.sportsdirect.com/camping/sleeping-bags/
- P6: http://www.gooutdoors.co.uk/camping/sleeping-bags/
- P7: http://www.huskyeu.eu/sleeping-bags/
- P8 : http://featheredfriends.com/down-sleeping-bags/three-season.html/
- P9: http://sleepingbags-cumulus.eu/uk/categories/sleeping-bags/down-sleeping-bags/
- P10: http://haeld.com/

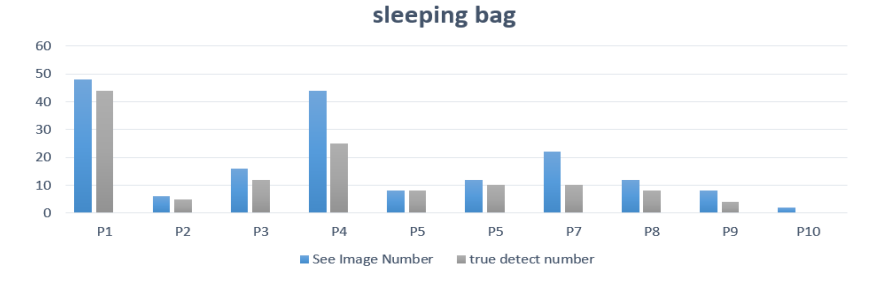

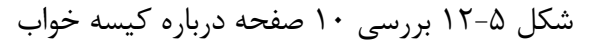

- P1: https://www.homedepot.ca/en/home/categories/outdoors/outdoor-power-equipment/leaf-blowers.html/
- P2: http://dir.indiamart.com/impcat/hand-blower.html/
- P3 : http://www.popularmechanics.com/home/tools/reviews/g168/which-leaf-blower-is-the-best-we-test-8-to-find-out/
- P4 : http://www.popularmechanics.com/home/tools/g2195/best-battery-powered-leaf-blowers/
- P5: http://www.husqvarna.com/us/products/leaf-blowers/
- P6: https://www.stihlusa.com/products/blowers-and-shredder-vacs/
- P7: https://www.stihlusa.com/products/blowers-and-shredder-vacs/homeowner-blowers/
- P8: https://www.amazon.in/ELECTRIC-HAND-BLOWER-EBC-ELECTREX/dp/B00RXQGGII/259-5963314-6545724?\_encoding=UTF8&%2AVersion%2A=1&%2Aentries%2A=0&portal-device-attributes=desktop/
- P9: https://www.consumerreports.org/cro/leaf-blowers/buying-guide/
- P10: http://en.wikipedia.org/wiki/Leaf\_blower/

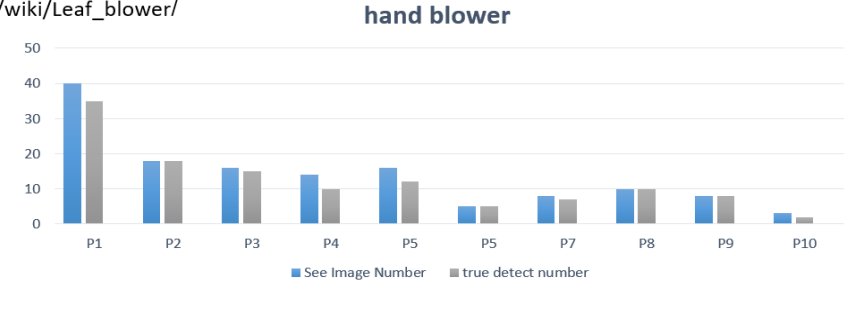

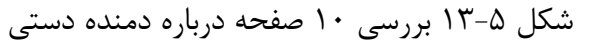

- P1: http://www.rollandbirdsfamily.com/available-parrots.html?gclid=Cj0KCQjwiqTNBRDVARIsAGsd9MqruUUUAn2PqYNGx22Z4IKNFYj4n0VHvUY\_XBVBT5MbAXgvZPA-5jsaAjSOEALw\_wcB/
- P2: http://www.thespruce.com/sulphur-crested-cockatoos-390714/
- P3 : http://www.birdsinbackyards.net/species/Cacatua-galerita/
- P4: http://animaldiversity.org/accounts/Cacatua\_galerita/
- P5: http://cockatoo-info.com/species/sulphur-crested-cockatoo/
- P6: http://www.bizrate.com/cockatoo-crested-sulphur/
- P7: http://www.oiseaux-birds.com/card-sulphur-crested-cockatoo.html/
- P8 : http://nzbirdsonline.org.nz/species/sulphur-crested-cockatoo/
- P9: http://www.billabongsanctuary.com.au/sulphu/
- P10: http://en.wikipedia.org/wiki/Sulphur-crested\_cockatoo/

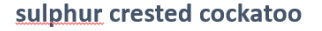

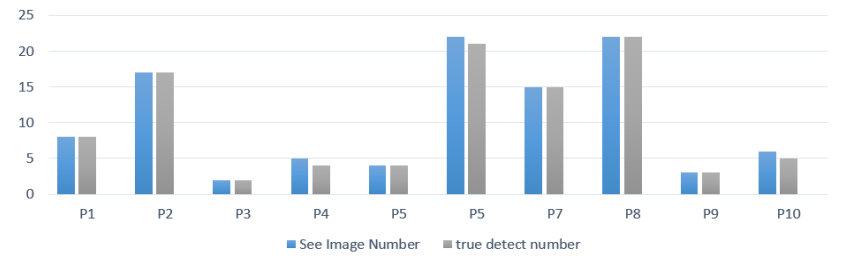

شکل ۵-۱۴ بررسی ۱۰ صفحه درباره نوعی طوطی سفید

- P1: https://en.wikipedia.org/wiki/Dumbbell/
- P2:http://www.fitness-superstore.co.uk/gym-equipment/dumbbells-kettlebells/dumbbells/
- P3 : https://www.amazon.com/dumbbells-dumbbell-set/b?ie=UTF8&node=3408401/
- P4: https://dumbbell-exercises.com/
- P5: http://anilhasehalteresmusculacao.com.br/dumbells/
- P6: https://en.wiktionary.org/wiki/dumbbell/
- P7: https://www.roguefitness.com/conditioning/strength-equipment/dumbbells/
- P8: http://www.sportsdirect.com/fitness-and-exercise-equipment/gym-equipment/weights-and-dumbbells/
- P9: https://www.amazon.in/Dumbbells/b?ie=UTF8&node=3404717031/
- P10: https://www.flipkart.com/sports-fitness/exercise-fitness/dumbbells/pr?sid=dep,xnh,f92/

#### dumbbell

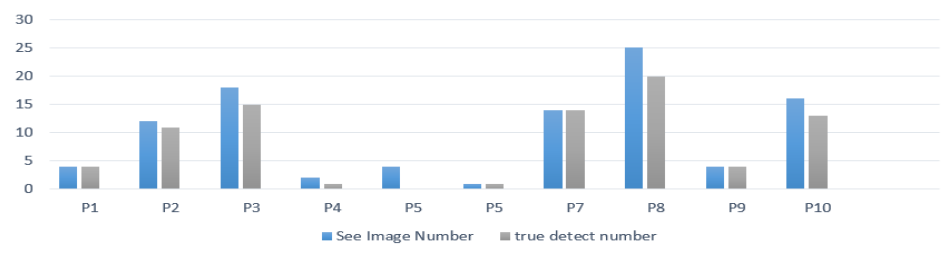

- P1: http://www.mingnuoclean.com/en/
- P2: http://en.wikipedia.org/wiki/Garbage\_truck/
- P3 : http://www.mingnuoclean.com/en/
- P4: http://en.wiktionary.org/wiki/garbage\_truck/
- P5: http://www.hyundai.com/worldwide/en/special-cv/garbage-truck/roll-pack/
- P6: http://www.trackyourtruck.com/fleet-tracking-systems/industry/garbage-trucks/
- P7: http://www.presstelegram.com/general-news/20170830/firefighters-put-out-garbage-truck-blaze-at-long-beach-va/
- P8: http://shop.lego.com/en-LU/Garbage-Truck-10519/
- P9: http://www.spoonflower.com/tags/garbage%20truck/
- P10: http://www.pepperl-fuchs.us/usa/en/12393.htm/

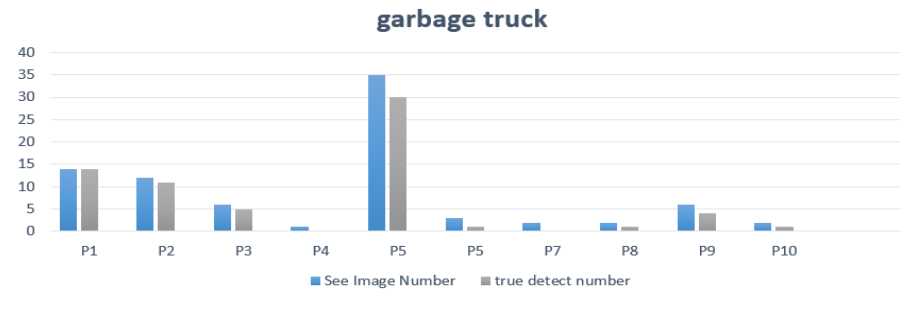

شکل ۵-۱۶ بررسی ۱۰ صفحه درباره ماشین حمل زباله

P1: https://www.apple.com/lae/ipod-touch/

P2: https://www.apple.com/shop/buy-ipod/ipod-touch/

P3 : https://en.wikipedia.org/wiki/IPod\_Touch/

P4 : https://www.theguardian.com/technology/askjack/2017/aug/10/apple-discontinuing-ipods-alternative-mp3-player-podcasts-audible-audio-books/

P6: https://www.walmart.com/ip/Apple-iPod-touch-16GB/42608121/

P7: http://www.ifixit.com/Device/iPod/

P8: http://www.cnet.com/products/apple-ipod-classic-7th-generation/review/

P9: http://www.businessinsider.com/apple-kills-off-ipod-nano-ipod-shuffle-2017-7/

P10: https://www.tesco.com/direct/technology-gaming/ipod/cat3376298.cat?source=others/

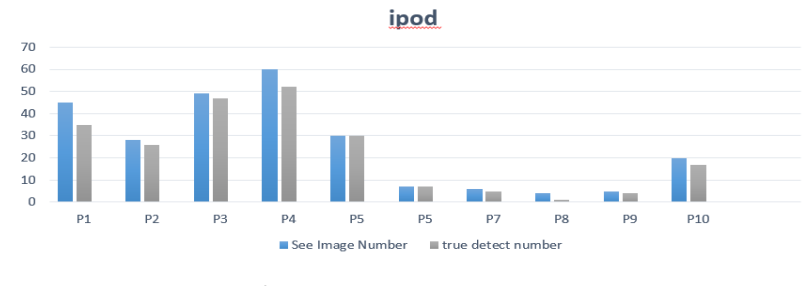

شکل ۵-۱۷ بررسی ۱۰ صفحه درباره ipod

فهرست مراجع التین

[1] B. Pinkerton - "WebCrawler: finding what people want", University of Washington " - 2000.

[2] A.K.Sharma, J. P. Guspta , D. P. Agarwal- "Augment Hypertext Documents suitable for parallel crawlers" - Feb2000.

[4] Gyanendra Kumar, Neelam Duahn - " Page Ranking Based on Number of Visits of Web Pages" - 2011.

[5] Ali Mohammad Zareh Bidoki, Nasser Yazdani - "DistanceRank: An intelligent ranking algorithm for web pages" - June 2007

[6] [L. Wood](http://ieeexplore.ieee.org/search/searchresult.jsp?searchWithin=%22Authors%22:.QT.L.%20Wood.QT.&newsearch=true) – "Programming the Web: the W3C DOM specification" - Jan/Feb 1999

[7] [W3C.](https://fa.wikipedia.org/wiki/%DA%A9%D9%86%D8%B3%D8%B1%D8%B3%DB%8C%D9%88%D9%85_%D9%88%D8%A8_%D8%AC%D9%87%D8%A7%D9%86%E2%80%8C%D8%B4%D9%85%D9%88%D9%84) Retrieved - ["HTML & CSS"](http://www.w3.org/standards/webdesign/htmlcss) - 10 Feb 2012

[8] Dave Raggett, Arnaud Le Hors, Ian Jacobs - ["HTML 4.01 Specification -](http://www.w3.org/TR/1999/REC-html401-19991224/) Abstract". W3C Recommendation. [W3C"](https://fa.wikipedia.org/wiki/%DA%A9%D9%86%D8%B3%D8%B1%D8%B3%DB%8C%D9%88%D9%85_%D9%88%D8%A8_%D8%AC%D9%87%D8%A7%D9%86%E2%80%8C%D8%B4%D9%85%D9%88%D9%84) - 10 Feb 2000.

[9] Ravindra D.Kale – "Study of web crawler and its different types" - 2014

[10] Liwei Wang , Yin Li – "Learning Deep Structure Preserving Image text Embeddings" - 2016

[11] S. Hameed – "An Optimal Algotithm for HTML page Building Process" - 2004

[12] Luis Gravano – "Query vs. Crawling based lassification of Searchable web DataBase" - 2013

[13] Yuki Endo , Satoshi lizuka – "Deep Prop : Extracting Deep Features from a Single Image For Edit Propagation" –Dec 2011

[14] Dilip Kummar Sharma – "A Comparative Analysis of Web Page Ranking Algorithms" - 2001

[15] Josip krapac – "improving web image search results using query relative classifiers" - 2015

[16] Anthony Rios, Ramakanth Kavuluru – "Convlution Neural Network for Biomedical Text Classification :

Application in indexing Biomedical Articles" - 2015

[17] Springer : 978-1-4471-2502-0 – "Image Acquisition" - 2001

[18] Larry Brown – "Deep Learning For Image Classification" - 2015

[19] Aliaksei Serveryn , Alessandro Moschitti - "Learning to Rank Short Text Pairs with Convolution Deep Neural Networks" - 2013

[20] Isha Mahajan , Sachin Gupta - "Extended Weighted Page Rank Based on VOL by Finding User Activities Time and Page Reading Time, Storing them Directly on Search Engine DataBase Server" - 2017

### **Abstract :**

With growing information on the Web, importance of a search engine which enables to provide desired information at low cost and minimum time is vital. An internet user at least once every day uses a search engine to find the required information. Of course, finding a huge-profile list of irrelevant images and results during a search is always a source of inconvenience.

One of the most important use of web search engine is extracting existing information on the web, processes them and categorizes information and eventually displays relevant results to the search subject. The result must be reported in order of similarity and relevance to the subject of the search with a particular priority to the user.

In this thesis, first different type of search engines are reviewed. Then, we present the challenges for a web search engine. We propose a method using deep learning to extract features from images and texts from web pages to categorize the results for quicker access to desired information.

### **Keywords** :

search engine, deep learning, image categorization, web crawler, parallel processing, image search engine,innovations

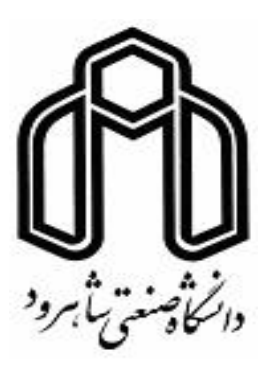

**Shahrood University of Technology**

**Faculty of Electrical Engineering and Robotic**

**M.Sc. Thesis in Robotic Engineering**

# **Identification, Classification and Learning Shapes and Images**

## **on the web Platform by a Search Engine**

By: Mehrdad Salehi

Supervisor:

Dr. Alireza AhmadyFard

September 2017